## ZBOSS NCP: ZBOSS NCP Serial Protocol

Version: 1.5

Prepared by DSR Corporation for ZOI.

ZBOSS Zigbee software protocol stack ZBOSS NCP Serial protocol description document.

Copyright (c) 2012-2023 DSR Corporation, Denver CO, USA. http://www.dsr-zboss.com http://www.dsr-corporation.com All rights reserved.

This is unpublished proprietary source code of DSR Corporation The copyright notice does not evidence any actual or intended publication of such source code.

ZBOSS is a registered trademark of Data Storage Research LLC d/b/a DSR Corporation

Neither the name of DSR Corporation nor the names of its contributors may be used to endorse or promote products derived from this software without specific prior written permission.

This document and the described NCP protocol, with or without modification, must only be used with an integrated circuit running DSR ZBOSS Zigbee software protocol

Redistributions in any form must reproduce the above copyright notice, this list of conditions and the following disclaimer in the documentation and/or other materials provided with the distribution.

Commercial Usage Licensees holding valid DSR Commercial licenses may use this file in accordance with the DSR Commercial License Agreement provided with the Software or, alternatively, in accordance with the terms contained in a written agreement between you and DSR.

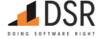

DSR Corporation 165 S. Union Blvd, Suite 670 Lakewood, CO 80228, USA Office: +1.720.962.9525 | Fax: +1.720.962.6625 www.dsr-corporation.com | www.ioticity.solutions

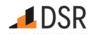

## 1. Introduction

## 1.1. Executive Summary

That document describes a serial protocol for ZBOSS Network Coprocessor product (NCP).

#### 1.2. Revision History

- v1.0 -- 07/29/2020 (MT) -- Created first version of the protocol description
- v1.1 -- 10/06/2020 (MT) -- Updated list of NCP Protocol commands
- v1.2 -- 02/20/2021 (DD) -- Updated list of NCP Protocol commands
- v1.3 -- 03/25/2022 (ES) -- Updated list of NCP Protocol commands, correction after review
- v1.4 -- 06/16/2022 (ES) -- Updated copyrights
- v1.5 -- 05/12/2023 (EE) -- Updated copyrights

#### 1.3. Table of Contents

- 1. Introduction
  - 1.1. Executive Summary
  - o 1.2. Revision History
  - o 1.3. Table of Contents
- 2. Overall Description
  - o 2.1. ZBOSS NCP Architecture
- 3. Communication protocol
  - o 3.1. Common types and definitions
    - 3.1.1. Elementary types
  - o 3.2. Low-level protocol
    - 3.2.1. Low level protocol header format
    - 3.2.2. Fields of Low level protocol header
    - 3.2.3. Header flags format
    - 3.2.4. Header flags fields
    - 3.2.5. Packet body
    - 3.2.6. Packet body fields
    - 3.2.7. Packet fragmentation
  - o 3.3. Hardware Interfaces
    - 3.3.1. Rx/tx procedures and tx/tx conflict resolution
    - 3.3.2. Power management
    - 3.3.3. Reset management
  - o 3.4. High level protocol basics
    - 3.4.1. ZBOSS NCP API subsets
    - 3.4.2. NCP API high-level protocol message types
      - 3.4.2.1. Blocking and non-blocking calls
    - 3.4.3. High level protocol headers
      - 3.4.3.1. High level Packet contents
      - 3.4.3.2. Common Header structure
      - 3.4.3.3. Common Header fields
      - 3.4.3.4. Requests packet header
      - 3.4.3.5. Requests packet header fields
      - **3.4.3.6. TSN**
      - 3.4.3.7. Response packet header
      - 3.4.3.8. Response packet fields
      - 3.4.3.9. Indication packet header
    - 3.4.4. Status codes
      - 3.4.4.1. Status codes categories
      - 3.4.4.2. Generic ZBOSS Status codes
      - 3.4.4.3. CBKE ZBOSS Status codes
  - o 3.5. High level protocol interface
    - 3.5.1. NCP configuration API
      - 3.5.1.1. Get NCP Module Version
      - 3.5.1.2. NCP Module Reset
      - 3.5.1.3. Get Zigbee Role
      - 3.5.1.4. Set Zigbee Role
      - 3.5.1.5. Get Zigbee Channel Mask
      - 3.5.1.6. Set Zigbee Channel Mask
      - 3.5.1.7. Get Zigbee Current Channel
      - 3.5.1.8. Get Current Short PAN ID
      - 3.5.1.9. Set Zigbee PAN ID

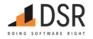

- 3.5.1.10. Get Local IEEE Address
- 3.5.1.11. Set Local IEEE Address
- 3.5.1.12. Get Transmit Power
- 3.5.1.13. Set Transmit Power
- 3.5.1.14. Get Rx On When Idle PIB Attribute
- 3.5.1.15. Set Rx On When Idle PIB Attribute
- 3.5.1.16. Get Join Status
- 3.5.1.17. Get Authentication Status
- 3.5.1.18. Get End Device timeout
- 3.5.1.19. Set End Device timeout
- 3.5.1.20. Set NWK Key
- 3.5.1.21. Get NWK keys
- 3.5.1.22. Get APS key by IEEE
- 3.5.1.23. Get Parent address
- 3.5.1.24. Get Extended Pan ID
- 3.5.1.25. Get Coordinator version
- 3.5.1.26. Get Short Address of the device
- 3.5.1.27. Get Trust Center Address
- 3.5.1.28. Device Reset Indication with reset source
- 3.5.1.29. Write NVRAM datasets
- 3.5.1.30. Read NVRAM dataset
- 3.5.1.31. Erase NVRAM
- 3.5.1.32. Clear NVRAM
- 3.5.1.33. Set TC Policy
- 3.5.1.34. Set extended PAN ID
- 3.5.1.35. Set maximum number of children
- 3.5.1.36. Get maximum number of children

#### ■ 3.5.2. AF API

- 3.5.2.1. Add or Update Simple Descriptor for Endpoint
- 3.5.2.2. Delete Simple Descriptor for Endpoint
- 3.5.2.3. Set Node Descriptor
- 3.5.2.4. Set Power Descriptor

#### ■ 3.5.3. ZDO API

- 3.5.3.1. ZDO NWK Address Request
- 3.5.3.2. ZDO IEEE Address Request
- 3.5.3.3. ZDO Power Descriptor Request
- 3.5.3.4. ZDO Node Descriptor Request
- 3.5.3.5. ZDO Simple Descriptor Request
- 3.5.3.6. ZDO Active Endpoint Request
- 3.5.3.7. ZDO Match Descriptor Request
- 3.5.3.8. ZDO Bind Request
- 3.5.3.9. ZDO Unbind Request
- 3.5.3.10. ZDO Management Leave Request
- 3.5.3.11. ZDO Management Permit Joining Request
- 3.5.3.12. ZDO Device Announce Indication
- 3.5.3.13. ZDO Management Rejoin Request
- 3.5.3.14. ZDO System Server Discovery Request
- 3.5.3.15. ZDO Management Bind Request3.5.3.16. ZDO Management LQI Request
- 3.5.3.17. ZDO Management NWK Update Request
- 3.5.3.18. ZDO Diagnostics request
- 3.5.3.19. Device Authorized Indication
- 3.5.3.20. Device Update Indication
- 3.5.3.21. Set Node Descriptor Manufacturer Code

## ■ 3.5.4. APS API

- 3.5.4.1. APSDE Data Request
- 3.5.4.2. APSME Bind Request
- 3.5.4.3. APSME Unbind Request
- 3.5.4.4. APSME Add Group Request3.5.4.5. APSME Remove Group Request
- 3.5.4.6. APSDE Data Indication
- 3.5.4.7. APSME Remove All Groups Request
- 3.5.4.8. APS Check Binding
- 3.5.4.9. APS Get Group Table
- 3.5.4.10. APSME Unbind All
- 3.5.5. NWK Management API
  - 3.5.5.1. NWK Formation
  - 3.5.5.2. NWK Discovery

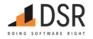

- 3.5.5.3. Join/Rejoin Network
- 3.5.5.4. NWK Permit Joining
- 3.5.5.5. Get IEEE address by short address
- 3.5.5.6. Get short address by IEEE address
- 3.5.5.7. Get neighbor by IEEE
- 3.5.5.8. Network Rejoin Indication
- 3.5.5.9. Network Rejoin Failed Indication
- 3.5.5.10. Network Leave Indication
- 3.5.5.11. Set Fast Poll Interval PIM Attribute
- 3.5.5.12. Set Long Poll Interval PIM Attribute
- 3.5.5.13. Start Fast Poll
- 3.5.5.14. Start Long Poll
- 3.5.5.15. Start Poll
- 3.5.5.16. Stop Fast Poll
- 3.5.5.17. Stop Poll
- 3.5.5.18. Enable turbo poll
- 3.5.5.19. Disable turbo poll
- 3.5.5.20. Pan ID Conflict Resolve request
- 3.5.5.21. Pan ID Conflict Indication
- 3.5.5.22. Address Update Indication
- 3.5.5.23. Start without formation
- 3.5.5.24. NWK NLME start router request
- 3.5.5.25. Parent lost indication
- 3.5.5.26. PIM Start Turbo Poll Packets
- 3.5.5.27. PIM Start Turbo Poll Continuous
- 3.5.5.28. PIM Turbo Poll Continuous Leave
- 3.5.5.29. PIM Turbo Poll Packets Leave
- 3.5.5.30. PIM Permit Turbo Poll
- 3.5.5.31. PIM Set Fast Poll Timeout
- 3.5.5.32. PIM Get Long Poll Interval
- 3.5.5.33. PIM Get In Fast Poll Flag
- 3.5.5.34. Set Keepalive mode
- 3.5.5.35. Start Concentrator Mode
- 3.5.5.36. Stop Concentrator Mode
- 3.5.5.37. Enable PAN ID Conflict Resolution
- 3.5.5.38. Enable Auto PAN ID Conflict Resolution
- 3.5.5.39. PIM Turbo Poll Cancel Packet

## ■ 3.5.6. Security API

- 3.5.6.1. Set Local Device Installcode
- 3.5.6.2. Add Remote Device Installcode
- 3.5.6.3. Delete Remote Device Installcode
- 3.5.6.4. Get local device Installcode
- 3.5.6.5. TCLK Indication
- 3.5.6.6. TCLK Exchange Indication Failed
- 3.5.6.7. Initiate Key Switch Procedure
- 3.5.6.8. Get IC List
- 3.5.6.9. Get IC by Index
- 3.5.6.10. Remove All IC

## 2. Overall Description

ZBOSS NCP Serial Protocol (ZNSP) defined in this document is a protocol used by a host application to interact with ZBOSS ZigBee PRO stack running on a ZigBee Platform. ZNSP messages are sent between a host and the Zigbee platform over h/w serial interface, either UART or SPI.

#### 2.1. ZBOSS NCP Architecture

ZNCP solution architecture is described on the picture below.

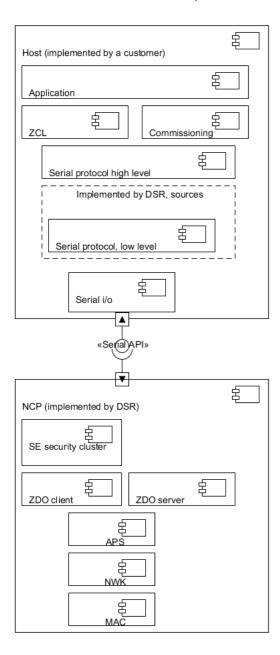

## Key features:

- Serial protocol is the only official API of ZBOSS NCP SP.
- Full featured Zigbee PRO r22 platform is provided:
  - o AF
  - o ZDO client & server
  - SE security protocol (KE cluster and lower layers)
  - Full functioning APS, NWK and MAC layers.
- Host application implements:
  - Application logic itself
  - o Zigbee Clusters
  - SE Commissioning logic
  - High level of the serial protocol
  - o Low level i/o for the host (SPI, etc.)
- As a part of ZNCP, "Serial protocol, low level" is provided: routines to support low level communication protocol (not including i/o routines)

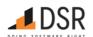

## 3. Communication protocol

Table of updated commands:

#### Removed:

| Command               | Description                                           | Call id |
|-----------------------|-------------------------------------------------------|---------|
| AF_SUBGHZ_SUSPEND_IND | Sub-GHz Cluster Received Suspend ZCL Messages Command | 0x0105  |

Communication protocol has 2 levels: lower layer protocol and high-level protocol. High level protocol is the only official NCP API. Communication protocol is same for any serial transport (SPI, UART, USB etc).

#### 3.1. Common types and definitions

NCP API protocols (both levels) are binary protocols. All integer numbers are in Little Endian format.

## 3.1.1. Elementary types

| Type name   | Size, bytes | Туре                    |
|-------------|-------------|-------------------------|
| uint8_t     | 1           | unsigned byte           |
| uint16_t    | 2           | unsigned 16-bit integer |
| uint32_t    | 4           | unsigned 32-but integer |
| ieee_addr_t | 8           | uint8_t array of size 8 |
| u8arr_t     | variable    | array of uint8_t        |
| u16arr_t    | variable    | array of uint16_t       |
| u8bm_t      | 1           | bitmap of size 1 byte   |
| u16bm_t     | 2           | bitmap of size 2 bytes  |
| u32bm_t     | 4           | bitmap of size 4 bytes  |
| ubit_t      | n/8         | bitfield                |

## 3.2. Low-level protocol

Low level transport protocol is available for the NCP used and DSR copyrighted. Its main features are:

- Resistance to data loss/garbage by using CRC, ACKs and retransmits
- Resistance to TX/TX conflicts in half-duplex environment
- Compatibility with existing ZBOSS debug serial protocols
- Minimal overhead
- Packet fragmentation

Low level protocol packet consists of mandatory header and optional body.

## 3.2.1. Low level protocol header format

| Octets: 2 | 2          | 1           | 1            | 1          |
|-----------|------------|-------------|--------------|------------|
| Signature | Packet len | Packet type | Packet flags | Header CRC |

## 3.2.2. Fields of Low level protocol header

| Field        | Type     | Size, bytes | Meaning                                                    |
|--------------|----------|-------------|------------------------------------------------------------|
| Signature    | u8arr_t  | 2           | Fixed value 0xde 0xad                                      |
| Packet len   | uint16_t | 2           | Length of the packet with a header but without a signature |
| Packet type  | uint8_t  | 1           | == 6 for ZBOSS NCP API HL                                  |
| Packet flags | u8bm_t   | 1           | Flags                                                      |
| Header CRC   | uint8_t  | 1           | CRC8 of 4 bytes started from Packet len                    |

If packet len field == 5 (header size), packet body is absent, else packet body is present. Packet body length == packet len - 5.

Description of used CRC8: width=8 poly=0x4d init=0xff refin=true refout=true xorout=0xff check=0xd8 name="CRC-8/KOOP". See this article for details.

## 3.2.3. Header flags format

| Bits: 0 | 1 | 2-3 | 4-5 | 6 | 7 |
|---------|---|-----|-----|---|---|
|         |   |     |     |   |   |

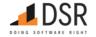

| Bits: 0 | 1                 | 2-3     | 4-5  | 6              | 7             |
|---------|-------------------|---------|------|----------------|---------------|
| isACK   | should retransmit | Packet# | Ack# | First fragment | Last fragment |

#### 3.2.4. Header flags fields

| Field             | Size, bits | Meaning                                                    |  |
|-------------------|------------|------------------------------------------------------------|--|
| isACK             | 1          | If this flag is set, that packet has ACK or NACK info      |  |
| should retransmit | 1          | If this flag is set, this is request for retransmit (NACK) |  |
| Packet#           | 2          | Sequential number of packet modulo 4, value 0 is reserved  |  |
| ACK#              | 2          | Sequential number of ACKed packet modulo 4                 |  |
| First fragment    | 1          | Mark the first fragment of a packet                        |  |
| Last fragment     | 1          | Mark the last fragment of a packet                         |  |

Packet# value 0 is used for NCP boot indication packet only. Packet numbers 1-3 are used during normal work. So packets numbers sequence is 1 - 2 - 3 - 1 ...

#### 3.2.5. Packet body

| Octets: 2 | variable |  |
|-----------|----------|--|
| Body CRC  | Data     |  |

#### 3.2.6. Packet body fields

| Field    | Type     | Size, bytes | Meaning                       |
|----------|----------|-------------|-------------------------------|
| Body CRC | uint16_t | 2           | CRC16 of Data field           |
| Data     | u8arr_t  | variable    | Higher level protocol payload |

Description of used CRC16: width=16 poly=0x1021 init=0x0000 refin=true refout=true xorout=0x0000 check=0x2189 residue=0x0000 name="CRC-16/KERMIT".

It is supposed that packet may be lost or broken. Every side is able to re-synchronize (skipping broken packet) in that case using Signature and Header CRC fields. Every side must verify body contents using body CRC field. Every side must acknowledge received packet. If no ACK received after TX, the packet must be retransmitted after a timeout. Packet # is used to detect and drop duplicates. In the current version of LL protocol implementation ACK is a separate packet (header without a body), but protocol itself allows including ACK information into data packets in the future.

Typical packets sequence (without retransmissions) is:

- Request (isACK bit not set, should retransmit bit not set).
- ACK (isACK bit set, should retransmit bit not set, packet# is equal to the Request packet #).

To force resending from the peer, ACK is sent with "should retransmit" flag set to 1 (NACK). Resending may be required if packet is corrupted (check it using header and body CRC) or packet # is not as expected.

Packet body is absent if packet length == packet header size; body CRC is also absent in that case.

When passing packet up to High level protocol level, LL protocol removes body CRC.

## 3.2.7. Packet fragmentation

Low level protocol enables packet fragmentation/reassembly. This feature is useful for big packets that cannot fit into one transport frame. For fragmentation purposes each ACK has information about a fragment such as either the fragment is first or last or both simultaneously. In the last case it means a packet consists of only one fragment. When LL reassembles entire packet it will be passed to user level. Low level is responsible for delivery correct fragments in a right order.

## 3.3. Hardware Interfaces

It is supposed to use SPI interface to connect NCP to the Host.

Interface lines to be used:

- MOSI
- MISO
- SCLK
- CS
- HOST\_INT
- RESET

Host has following SPI settings:

- 8 bits per word
- 1Mbit bitrate

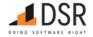

- CPOL = 0
- CPHA = 1
- Default MOSI value is 0

Maximum bit rates supported by NCP hardware, according to TI Simplelink SDK:

| Device Family | Slave Max (MHz) | Master Max (MHz) |
|---------------|-----------------|------------------|
| CC13XX/CC26XX | 4 MHz           | 12 MHz           |

Please note that depending on the specific use case, the driver may not support the hardware's maximum bit rate.

HOST\_INT pin is set to PUSH/PULL mode: (PIN\_GPIO\_OUTPUT\_EN | PIN\_GPIO\_HIGH | PIN\_PUSHPULL | PIN\_DRVSTR\_MED) - configuration from TI SDK.

Every packet, including ACK packet, can be send in Host-NCP or NCP-Host direction.

Timing diagrams of hardware interface between Host and NCP is described on the pictures below.

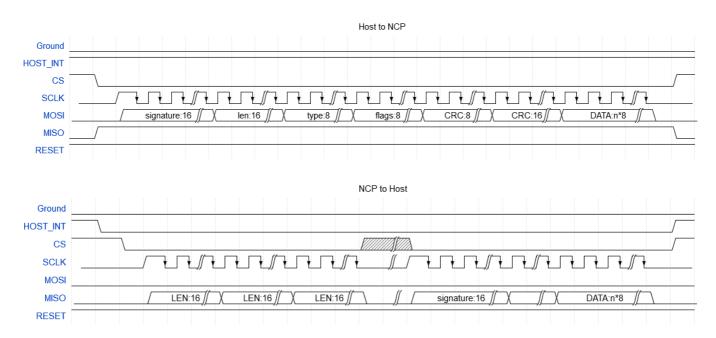

While sending a packet to Host, NCP activates HOST\_INT pin to make Host start reading the packet through SPI. For situations when Host doesn't react on HOST\_INT pin activation there is a timeout. When the timeout is reached, NCP considers that connection with Host is broken and gets ERROR state with disabled SPI transport to let power saving algorithms start to work. For that moment the timeout is about 500ms. During that time NCP has HOST\_INT pin activated and SPI transport ready for communication with Host.

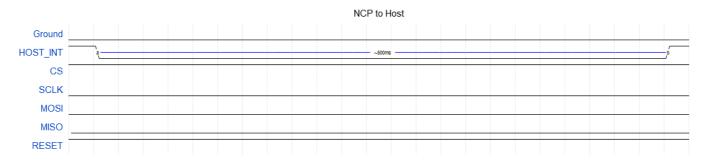

#### 3.3.1. Rx/tx procedures and tx/tx conflict resolution

Low level protocol over SPI supposes that Host-NCP communication is half-duplex: either Host or NCP can send a packet at a given time, but not both simultaneously. Since SPI interface communicates in master-slave model, then Host, being a master, needs to know how many clocks shall to be generated.

When Host wants to send a packet it asserts CS and then starts clocking sending data over MOSI. Slave receives first fixed-size packet header then packet payload. SPI enables CS and sends the packet keeping CS enabled. When transmission complete, SPI disables CS line.

When NCP wants to send a packet, it has to report the length of the packet to the Host to let a proper number of clocks be generated. For this purpose, sequence below is used. NCP sends packet to Host according the sequence:

- NCP prepares a packet by adding a preamble before the packet. The preamble has length of six bytes, each couple of bytes equal to length of the packet.
- NCP enables HOST\_INT line.
- Host is interrupted by the HOST\_INT line and configures SPI for reading six bytes.
- SPI enables the CS line and reads six bytes from NCP, then disables the CS line.

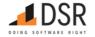

- After receiving the preamble, Host calculates length of the expected packet with majority function. This allows to correct errors on the SPI hardware interface.
- Host configures SPI for receiving the expected amount of bytes, that was computed on the previous step.
- SPI enables the CS line and reads the packet from NCP, then disables the CS line.
- Host passes the received packet to Low Level protocol.

Due to this algorithm the Host is able to receive unsolicited packets with unknown length from the NCP.

The example of basic Low Level communication is shown below

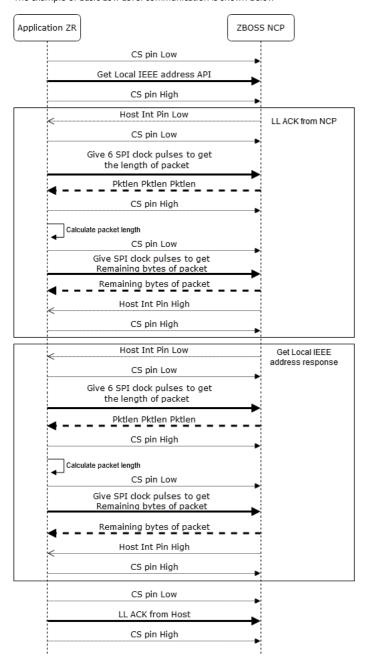

It is possible that NCP asserts HOST\_INT just before Host makes a decision to send to NCP and starts transmission. In that case when Host asserts CS and starts clocking those both sides suppose their roles as "transmitter", i.e. not ready to receive data. Data sent in both directions would be lost in that situation. ACKs would not be sent, so data would be retransmitted in both directions. To prevent waiting for such a long time (for Acknowlegment) there was TX/TX conflict resolution procedure introduced. NCP always receives a packet from Host. When transmission transfer is over, NCP compares received data length with the sent one and if there is a mismatch NCP considers that conflict occurred. NCP takes the received data packet and passes it to command parser and notifies Low Level about a failed transmission, so Low Level can retransmit the packet immediately. At the same time received packet is processed and ready for acknowledgement.

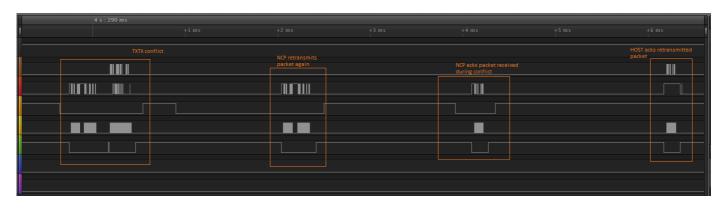

For normal cases, diagrams from chapter 3.3 can be referred to, when NCP wants to send something it asserts HOST\_INT pin and waits for SPI clocks to start sending data. Host handles an interruption from HOST\_INT pin and generates SPI signals to read data from NCP.

For abnormal cases, when HOST starts transmitting its packet and NCP asserts HOST\_INT line to transmit its own packet, TX/TX conflict resolution procedure is performed.

If HOST\_INT is asserted after HOST started transmitting its packet, both packets transfer might be failed, because NCP might have I/O transfer uninitialized by that time when HOST started TX. But, it's mostly theoretical case, because the initialization takes pretty short time about hundreds of microseconds and NCP checks the CS line state before any transmission and usually the packets are transferred and processed according to TX/TX conflict resolution procedure.

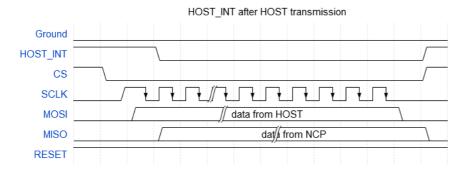

If HOST\_INT is asserted before HOST starts its transmission, TX/TX conflict resolution takes place. NCP will receive HOST packet, because NCP I/O continues receiving until CS line is deactivated, check received packet, recognize conflict, pass RX packet to LL algorithm and retransmit its failed TX packet immediately.

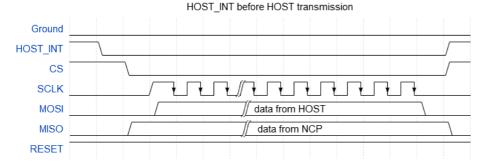

#### 3.3.2. Power management

If Host is a sleeping ZED, it is necessary to allow NCP to go to low power mode when there is no activity over Zigbee and SPI line.

ZBOSS NCP on a sleeping ZED handles radio sleep internally. In Zigbee a sleepy ZED can receive data only in response to Poll packet, so ZBOSS has enough information to put NCP asleep automatically. During the sleep the NCP is put to Standby mode. TI CC1352 in that mode consumes 1uA.

Sleepy ZED NCP can be woken up by the Host or by its internal logic (APS retransmit etc).

Host is not aware of the NCP sleep. NCP sleep is fully invisible for the Host. Packet loss is handled by low-level ZBOSS NCP protocol. Host behaves as if NCP never sleeps: it just sends a packet to NCP when it is necessary according to the Host's logic, and retransmits on receiving NACK or after ACK timeout expired.

NCP reuses CS line to act as a wake-up line. When NCP is going to sleep, CS line of SPI interface is reprogrammed to GPIO mode, so MCU can be woken by asserting CS.

There are several internal routines in NCP ZBOSS stack which can wake up NCP periodically to update internal state or perform some procedures:

- zb\_mac\_duty\_cycle\_periodic wakes up every ~5min for duty cycle monitoring for SubGHz
- ed\_timeout\_resp wakes up to postpone ED Keep Alive response for macResponseWaitTime as per 3.6.10.3 End Device Keepalive
- zdo\_poll\_parent wakes up to schedule parent poll

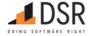

From Host point of view NCP can be woken by sending any packet to it, because any packets sent from Host asserts CS line. There is no special "wake-up" packet. Instead Host just sends a next packet to NCP.

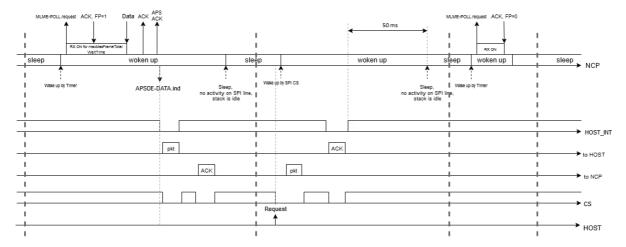

Host introduces some delay between CS line activation and starting packet transmission. During that time NCP finishes its wake-up (if occurred) and preparation for transfer and is able to receive the packet from Host.

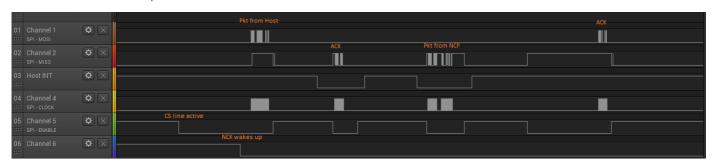

Figure shows a case when NCP awakens by "CS line active", configures SPI driver and is ready for receiving by the time when Host sends packet - "NCP wakes up" signal. NCP receives packet, sends "ACK", then responds and Host answers with "ACK" to the response. Disadvantage of the method is necessity to introduce a delay before each packet for Host to NCP direction. The delay is comparable with a whole packet length and affects time for packet transmission. On the other hand, it provides stable approach to awakening NCP without excessive transfers and allows maximum packet length to be transferred to a sleeping NCP without retransmission.

#### 3.3.3. Reset management

Host is able to manage Reset pin of NCP. Note, that Reset is active low, and has duration of 1 us minimum, according to TI CC1352 datasheet.

Timing diagram of Reset line is on the picture below.

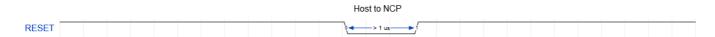

When NCP is re-set with pin RESET or another type of external reset sources it sends NCP\_RESET\_IND with reset reason. If NCP is re-set by software due to NCP\_RESET request for example, it answers with NCP\_RESET response.

See Device Reset Indication with reset source for available reset reasons.

## 3.4. High level protocol basics

## 3.4.1. ZBOSS NCP API subsets

There are the following main API subsets in NCP API:

- 1. NCP configuration API
- 2. AF API
- 3. ZDO API
- 4. APS API
- 5. NWK Management API
- 6. Security API

## 3.4.2. NCP API high-level protocol message types

High level protocol supports 3 types of messages:

- 1. Request (from Host to NCP)
- 2. Confirm: status and/or result of processing Request (NCP to Host)

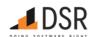

3. Indication: some information from NCP to Host not initiated by a Request from the Host.

#### 3.4.2.1. Blocking and non-blocking calls

Note that Host not always needs to wait for Request to complete before it can send another Request. For instance, Host can have more than one APSDE\_DATA\_REQ ongoing.

In many cases Requests still must be sent consequently, in other words when a Response for the previous Request is received, a new Request can be sent. That cases explicitly described as "blocking" operations.

If Host attempts to send to NCP the next "blocking" operation while NCP still have another "blocking" operation ongoing, NCP responds with BUSY error code.

The example demonstrates that ongoing Simple Descriptor Request doesn't let another blocking request to be processed, but non-blocking requests as Get neighbor by IEEE can be handled.

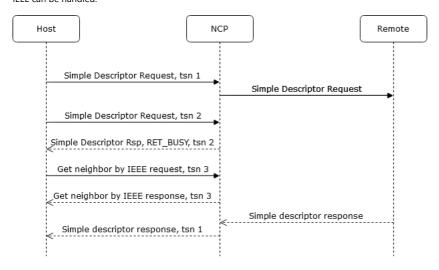

Timeout referred below means maximum time for processing request inside stack including communication with remote node if required, but without HOST-NCP transport overhead, which can be introduced by rate, Host/NCP latency and similar delays.

| Blocking API                                 | Timeout                                                                                               |
|----------------------------------------------|----------------------------------------------------------------------------------------------------|
| Set Zigbee PAN ID                            | 1ms                                                                                                   |
| Add or Update Simple Descriptor for Endpoint | 1ms                                                                                                   |
| ZDO NWK Address Request                      | 5s, 12s for sleepy ZED                                                                                |
| ZDO IEEE Address Request                     | 5s, 12s for sleepy ZED                                                                                |
| ZDO Power Descriptor Request                 | 5s, 12s for sleepy ZED                                                                                |
| ZDO Node Descriptor Request                  | 5s, 12s for sleepy ZED                                                                                |
| ZDO Simple Descriptor Request                | 5s, 12s for sleepy ZED                                                                                |
| ZDO Active Endpoint Request                  | 5s, 12s for sleepy ZED                                                                                |
| ZDO Bind Request                             | 5s, 12s for sleepy ZED                                                                                |
| ZDO Unbind Request                           | 5s, 12s for sleepy ZED                                                                                |
| ZDO Management Leave Request                 | 5s, 12s for sleepy ZED                                                                                |
| ZDO Management Permit Joining Request        | 5s, 12s for sleepy ZED                                                                                |
| ZDO Management Rejoin Request                | Depends on Channel list                                                                               |
| NWK Formation                                | Depends on Scan Duration and Channel list                                                             |
| NWK Discovery                                | Depends on Scan Duration and Channel list                                                             |
| Join/Rejoin Network                          | Depends on Scan Duration and Channel list                                                             |
| NWK Permit Joining                           | 1ms                                                                                                   |
| Start Certificate-based Key Establishment    | Ephemeral data generation time + 5 seconds or 10 seconds * CryptoSuite numbers if TCLK doesn't answer |
| Start Partner Link Key Establishment         | 5s                                                                                                    |
| Send single raw packet                       | Packet transmission time                                                                              |
| Send single poll                             | Success time 2ms, fail 32ms                                                                           |

## 3.4.3. High level protocol headers

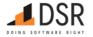

High level protocol is encapsulated into low level protocol. High level protocol is binary. All integer values are in little endian. High level protocol packet has fixed-size header and variable-size portions.

#### 3.4.3.1. High level Packet contents

| Common Header           | Specific headers               | Parameters | Data       |
|-------------------------|--------------------------------|------------|------------|
| (Mandatory, fixed size) | Optional, depends on API group | (Optional) | (Optional) |

#### 3.4.3.2. Common Header structure

| Octets: 1 | 1       | 2           |  |
|-----------|---------|-------------|--|
| Version   | Control | Call/evt id |  |

#### 3.4.3.3. Common Header fields

| Field       | Туре     | Size, bytes | Meaning                                   |
|-------------|----------|-------------|-------------------------------------------|
| Version     | uint8_t  | 1           | Protocol version. Currently 0.            |
| Packet type | uint8_t  | 1           | 0 - request, 1 - response, 2 - indication |
| Call/evt id | uint16_t | 2           | Request or Indication ID                  |

#### 3.4.3.4. Requests packet header

| Octets: 4     | 1   |
|---------------|-----|
| Common header | TSN |

#### 3.4.3.5. Requests packet header fields

| Field | Туре    | Size, bytes | Meaning                                      |
|-------|---------|-------------|----------------------------------------------|
| TSN   | uint8_t | 1           | Request transaction sequence number, 0 - 254 |

## 3.4.3.6. TSN

TSN (Transaction Sequence Number) is used to correlate Response with Request. Host side must define unique TSN for every call that is to be processed by NCP.

TSN value 255 (0xff) is reserved and must not be used by Host. It is used by NCP for unsolicited Responses (currently the only existing Unsolicited response is NCP\_RESET).

Note that for some ZDO calls (like broadcast Match descriptor req) more than one response can be returned to one request, so all responses will have same TSN.

#### 3.4.3.7. Response packet header

| Octets: 4     | 1   | 1               | 1           |
|---------------|-----|-----------------|-------------|
| Common header | TSN | Status category | Status code |

## 3.4.3.8. Response packet fields

| Field           | Туре    | Size, bytes | Meaning                              |
|-----------------|---------|-------------|--------------------------------------|
| TSN             | uint8_t | 1           | TSN same as in corresponding Request |
| Status category | uint8_t | 1           | Status category code                 |
| Status code     | uint8_t | 1           | Status code inside category          |

Host application must analyze status code before attempting to analyze call-specific response data fields. For most responses if status is 0 (OK), response contains response header only.

#### 3.4.3.9. Indication packet header

## Octets: 4

Common header

Indications have no specific header.

#### 3.4.4. Status codes

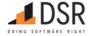

Status codes divided by categories.

## 3.4.4.1. Status codes categories

| Category name | Category code | Meaning                                                                                 |
|---------------|---------------|-----------------------------------------------------------------------------------------|
| GENERIC       | 0             | Internal ZBOSS status codes                                                             |
| MAC           | 2             | MAC layer status codes. Defined in table 78 in MAC 2006 specification                   |
| NWK           | 3             | NWK layer status codes. Defined in 3.7 NWK Layer Status Values of Zigbee standard       |
| APS           | 4             | APS layer status codes. Defined in 2.2.9 APS Sub-Layer Status Values of Zigbee standard |
| ZDO           | 5             | ZDO status codes. Defined in ZigBee Specification 2.4.5 - ZDP Enumeration Description   |
| СВКЕ          | 6             | CBKE status codes. Defined in 3.4.4.2. Generic ZBOSS Status codes                       |

## 3.4.4.2. Generic ZBOSS Status codes

| Status name                  | Status Value |
|------------------------------|--------------|
| OK                           | 0            |
| ERROR                        | 1            |
| BLOCKED                      | 2            |
| EXIT                         | 3            |
| BUSY                         | 4            |
| EOF                          | 5            |
| OUT_OF_RANGE                 | 6            |
| EMPTY                        | 7            |
| CANCELLED                    | 8            |
| INVALID_PARAMETER_1          | 10           |
| INVALID_PARAMETER_2          | 11           |
| INVALID_PARAMETER_3          | 12           |
| INVALID_PARAMETER_4          | 13           |
| INVALID_PARAMETER_5          | 14           |
| INVALID_PARAMETER_6          | 15           |
| INVALID_PARAMETER_7          | 16           |
| INVALID_PARAMETER_8          | 17           |
| INVALID_PARAMETER_9          | 18           |
| INVALID_PARAMETER_10         | 19           |
| INVALID_PARAMETER_11_OR_MORE | 20           |
| PENDING                      | 21           |
| NO_MEMORY                    | 22           |
| INVALID_PARAMETER            | 23           |
| OPERATION_FAILED             | 24           |
| BUFFER_TOO_SMALL             | 25           |
| END_OF_LIST                  | 26           |
| ALREADY_EXISTS               | 27           |
| NOT_FOUND                    | 28           |
| OVERFLOW                     | 29           |
| TIMEOUT                      | 30           |
| NOT_IMPLEMENTED              | 31           |
| NO_RESOURCES                 | 32           |
| UNINITIALIZED                | 33           |
|                              |              |

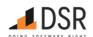

| Status name         | Status Value |
|---------------------|--------------|
| NO_SERVER           | 34           |
| INVALID_STATE       | 35           |
| CONNECTION_FAILED   | 37           |
| CONNECTION_LOST     | 38           |
| UNAUTHORIZED        | 40           |
| CONFLICT            | 41           |
| INVALID_FORMAT      | 42           |
| NO_MATCH            | 43           |
| PROTOCOL_ERROR      | 44           |
| VERSION             | 45           |
| MALFORMED_ADDRESS   | 46           |
| COULD_NOT_READ_FILE | 47           |
| FILE_NOT_FOUND      | 48           |
| DIRECTORY_NOT_FOUND | 49           |
| CONVERSION_ERROR    | 50           |
| INCOMPATIBLE_TYPES  | 51           |
| FILE_CORRUPTED      | 56           |
| PAGE_NOT_FOUND      | 57           |
| ILLEGAL_REQUEST     | 62           |
| INVALID_GROUP       | 64           |
| TABLE_FULL          | 65           |
| IGNORE              | 69           |
| AGAIN               | 70           |
| DEVICE_NOT_FOUND    | 71           |
| OBSOLETE            | 72           |

## 3.4.4.3. CBKE ZBOSS Status codes

| Status name         | Status Value | Description                                                                                                    |
|---------------------|--------------|----------------------------------------------------------------------------------------------------|
| UNKNOWN_ISSUER      | 1            | The Issuer field within the key establishment partner's certificate is unknown to the sending device                           |
| BAD_KEY_CONFIRM     | 2            | The device could not confirm that it shares the same key with the corresponding device                                         |
| BAD_MESSAGE         | 3            | The device received a bad message from the corresponding device                                                                |
| NO_RESOURCES        | 4            | The device does not currently have the internal resources necessary to perform key establishment                               |
| UNSUPPORTED_SUITE   | 5            | The device does not support the specified key establishment suite in the partner's Initiate Key Establishment message          |
| INVALID_CERTIFICATE | 6            | The received certificate specifies a type, curve, hash, or other parameter that is either unsupported by the device or invalid |
| NO_KE_EP            | 7            | Non-standard ZBOSS extension: SE KE endpoint not found                                                                         |

## 3.5. High level protocol interface

All HL protocol calls are divided by categories. Every category has its own call id codes diapason. interval between categories is 0x100 == 256.

The format of the response packet varies depending on the returned status:

- If status category is GENERIC (0) and status code is OK (0) in the common response header, then the request has completed successfully and a full set of fields (if any) is included into the received packet.
- · Any other values mean the request was not successful and only the common response header is present in the received packet.

Application must check the status of the response before accessing any other fields in the packet.

## 3.5.1. NCP configuration API

This category of the API provides general configuration facilities of the NCP.

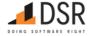

| Call                     | code   | Implemented? |
|--------------------------|--------|--------------|
| GET_MODULE_VERSION       | 0x0001 | Yes          |
| NCP_RESET                | 0x0002 | Yes          |
| GET_ZIGBEE_ROLE          | 0x0004 | Yes          |
| SET_ZIGBEE_ROLE          | 0x0005 | Yes          |
| GET_ZIGBEE_CHANNEL_MASK  | 0x0006 | Yes          |
| SET_ZIGBEE_CHANNEL_MASK  | 0x0007 | Yes          |
| GET_ZIGBEE_CHANNEL       | 0x0008 | Yes          |
| GET_PAN_ID               | 0x0009 | Yes          |
| SET_PAN_ID               | 0x000a | Yes          |
| GET_LOCAL_IEEE_ADDR      | 0x000b | Yes          |
| SET_LOCAL_IEEE_ADDR      | 0х000с | Yes          |
| GET_TX_POWER             | 0x0010 | Yes          |
| SET_TX_POWER             | 0x0011 | Yes          |
| GET_RX_ON_WHEN_IDLE      | 0x0012 | Yes          |
| SET_RX_ON_WHEN_IDLE      | 0x0013 | Yes          |
| GET_JOINED               | 0x0014 | Yes          |
| GET_AUTHENTICATED        | 0x0015 | Yes          |
| GET_ED_TIMEOUT           | 0x0016 | Yes          |
| SET_ED_TIMEOUT           | 0x0017 | Yes          |
| SET_NWK_KEY              | 0x001b | Yes          |
| GET_NWK_KEYS             | 0x001e | Yes          |
| GET_APS_KEY_BY_IEEE      | 0x001f | Yes          |
| GET_PARENT_ADDRESS       | 0x0022 | Yes          |
| GET_EXTENDED_PAN_ID      | 0x0023 | Yes          |
| GET_COORDINATOR_VERSION  | 0x0024 | Yes          |
| GET_SHORT_ADDRESS        | 0x0025 | Yes          |
| GET_TRUST_CENTER_ADDRESS | 0x0026 | Yes          |
| NCP_RESET_IND            | 0x002b | Yes          |
| NVRAM_WRITE              | 0x002e | Yes          |
| NVRAM_READ               | 0x002f | Yes          |
| NVRAM_ERASE              | 0x0030 | Yes          |
| NVRAM_CLEAR              | 0x0031 | Yes          |
| SET_TC_POLICY            | 0x0032 | Yes          |
| SET_EXTENDED_PAN_ID      | 0x0033 | Yes          |
| SET_MAX_CHILDREN         | 0x0034 | Yes          |
| GET_MAX_CHILDREN         | 0x0035 | Yes          |

## 3.5.1.1. Get NCP Module Version

GET\_MODULE\_VERSION

| Command id | Parameters | Data | Blocking? | Description                                             |
|------------|------------|------|-----------|---------------------------------------------------------|
| 0x0001     | No         | No   | No        | Requests firmware, stack and protocol versions from NCP |

## Request packet format:

## Octets: 5

Common request header

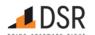

#### Response packet format:

| Octets: 7              | 4          | 4             | 4                |
|------------------------|------------|---------------|------------------|
| Common response header | FW Version | Stack Version | Protocol Version |

#### Response parameters:

| Rsp parameter name | Туре     | Length,<br>bytes | Description                                                                                                    |  |
|--------------------|----------|------------------|----------------------------------------------------------------------------------------------------|--|
| FW Version         | uint32_t | 4                | NCP module firmware version - SDK version                                                                              |  |
| Stack Version      | uint32_t | 4                | NCP module stack version - xx.yy.zz.cc version format, where xx - major, yy - minor, zz - revision, cc - commit number |  |
| Protocol Version   | uint32 t | 4                | NCP module protocol version - the same as for Serial protocol document version                                         |  |

#### Status codes:

| Status category | Status code | Description       |
|-----------------|-------------|-------------------|
| GENERIC         | OK          | Indicates success |

Major part is increased each time when an external API is changed without keeping back compatibility. Minor part is increased each time when: an internal API is changed keeping backward compatibility or new module/subsystem/tool is introduced or refactored. Revision is increased for each commit in master branch. Commit number - sequential number of a commit for development branch.

#### 3.5.1.2. NCP Module Reset

#### NCP\_RESET

| Command id | Parameters | Data | Blocking? | Description             |
|------------|------------|------|-----------|-------------------------|
| 0x0002     | Yes        | No   | No        | Force NCP module reboot |

NOTE: this is module soft reboot. The command is a software analog of the module reset using RESET HW line.

The 'Erase NVRAM' option is for debugging purposes only, it erases ALL NVRAM contents including NWK packet counter.

The 'Factory reset' option means cleaning of NCP module internal state and removing from NVRAM all information except NWK packets counter. After Factory reset NCP is factory new and not commissioned into Zigbee network. APS counter (1 byte) is not stored in NVRAM according to specification. It is checked only for duplicate rejection and can have any value after NCP reboot. After Factory reset, APS and NWK security counters value are incremented by 1024. APS security counter must be increased for each packet, but it's not checked for holes between packets. Storing NVRAM frequency depends on packet sending rate, for now APS and NWK counters are saved after being incremented by 1024.

The 'Locking debug capabilities' option blocks NCP from reading the NWK and APS keys through GET\_NWK\_KEYS, GET\_APS\_KEY\_BY\_IEEE, SECUR\_GET\_KEY, WRITE\_NVRAM\_RESERVED memory access and any debugging routines via JTAG/bootloader and key broadcasting. An only way to unlock is to erase the entire flash content. Reset is required to apply CCFG settings for ROM bootloader and JTAG access settings. Lock status can be obtained via GET\_LOCK\_STATUS request.

#### Request packet format:

| Octets: 5             | 1       |
|-----------------------|---------|
| Common request header | Options |

#### Request parameters:

| Req parameter name | Туре    | Length, bytes | Description                         |
|--------------------|---------|---------------|-------------------------------------|
|                    |         |               | Reset options:                      |
|                    |         |               | • 0 - No options                    |
| Options            | uint8_t | 1             | <ul> <li>1 - Erase NVRAM</li> </ul> |
|                    |         |               | • 2 - Factory reset                 |
|                    |         |               | • 3 - Locking debug capabilities    |

## Response packet format:

| Octets: 7              |  |
|------------------------|--|
| Common response header |  |

#### Status codes:

| Status category | Status code | Description       |
|-----------------|-------------|-------------------|
| GENERIC         | OK          | Indicates success |

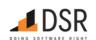

| Status category Status code |                | Description                                                                             |
|-----------------------------|----------------|-----------------------------------------------------------------------------------------|
| GENERIC                     | INVALID_FORMAT | Invalid packet format, payload length doesn't correspond to expected parameter's length |
| GENERIC                     | ERROR          | Indicates a problem while accessing Flash when Locking debug capabilities option is set |

Response has no parameters. Application must check the status of the response - it must be GENERIC.OK (category 0, code 0).

In case of error NCP sends Common Response Header with the status of the error and does not reboot. In case of success NCP reboots right after receiving the command without sending a response. After reboot the NCP sends Unsolicited NCP Reset response with the status of the operation (see next section).

#### **Unsolicited NCP Reset response**

When NCP rebooted due to Reset request, after booting successfully it sends to Host an unsolicited NCP reset response. That response has TSN 0xFF. If a reset is caused by some internal reasons Reset Indication is sent.

If application uses HW RESET line during its start, it must wait for Device Reset Indication from NCP before sending any other command to NCP.

If application got unsolicited NCP Reset response during normal work, it can handle NCP reboot.

#### 3.5.1.3. Get Zigbee Role

GET\_ZIGBEE\_ROLE

| Command id | Parameters | Data | Blocking? | Description                                      |
|------------|------------|------|-----------|--------------------------------------------------|
| 0x0004     | No         | No   | No        | Requests current Zigbee role of the local device |

## Request packet format:

#### Octets: 5

Common request header

#### Response packet format:

| Octets: 7              | 1           |
|------------------------|-------------|
| Common response header | Zigbee role |

#### Response parameters:

| Rsp parameter name | Type    | Length, bytes | Description                                         |
|--------------------|---------|---------------|-----------------------------------------------------|
| Zigbee role        | uint8_t | 1             | Zigbee role code: 0 - ZC, 1 - ZR, 2 - ZED, 3 - NONE |

#### Status codes:

| Status category | Status code | Description       |  |
|-----------------|-------------|-------------------|--|
| GENERIC         | OK          | Indicates success |  |

Zigbee role NONE means that no role has been configured.

#### 3.5.1.4. Set Zigbee Role

SET\_ZIGBEE\_ROLE

| Command id | Parameters | Data | Blocking? | Description                         |
|------------|------------|------|-----------|-------------------------------------|
| 0x0005     | Yes        | No   | No        | Set Zigbee role of the local device |

## Request packet format:

| Octets: 5             | 1           |
|-----------------------|-------------|
| Common request header | Ziabee role |

#### Request parameters:

| Req parameter name | Type    | Length, bytes | Description                             |  |
|--------------------|---------|---------------|-----------------------------------------|--|
| Zighee role        | uint8 t | 1             | Zighee role code: 0 - 7C 1 - 7R 2 - 7FD |  |

## Response packet format:

Octets: 7

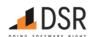

## Octets: 7

Common response header

#### Status codes:

| Status category Status code  GENERIC OK |                   | Description                                                                             |
|-----------------------------------------|-------------------|-----------------------------------------------------------------------------------------|
|                                         |                   | Indicates success                                                                       |
| GENERIC                                 | INVALID_FORMAT    | Invalid packet format, payload length doesn't correspond to expected parameter's length |
| GENERIC                                 | INVALID_PARAMETER | Parameter passed with a request is invalid                                              |
| GENERIC                                 | NOT_IMPLEMENTED   | Selected ZB role is not implemented                                                     |

It is impossible to change NCP role after it has already been commissioned. NCP returns error status in that case.

Note that ZC role is not supported. NOT\_IMPLEMENTED will be returned in this case. Default role value is 3 - NONE.

## 3.5.1.5. Get Zigbee Channel Mask

GET\_ZIGBEE\_CHANNEL\_MASK

| Command id | Parameters | Data | Blocking? | Description                                           |
|------------|------------|------|-----------|-------------------------------------------------------|
| 0x0006     | No         | No   | No        | Get Zigbee channels page and mask of the local device |

## Request packet format:

#### Octets: 5

Common request header

## Response packet format:

| Octets: 7              | 1                | variable     |  |
|------------------------|------------------|--------------|--|
| Common response header | Channel List Len | Channel List |  |

## Response parameters:

| Rsp parameter name | Туре                   | Length, bytes                            | Description                                            |
|--------------------|------------------------|------------------------------------------|--------------------------------------------------------|
| Channel List Len   | uint8_t                | 1                                        | Number of entries in the following Channel List array. |
| Channel List       | ChannelListEntry array | Channel List Len * ChannelListEntry size | Array of ChannelListEntry structures.                  |

## Status codes:

| Status category | Status code | Description       |  |
|-----------------|-------------|-------------------|--|
| GENERIC         | OK          | Indicates success |  |

## ChannelListEntry Structure

## Octets: 1 4

Channel Page Channels Mask

| Member Name   | e Type Length, b |   | Description                |
|---------------|------------------|---|----------------------------|
| Channel page  | uint8_t          | 1 | Channel page (0 if 2.4GHz) |
| Channels Mask | u32bm_t          | 4 | Channels bitmask           |

For 2.4GHz-only NCP build Channel List has only one entry (Channel List Len == 1), Channel page is 0.

## 3.5.1.6. Set Zigbee Channel Mask

SET\_ZIGBEE\_CHANNEL\_MASK

| Command id | Parameters | Data | Blocking? | Description                                                   |
|------------|------------|------|-----------|---------------------------------------------------------------|
| 0x0007     | Yes        | No   | No        | Set Zigbee channels mask for a given page at the local device |

## Request packet format:

Octets: 5 1 4

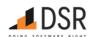

| Octets: 5             | 1    | 4    |
|-----------------------|------|------|
| Common request header | page | mask |

#### Request parameters:

| Req parameter name | Туре    | Length, bytes | Description         |  |
|--------------------|---------|---------------|---------------------|--|
| page               | uint8_t | 1             | Channel page number |  |
| mask               | u32bm_t | 4             | Channel mask        |  |

## Response packet format:

#### Octets: 7

Common response header

#### Status codes:

| Status category Status code  GENERIC OK |                 | Description                                                                             |
|-----------------------------------------|-----------------|-----------------------------------------------------------------------------------------|
|                                         |                 | Indicates success                                                                       |
| GENERIC                                 | INVALID_FORMAT  | Invalid packet format, payload length doesn't correspond to expected parameter's length |
| GENERIC INVALID_PARAMETER Par           |                 | Parameter passed with a request is invalid                                              |
| GENERIC                                 | NOT_IMPLEMENTED | Incorrect combination for ZB role and a band (for e.g. ZR and SubGHz)                   |

Channel mask is applied only for automatic rejoin performed by NCP. The only case when automatic rejoin allowed is processing Leave request with Rejoin bit set. If Host does not know Coordinator channel mask it must set all channels to 1 to be able to find the network after channel changing. Default values are all zeros. Channel pages and masks can be preconfigured using production configuration.

#### 3.5.1.7. Get Zigbee Current Channel

GET\_ZIGBEE\_CHANNEL

| Command id | Parameters | Data | Blocking? | Description                     |
|------------|------------|------|-----------|---------------------------------|
| 0x0008     | No         | No   | No        | Requests current Zigbee channel |

## Request packet format:

## Octets: 5

Common request header

## Response packet format:

| Octets: 7              | 1    | 1       |
|------------------------|------|---------|
| Common response header | Page | Channel |

## Response parameters:

| R | Rsp parameter name | Type    | Length, bytes | Description         |  |
|---|--------------------|---------|---------------|---------------------|--|
| Р | age                | uint8_t | 1             | Channel page number |  |
| C | Channel            | uint8_t | 1             | Channel number      |  |

#### Status codes:

| Status category | Status code | Description       |  |
|-----------------|-------------|-------------------|--|
| GENIERIC        | OK          | Indicator success |  |

Channel is not a channel mask but a number of channel (for e.g. 11-26 for 2.4). If channel is not set yet (directly or indirectly), then the returned value for the Page and the Channel is 0xff.

## 3.5.1.8. Get Current Short PAN ID

GET\_PAN\_ID

| Command id | Parameters | Data | Blocking? | Description                   |
|------------|------------|------|-----------|-------------------------------|
| 0x0009     | No         | No   | No        | Requests current short PAN ID |

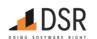

#### Request packet format:

Octets: 5

Common request header

## Response packet format:

Octets: 7 2

Common response header PAN ID

#### Response parameters:

| Rsp parameter name | Type Length, byte |   | Description  |
|--------------------|-------------------|---|--------------|
| PAN ID             | uint16_t          | 2 | Short PAN ID |

## Status codes:

| Status category | Status code | Description       |  |
|-----------------|-------------|-------------------|--|
| GENERIC         | OK          | Indicates success |  |

If PAN ID is not set yet (directly or indirectly), then the returned value is 0xffff.

#### 3.5.1.9. Set Zigbee PAN ID

SET\_PAN\_ID

| Command id | Parameters | Data | Blocking? | Description      |
|------------|------------|------|-----------|------------------|
| 0x000a     | Yes        | No   | Yes       | Set short PAN ID |

## Request packet format:

| Octets: 5             | 2      |
|-----------------------|--------|
| Common request header | PAN ID |

## Request parameters:

| Req parameter name | Туре     | Length, bytes | Description  |
|--------------------|----------|---------------|--------------|
| PAN ID             | uint16_t | 2             | Short PAN ID |

## Response packet format:

Octets: 7

Common response header

NOTE: Setting short PAN ID is not always allowed. An example of a forbidden case is setting PAN ID when the device has been already joined, NCP will return status code INVALID\_STATE.

## 3.5.1.10. Get Local IEEE Address

 ${\sf GET\_LOCAL\_IEEE\_ADDR}$ 

| Command id | Parameters | Data | Blocking? | Description                 |
|------------|------------|------|-----------|-----------------------------|
| 0x000b     | Yes        | No   | No        | Requests local IEEE address |

## Request packet format:

Octets: 5 1

Common request header MAC Interface Num

## Request parameters:

| Req parameter name | Type    | Length, bytes | Description                                    |
|--------------------|---------|---------------|------------------------------------------------|
| MAC Interface Num  | uint8 t | 1             | The number of MAC interface. Must be always 0. |

## Response packet format:

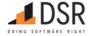

| Octets: 7 | 1 | 8 |  |
|-----------|---|---|--|
|           |   |   |  |

Common response header MAC Interface Num IEEE address

## Response parameters:

| Rsp parameter name | Туре        | Length, bytes | Description                                       |
|--------------------|-------------|---------------|---------------------------------------------------|
| MAC Interface Num  | uint8_t     | 1             | The number of MAC interface. Always equals for 0. |
| IEEE address       | ieee_addr_t | 8             | Local IEEE address                                |

#### Status codes:

| Status category | Status code | Description       |
|-----------------|-------------|-------------------|
| GENERIC         | OK          | Indicates success |

#### 3.5.1.11. Set Local IEEE Address

SET\_LOCAL\_IEEE\_ADDR

| Command id | Parameters | Data | Blocking? | Description            |
|------------|------------|------|-----------|------------------------|
| 0x000c     | Yes        | No   | No        | Set local IEEE address |

## Request packet format:

| Octets: 5             | 1                 | 8            |
|-----------------------|-------------------|--------------|
| Common request header | MAC Interface Num | IEEE address |

## Request parameters:

| Req parameter name | Type        | Length, bytes | Description                                       |
|--------------------|-------------|---------------|---------------------------------------------------|
| MAC Interface Num  | uint8_t     | 1             | The number of MAC interface. Always equals for 0. |
| IEEE address       | ieee_addr_t | 8             | Local IEEE address                                |

## Response packet format:

## Octets: 7

Common response header

#### Status codes:

| Status category | Status code       | Description                                                                             |
|-----------------|-------------------|-----------------------------------------------------------------------------------------|
| GENERIC         | OK                | Indicates success                                                                       |
| GENERIC         | INVALID_FORMAT    | Invalid packet format, payload length doesn't correspond to expected parameter's length |
| GENERIC         | INVALID_PARAMETER | Parameter passed with a request is invalid                                              |

NOTE: This command will override the IEEE address value from production configuration.

## 3.5.1.12. Get Transmit Power

GET\_TX\_POWER

| Command id | Parameters | Data | Blocking? | Description        |
|------------|------------|------|-----------|--------------------|
| 0x0010     | Yes        | No   | No        | Get Transmit Power |

## Request packet format:

## Octets: 5

Common request header

## Response packet format:

| Octets: 7              | 1                |
|------------------------|------------------|
| Common response header | Current TX power |

## Response parameters:

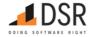

| Rsp parameter name | Type   | Length, bytes | Description                   |
|--------------------|--------|---------------|-------------------------------|
| Current TX power   | int8 t | 1             | Current transmit power in dBm |

#### Status codes:

| Status category | Status code   | Description                     |
|-----------------|---------------|---------------------------------|
| GENERIC         | OK            | Indicates success               |
| GENERIC         | INVALID_STATE | TX power is not initialized yet |

#### 3.5.1.13. Set Transmit Power

SET\_TX\_POWER

| Command id | Parameters | Data | Blocking? | Description        |
|------------|------------|------|-----------|--------------------|
| 0x0011     | Yes        | No   | No        | Set Transmit Power |

NOTE: In Sub-GHz bands set of power values might be different.

## Request packet format:

| Octets: 5             | 1                 |
|-----------------------|-------------------|
| Common request header | Required TX power |

## Request parameters:

| Req parameter name | Type   | Length, bytes | Description                                                                           |
|--------------------|--------|---------------|---------------------------------------------------------------------------------------|
| Required TX power  | int8_t | 1             | Required transmitter power. The value depends on specific transmitter implementation. |

## Response packet format:

| Octets: 7              | 1                  |
|------------------------|--------------------|
| Common response header | Resultant TX power |

## Response parameters:

| Rsp parameter name    | Туре   | Length,<br>bytes | Description                                                                                                    |
|-----------------------|--------|------------------|----------------------------------------------------------------------------------------------------|
| Resultant TX<br>power | int8_t | 1                | If the required TX power is valid, returns the same value. If the required value is invalid, the first valid value which is lower-or-equal than the given one will be set. |

## Status codes:

| Status category | Status code    | Description                                                                             |
|-----------------|----------------|-----------------------------------------------------------------------------------------|
| GENERIC         | ОК             | Indicates success                                                                       |
| GENERIC         | INVALID FORMAT | Invalid packet format, payload length doesn't correspond to expected parameter's length |

#### 3.5.1.14. Get Rx On When Idle PIB Attribute

GET\_RX\_ON\_WHEN\_IDLE

| Command id | Parameters | Data | Blocking? | Description                         |
|------------|------------|------|-----------|-------------------------------------|
| 0x0012     | No         | No   | No        | Requests RxOnWhenIdle PIB attribute |

## Request packet format:

# Octets: 5 Common request header

## Response packet format:

| Octets: 7              | 1               |
|------------------------|-----------------|
| Common response header | Rx On When Idle |

## Response parameters:

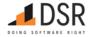

| Rsp parameter name | Type    | Length, bytes | Description                          |
|--------------------|---------|---------------|--------------------------------------|
|                    |         |               | Rx On When Idle PIB attribute value: |
| Rx On When Idle    | uint8_t | 1             | • 0 - FALSE                          |
|                    |         |               | • 1 - TRUE                           |

#### Status codes:

| Status category | Status code | Description       |
|-----------------|-------------|-------------------|
| GENERIC         | OK          | Indicates success |

## 3.5.1.15. Set Rx On When Idle PIB Attribute

SET\_RX\_ON\_WHEN\_IDLE

| Command id | Parameters | Data | Blocking? | Description                        |
|------------|------------|------|-----------|------------------------------------|
| 0x0013     | Yes        | No   | No        | Sets Rx On When Idle PIB attribute |

## Request packet format:

| Octets: 5             | 1               |
|-----------------------|-----------------|
| Common request header | Rx On When Idle |

## Request parameters:

| Req parameter name | Туре    | Length, bytes | Description                                                   |
|--------------------|---------|---------------|---------------------------------------------------------------|
| Rx On When Idle    | uint8_t | 1             | Rx On When Idle PIB attribute value:  • 0 - FALSE  • 1 - TRUE |

## Response packet format:

Octets: 7

Common response header

## Status codes:

| Status category | Status code | Description       |
|-----------------|-------------|-------------------|
| GENERIC         | ОК          | Indicates success |

For NCP Zigbee End Device RX is always OFF when idle.

## 3.5.1.16. Get Join Status

GET\_JOINED

| C  | ommand id | Parameters | Data | Blocking? | Description                                |
|----|-----------|------------|------|-----------|--------------------------------------------|
| 0> | k0014     | No         | No   | No        | Requests current join status of the device |

## Request packet format:

Octets: 5

Common request header

## Response packet format:

Octets: 7 1

Common response header Joined

## Response parameters:

| Rsp parameter name | Туре    | Length, bytes | Description                                                   |
|--------------------|---------|---------------|---------------------------------------------------------------|
| loined             | in+0 +  | 1             | • bit 0: Device is joined 0 - false, 1 - true                 |
| Joined             | uint8_t | I             | <ul> <li>bit 1: Parent is lost 0 - false, 1 - true</li> </ul> |

## Status codes:

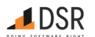

| Status category | Status code | Description       |
|-----------------|-------------|-------------------|
| GENERIC         | OK          | Indicates success |

Parent lost status is set to True when NCP detects Parent loss through sending corresponding packets.

#### 3.5.1.17. Get Authentication Status

## GET\_AUTHENTICATED

| Command id | Parameters | Data | Blocking? | Description                                          |
|------------|------------|------|-----------|------------------------------------------------------|
| 0x0015     | No         | No   | No        | Requests current authentication status of the device |

## Request packet format:

#### Octets: 5

Common request header

## Response packet format:

Octets: 7 1

Common response header Authenticated

## Response parameters:

|               | Rsp parameter name | Туре | Length, bytes                                    | Description                        |
|---------------|--------------------|------|--------------------------------------------------|------------------------------------|
|               | Authorizated       | :    | 1                                                | • 0 - Device is not authenticated. |
| Authenticated | uint8_t            | 1    | <ul> <li>1 - Device is authenticated.</li> </ul> |                                    |

#### Status codes:

| Status category | Status code | Description       |
|-----------------|-------------|-------------------|
| GENERIC         | ОК          | Indicates success |

Authenticated status means that a device has received Network key. Once NCP is authenticated (received NWK key), ZBOSS will drop all frames which are not NWK encrypted.

## 3.5.1.18. Get End Device timeout

GET\_ED\_TIMEOUT

| Command id | Parameters | Data | Blocking? | Description                         |
|------------|------------|------|-----------|-------------------------------------|
| 0x0016     | No         | No   | No        | Requests current End Device timeout |

## Request packet format:

## Octets: 5

Common request header

## Response packet format:

| Octets: 7              | 1       |
|------------------------|---------|
| Common response header | Timeout |

## Response parameters:

| Rsp parameter name | Туре    | Length, bytes | Description                          |
|--------------------|---------|---------------|--------------------------------------|
| Timeout            | uint8_t | 1             | Timeout, Index from ED timeout table |

## Status codes:

| Status category | Status code | Description       |
|-----------------|-------------|-------------------|
| GENERIC         | ОК          | Indicates success |

## ED timeout table

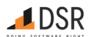

| Timeout # | Value, seconds |
|-----------|----------------|
| 0         | 10             |
| 1         | 120            |
| 2         | 240            |
| 3         | 480            |
| 4         | 920            |
| 5         | 1920           |
| 6         | 3840           |
| 7         | 7680           |
| 8         | 15360          |
| 9         | 30720          |
| 10        | 61440          |
| 11        | 122880         |
| 12        | 245760         |
| 13        | 491520         |
| 14        | 983040         |

## 3.5.1.19. Set End Device timeout

SET\_ED\_TIMEOUT

| Command id | Parameters | Data | Blocking? | Description             |
|------------|------------|------|-----------|-------------------------|
| 0x0017     | Yes        | No   | No        | Sets End Device timeout |

## Request packet format:

Octets: 5 1

Common request header Timeout

## Request parameters:

| Req parameter name | Туре    | Length, bytes | Description                          |
|--------------------|---------|---------------|--------------------------------------|
| Timeout            | uint8_t | 1             | Timeout, Index from ED timeout table |

## Response packet format:

Octets: 7

Common response header

## Status codes:

| Status category Status code |                   | Description                                                                             |
|-----------------------------|-------------------|-----------------------------------------------------------------------------------------|
| GENERIC OK                  |                   | Indicates success                                                                       |
| GENERIC                     | INVALID_FORMAT    | Invalid packet format, payload length doesn't correspond to expected parameter's length |
| GENERIC                     | INVALID_PARAMETER | Means that ED timeout is greater than 1024 minutes (61440 sec)                          |

Default End Device timeout is 8 see Index from ED timeout table.

## 3.5.1.20. Set NWK Key

 $\mathsf{SET\_NWK\_KEY}$ 

| Command id | Parameters | Data | Blocking? | Description |
|------------|------------|------|-----------|-------------|
| 0x001b     | Yes        | No   | No        | Set NWK Kev |

## Request packet format:

Octets: 5 16 1

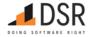

| Octets: 5             | 16      | 1          |
|-----------------------|---------|------------|
| Common request header | NWK Key | Key number |

#### Request parameters:

| Req parameter name | Туре    | Length, bytes | Description            |
|--------------------|---------|---------------|------------------------|
| NWK Key            | u8arr_t | 16            | NWK Key                |
| Key number         | uint8_t | 1             | The number of NWK key. |

## Response packet format:

#### Octets: 7

Common response header

#### Status codes:

|                        | Status category | Status code    | Description                                                                             |
|------------------------|-----------------|----------------|-----------------------------------------------------------------------------------------|
|                        | GENERIC         | ОК             | Indicates success                                                                       |
| GENERIC INVALID FORMAT |                 | INVALID_FORMAT | Invalid packet format, payload length doesn't correspond to expected parameter's length |

NOTE: This command is meaningful only for ZC role. In case of other roles, the call would have no result.

#### 3.5.1.21. Get NWK keys

## GET\_NWK\_KEYS

| Command id | Parameters | Data | Blocking? | Description          |
|------------|------------|------|-----------|----------------------|
| 0x001e     | No         | No   | No        | Get list of NWK keys |

## Request packet format:

## Octets: 5

Common request header

## Response packet format:

| Octets: 7              | 16      | 1          | 16      | 1          | 16      | 1          |
|------------------------|---------|------------|---------|------------|---------|------------|
| Common response header | NWK Key | Key number | NWK Key | Key number | NWK Key | Key number |

## Response parameters:

| Rsp parameter name | Type    | Length, bytes | Description        |
|--------------------|---------|---------------|--------------------|
| NWK Key            | u8arr_t | 16            | NWK Key            |
| Key number         | uint8_t | 1             | Number of NWK key. |
| NWK Key            | u8arr_t | 16            | NWK Key            |
| Key number         | uint8_t | 1             | Number of NWK key. |
| NWK Key            | u8arr_t | 16            | NWK Key            |
| Key number         | uint8_t | 1             | Number of NWK key. |

## Status codes:

| Status category | Status code      | Description                                                                             |
|-----------------|------------------|-----------------------------------------------------------------------------------------|
| GENERIC         | ОК               | Indicates success                                                                       |
| GENERIC         | INVALID_FORMAT   | Invalid packet format, payload length doesn't correspond to expected parameter's length |
| GENERIC         | OPERATION FAILED | Chip is locked from reading keys                                                        |

The first NWK key in the response is current network key used by NCP. Other keys can be either next key or previous key. They can be distinguished by comparing their number with a number of current key. If current key number is greater it is previous key, otherwise next one.

## 3.5.1.22. Get APS key by IEEE

GET\_APS\_KEY\_BY\_IEEE

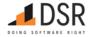

| Command id | Parameters | Data | Blocking? | Description         |
|------------|------------|------|-----------|---------------------|
| 0x001f     | Yes        | No   | No        | Get APS key by IEEE |

## Request packet format:

| Octets: 5             | 8            |
|-----------------------|--------------|
| Common request header | IEEE address |

## Request parameters:

| Req parameter name | Type        | Length, bytes | Description                   |
|--------------------|-------------|---------------|-------------------------------|
| IEEE address       | ieee_addr_t | 8             | IEEE address of remote device |

## Response packet format:

| Octets: 7              | 16      |
|------------------------|---------|
| Common response header | APS Key |

## Response parameters:

| Rsp parameter name | Туре    | Length, bytes | Description |
|--------------------|---------|---------------|-------------|
| APS Key            | u8arr_t | 16            | APS Key     |

#### Status codes:

| Status category | Status code      | Description                                                                             |
|-----------------|------------------|-----------------------------------------------------------------------------------------|
| GENERIC         | ОК               | Indicates success                                                                       |
| GENERIC         | INVALID_FORMAT   | Invalid packet format, payload length doesn't correspond to expected parameter's length |
| GENERIC         | OPERATION_FAILED | Chip is locked from reading keys                                                        |
| GENERIC         | NOT_FOUND        | Key is not found for a given parameter                                                  |

Returns current APS used for encryption APS messages between NCP and device with given IEEE address.

## 3.5.1.23. Get Parent address

GET\_PARENT\_ADDRESS

| Command id | Parameters | Data | Blocking? | Description              |
|------------|------------|------|-----------|--------------------------|
| 0x0022     | No         | No   | Yes       | Get Parent short address |

## Request packet format:

## Octets: 5

Common request header

## Response packet format:

| Octets: 7              | 2                  |
|------------------------|--------------------|
| Common response header | NWK parent address |

## Response parameters:

| Rsp parameter name | Туре     | Length, bytes | Description        |
|--------------------|----------|---------------|--------------------|
| NWK parent address | uint16 t | 2             | NWK Parent address |

## Status codes:

| Status category | Status code | Description       |
|-----------------|-------------|-------------------|
| GENERIC         | OK          | Indicates success |

Returns 0xFFFF if there is no parent.

## 3.5.1.24. Get Extended Pan ID

GET\_EXTENDED\_PAN\_ID

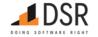

| Command id | Parameters | Data | Blocking? | Description         |
|------------|------------|------|-----------|---------------------|
| 0x0023     | No         | No   | Yes       | Get Extended Pan ID |

## Request packet format:

Octets: 5

Common request header

## Response packet format:

Octets: 7

Common response header Extended Pan ID

## Response parameters:

| Rsp parameter name | Туре        | Length, bytes | Description     |
|--------------------|-------------|---------------|-----------------|
| Extended Pan ID    | ieee_addr_t | 8             | Extended Pan ID |

#### Status codes:

| Status category | Status code | Description       |
|-----------------|-------------|-------------------|
| GENERIC         | OK          | Indicates success |

Default values are all zeros.

#### 3.5.1.25. Get Coordinator version

GET\_COORDINATOR\_VERSION

| Command id | Parameters | Data | Blocking? | Description             |
|------------|------------|------|-----------|-------------------------|
| 0x0024     | No         | No   | Yes       | Get Coordinator version |

## Request packet format:

Octets: 5

Common request header

## Response packet format:

Octets: 7

Common response header Coordinator version

## Response parameters:

| Rsp parameter name  | Туре    | Length, bytes | Description         |
|---------------------|---------|---------------|---------------------|
| Coordinator version | uint8_t | 1             | Coordinator version |

#### 3.5.1.26. Get Short Address of the device

GET\_SHORT\_ADDRESS

| Command id | Parameters | Data | Blocking? | Description                     |
|------------|------------|------|-----------|---------------------------------|
| 0x0025     | No         | No   | Yes       | Get Short Address of the device |

## Request packet format:

Octets: 5

Common request header

## Response packet format:

Octets: 7 2

Common response header NWK Address

## Response parameters:

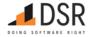

| Rsp parameter name | Туре     | Length, bytes | Description               |
|--------------------|----------|---------------|---------------------------|
| NWK Address        | uint16_t | 2             | NWK address of the device |

#### 3.5.1.27. Get Trust Center Address

GET\_TRUST\_CENTER\_ADDRESS

| Command id | Parameters | Data | Blocking? | Description                   |
|------------|------------|------|-----------|-------------------------------|
| 0x0026     | No         | No   | Yes       | Get Trust Center IEEE Address |

## Request packet format:

#### Octets: 5

Common request header

## Response packet format:

| Octets: 7              | 16                        |
|------------------------|---------------------------|
| Common response header | Trust Center IEEE Address |

#### Response parameters:

| Rsp parameter name        | Туре        | Length, bytes | Description |
|---------------------------|-------------|---------------|-------------|
| Trust Center IEEE Address | ieee_addr_t | 16            | TC Address  |

#### 3.5.1.28. Device Reset Indication with reset source

NCP\_RESET\_IND

| Command id | Parameters | Data | Blocking? | Description                               |
|------------|------------|------|-----------|-------------------------------------------|
| 0x002b     | No         | No   | No        | Device Reset Indication with reset source |

## Indication packet format:

| Octets: 4        | 1            |
|------------------|--------------|
| Common HL header | Reset source |

## Indication parameters:

| Ind parameter name | Туре    | Length,<br>bytes | Description                                                                                                    |
|--------------------|---------|------------------|----------------------------------------------------------------------------------------------------|
| Reset source       | uint8_t | 1                | Reset source which triggered reset.  • 0 - RESET_SRC_POWER_ON (TI RSTSRC_PWR_ON)  • 1 - RESET_SRC_SW_RESET (TI RSTSRC_SYSRESET)  • 2 - RESET_SRC_RESET_PIN (TI RSTSRC_PIN_RESET)  • 3 - RESET_SRC_BROWN_OUT (TI RSTSRC_VDDS_LOSS or RSTSRC_VDDR_LOSS)  • 4 - RESET_SRC_CLOCK_LOSS (TI RSTSRC_CLK_LOSS)  • 5 - RESET_SRC_OTHER (TI RSTSRC_WAKEUP_FROM_SHUTDOWN or RSTSRC_WAKEUP_FROM_TCK_NOISE or RSTSRC_WARMRESET) |
|                    |         |                  | NOTONC_VARIOUNLESET)                                                                                                    |

NCP considers RESET\_SRC\_SW\_RESET as resetting caused by Reset request command (0x0002) and sends Reset response, all other types of reset, like power ON, reset through the pin, clock/power loss are considered as reset by hardware reasons and sends Reset indication (0x002b) with the reason. RESET\_SRC\_SW\_RESET is reset caused by writing to a system register, considered as intentional reset done by NCP and after reboot Reset response will be sent. RESET\_SRC\_OTHER is unknown reset reason, which cannot be recognized.

## 3.5.1.29. Write NVRAM datasets

NVRAM\_WRITE

| Command id | Parameters | Data | Blocking? | Description           |
|------------|------------|------|-----------|-----------------------|
| 0x002e     | Yes        | Yes  | Yes       | Writes NVRAM datasets |

## Request packet format:

| Octets: 5 | 1 | variable |
|-----------|---|----------|
|           |   |          |

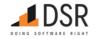

| Octets: 5             | 1                  | variable |
|-----------------------|--------------------|----------|
| Common request header | Number of datasets | data     |

## Request parameters:

| Req parameter name | Туре    | Length, bytes | Description                                    |  |
|--------------------|---------|---------------|------------------------------------------------|--|
| Number of datasets | uint8_t | 1             | A number of datasets contained in this request |  |
| data               | u8arr_t | data len      | data bytes array                               |  |

## Response packet format:

## Octets: 7

Common response header

#### 3.5.1.30. Read NVRAM dataset

NVRAM\_READ

| Command id | Parameters | Data | Blocking? | Description            |
|------------|------------|------|-----------|------------------------|
| 0x002f     | Yes        | Yes  | Yes       | Reads an NVRAM dataset |

## Request packet format:

| Octets: 5             | 1            |
|-----------------------|--------------|
| Common request header | Dataset type |

## Request parameters:

| Req parameter name | Type    | Length, bytes Description |                        |  |
|--------------------|---------|---------------------------|------------------------|--|
| Dataset type       | uint8_t | 1                         | A dataset type to read |  |

## Response packet format:

| Octets: 7              | 2             | 2            | 2               | 2              | variable |
|------------------------|---------------|--------------|-----------------|----------------|----------|
| Common response header | NVRAM version | Dataset type | Dataset version | Dataset length | data     |

## Response parameters:

| Rsp parameter name | Туре     | Length, bytes | Description                     |
|--------------------|----------|---------------|---------------------------------|
| NVRAM version      | uint16_t | 2             | Current NVRAM version           |
| Dataset type       | uint16_t | 2             | Requested dataset type          |
| Dataset version    | uint16_t | 2             | Current dataset version         |
| Dataset length     | uint16_t | 2             | Length of the requested dataset |
| data               | u8arr_t  | data len      | data bytes array                |

## 3.5.1.31. Erase NVRAM

NVRAM\_ERASE

| Command id | Parameters | Data | Blocking? | Description                  |
|------------|------------|------|-----------|------------------------------|
| 0x0030     | No         | No   | Yes       | Erases all datasets in NVRAM |

## Request packet format:

## Octets: 5

Common request header

## Response packet format:

## Octets: 7

Common response header

#### 3.5.1.32. Clear NVRAM

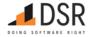

## NVRAM\_CLEAR

| Command id | Parameters | Data | Blocking? | Description                                                                                    |
|------------|------------|------|-----------|------------------------------------------------------------------------------------------------|
| 0x0031     | No         | No   | Yes       | Erases all datasets in NVRAM except ZB NVRAM RESERVED. ZB IB COUNTERS and application datasets |

## Request packet format:

## Octets: 5

Common request header

#### Response packet format:

#### Octets: 7

Common response header

## 3.5.1.33. Set TC Policy

## SET\_TC\_POLICY

| Command id | Parameters | Data | Blocking? | Description    |
|------------|------------|------|-----------|----------------|
| 0x0032     | Yes        | No   | Yes       | Sets TC Policy |

## Request packet format:

| Octets: 5             | 2           | 1            |
|-----------------------|-------------|--------------|
| Common request header | Policy type | Policy value |

#### Request parameters:

| Req parameter name | Type     | Length, bytes | Description           |
|--------------------|----------|---------------|-----------------------|
| Policy type        | uint16_t | 2             | A policy type to set  |
| Policy value       | uint8_t  | 1             | A policy value to set |

## Response packet format:

## Octets: 7

Common response header

#### Policy Types

- 0x0000 TC Link Keys Required
- 0x0001 IC Required
- 0x0002 TC Rejoin Enabled
- 0x0003 Ignore TC Rejoin
- 0x0004 APS Insecure Join
- 0x0005 Disable NWK MGMT Channel Update

#### 3.5.1.34. Set extended PAN ID

## SET\_EXTENDED\_PAN\_ID

| Command id | Parameters | Data | Blocking? | Description             |
|------------|------------|------|-----------|-------------------------|
| 0x0033     | Yes        | No   | Yes       | Sets an extended PAN ID |

## Request packet format:

| Octets: 5             | 8               |
|-----------------------|-----------------|
| Common request header | Extended PAN ID |

## Request parameters:

| Req parameter name | Туре        | Length, bytes | Description                     |
|--------------------|-------------|---------------|---------------------------------|
| Evtended PAN ID    | ieee addr t | 8             | An Extended PAN ID value to set |

## Response packet format:

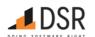

## Octets: 7

Common response header

#### 3.5.1.35. Set maximum number of children

SET\_MAX\_CHILDREN

| Command id | Parameters | Data | Blocking? | Description                         |
|------------|------------|------|-----------|-------------------------------------|
| 0x0034     | Yes        | No   | Yes       | Sets the maximum number of children |
|            |            |      |           |                                     |

## Request packet format:

Octets: 5

Common request header Number of children

## Request parameters:

| Req parameter name | Type    | Length, bytes | Description                                        |
|--------------------|---------|---------------|----------------------------------------------------|
| Number of children | uint8_t | 1             | The number of children to set as a maximum allowed |

#### Response packet format:

## Octets: 7

Common response header

#### 3.5.1.36. Get maximum number of children

GET\_MAX\_CHILDREN

| _ | Command id | Parameters | Data | Blocking? | Description                         |
|---|------------|------------|------|-----------|-------------------------------------|
|   | 0x0035     | No         | No   | Yes       | Gets the maximum number of children |

## Request packet format:

## Octets: 5

Common request header

## Response packet format:

| Octets: 7              | 1                  |
|------------------------|--------------------|
| Common response header | Number of children |

## Response parameters:

| Rsp parameter name | Type    | Length, bytes | Description                                      |
|--------------------|---------|---------------|--------------------------------------------------|
| Number of children | uint8_t | 1             | The maximum number of children currently allowed |

## 3.5.2. AF API

This category of the API provides an access to the Application Framework part hosted on the NCP side.

| Call               | code   | Implemented? |
|--------------------|--------|--------------|
| AF_SET_SIMPLE_DESC | 0x0101 | Yes          |
| AF_DEL_SIMPLE_DESC | 0x0102 | Yes          |
| AF_SET_NODE_DESC   | 0x0103 | Yes          |
| VE SET DUMED DESC  | 0×0104 | Voc          |

## 3.5.2.1. Add or Update Simple Descriptor for Endpoint

AF\_SET\_SIMPLE\_DESC

| Command id | Parameters | Data | Blocking? | Description                                              |
|------------|------------|------|-----------|----------------------------------------------------------|
| 0x0101     | Yes        | Nο   | Yes       | Add or undate Simple descriptor for a specified endpoint |

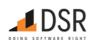

#### Request packet format:

| Octets: 5      | 1               | 2       | 2      | 1       | 1             | 1              | var           | var            |
|----------------|-----------------|---------|--------|---------|---------------|----------------|---------------|----------------|
| Common request | For also a lock | Profile | Device | Device  | Input Cluster | Output Cluster | Input Cluster | Output Cluster |
| header         | Endpoint        | ID      | ID     | Version | Count         | Count          | List          | List           |

#### Request parameters:

| Req parameter name   | Туре     | Length, bytes            | Description                                                             |
|----------------------|----------|--------------------------|-------------------------------------------------------------------------|
| Endpoint             | uint8_t  | 1                        | Endpoint number to add/update simple descriptor for.                    |
| Profile ID           | uint16_t | 2                        | Profile ID.                                                             |
| Device ID            | uint16_t | 2                        | Device ID.                                                              |
| Device Version       | uint8_t  | 1                        | Device version. See 13-0589-13-ZigBee-Application-Architecture.pdf p.14 |
| Input Cluster Count  | uint8_t  | 1                        | Count of Input clusters in the simple descriptor.                       |
| Output Cluster Count | uint8_t  | 1                        | Count of Output clusters in the simple descriptor.                      |
| Input Cluster List   | u16arr_t | 2 * Input Cluster Count  | Array of Input cluster IDs.                                             |
| Output Cluster List  | u16arr_t | 2 * Output Cluster Count | Array of Output cluster IDs.                                            |

## Response packet format:

Octets: 7

Common response header

#### Status codes:

| Status category | Status code         | Description                                                                             |
|-----------------|---------------------|-----------------------------------------------------------------------------------------|
| GENERIC         | OK                  | Indicates success                                                                       |
| GENERIC         | INVALID_FORMAT      | Invalid packet format, payload length doesn't correspond to expected parameter's length |
| GENERIC         | INVALID_PARAMETER_1 | Parameter passed with a request at the first place is invalid                           |
| GENERIC         | OVERFLOW            | All existing descriptors are already set. Can't allocate more                           |
| GENERIC         | NO_MEMORY           | Can't allocate memory for a descriptor                                                  |

A storage for 5 simple descriptor records is available. When the request is applied for the same endpoint its Simple descriptor will be updated. In case of NCP, ZBOSS processes Simple descriptor requests from remote devices internally and sends a response back. The Host shouldn't care about descriptor requests from remote device. Simple descriptor can be updated after joining through using the request. Zigbee Role has to be set to add or update Simple descriptor.

#### 3.5.2.2. Delete Simple Descriptor for Endpoint

AF\_DEL\_SIMPLE\_DESC

| Command id | Parameters | Data | Blocking? | Description                                       |
|------------|------------|------|-----------|---------------------------------------------------|
| 0x0102     | Yes        | No   | No        | Delete Simple Descriptor for a specified endpoint |

## Request packet format:

Octets: 5 1

Common request header Endpoint

#### Request parameters:

| Req parameter name | Type    | Length, bytes | Description                                      |
|--------------------|---------|---------------|--------------------------------------------------|
| Endpoint           | uint8_t | 1             | Endpoint number to delete simple descriptor for. |

## Response packet format:

Octets: 7

Common response header

#### Status codes:

Status category Status code Description

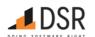

| Status category | Status code       | Description                                                                             |
|-----------------|-------------------|-----------------------------------------------------------------------------------------|
| GENERIC         | OK                | Indicates success                                                                       |
| GENERIC         | INVALID_FORMAT    | Invalid packet format, payload length doesn't correspond to expected parameter's length |
| GENERIC         | INVALID_PARAMETER | Invalid endpoint value                                                                  |
| GENERIC         | NOT_FOUND         | Given endpoint doesn't exist                                                            |

#### 3.5.2.3. Set Node Descriptor

## AF\_SET\_NODE\_DESC

| Command id | Parameters | Data | Blocking? | Description         |
|------------|------------|------|-----------|---------------------|
| 0x0103     | Yes        | No   | No        | Set Node Descriptor |

## Request packet format:

| Octets: 5             | 1           | 1                | 2                 |
|-----------------------|-------------|------------------|-------------------|
| Common request header | Device Type | MAC Capabilities | Manufacturer Code |

#### Request parameters:

| Req parameter name | Type     | Length, bytes | Description                          |
|--------------------|----------|---------------|--------------------------------------|
| Device Type        | uint8_t  | 1             | Device type: 0 - ZC, 1 - ZR, 2 - ZED |
| MAC Capabilities   | uint8_t  | 1             | MAC Capabilities bitfield            |
| Manufacturer Code  | uint16_t | 2             | Manufacturer code                    |

## Response packet format:

#### Octets: 7

Common response header

## Status codes:

| Status category | Status code         | Description                                                                             |
|-----------------|---------------------|-----------------------------------------------------------------------------------------|
| GENERIC         | OK                  | Indicates success                                                                       |
| GENERIC         | INVALID_FORMAT      | Invalid packet format, payload length doesn't correspond to expected parameter's length |
| GENERIC         | INVALID_PARAMETER_1 | Parameter passed with a request at the first place is invalid                           |
| GENERIC         | INVALID_PARAMETER_2 | Parameter passed with a request at the second place is invalid                          |

#### MAC Capabilities bitfield

| Bit<br>Number | Bit Name                     | Bit Description                                                                                                    |
|---------------|------------------------------|----------------------------------------------------------------------------------------------------|
| 0             | Alternate PAN<br>Coordinator | This field will always have a value of 0.                                                                                                    |
| 1             | Device Type                  | 1 - device is FFD, 0 - device is RFD.                                                                                                    |
| 2             | Power Source                 | 1 - device is receiving power from the alternating current mains, otherwise - 0.                                                                                        |
| 3             | Receive On When<br>Idle      | 1 - device does not disable its receiver to save power during idle periods, otherwise - 0.                                                                              |
| 4             | Reserved                     | This field will always have a value of 0.                                                                                                    |
| 5             | Reserved                     | This field will always have a value of 0.                                                                                                    |
| 6             | Security Capability          | This field shall have a value of 0.                                                                                                    |
| 7             | Allocate Address             | 1 - device wants the coordinator to allocate 16bit short address as a result of the association procedure, 0 - address is self-selected while using NWK rejoin command. |

The Set Node Descriptor request is applicable for configuring Node descriptor parameters only. It doesn't affect NCP settings outside of the Node descriptor fields. ZBOSS initializes part of Node descriptor fields internally basing on its settings. Fields which can be updated using Set Node Descriptor request are following: Device type; Manufacturer code; MAC Capabilities - Power Source, Receive On When Idle, Allocate Address. Corresponding response to Node descriptor request from remote device will be updated. Default values for the fields are below:

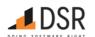

| Field name                     | Default value                                       |
|--------------------------------|-----------------------------------------------------|
| Logical type                   | 1 (Zigbee Router)                                   |
| Complex descriptor available   | 0 (unavailable)                                     |
| User descriptor available      | 0 (unavailable)                                     |
| Reserved                       | 0 (reserved)                                        |
| APS flags                      | 0 (not supported)                                   |
| Frequency band                 | 0x18 (if 2.4 + EU SubGHz)                           |
| MAC capability flags           | 0x8e (FFD, Main powered, RX ON, Allocate addr TRUE) |
| Manufacturer code              | 0x1234                                              |
| Maximum buffer size            | 108                                                 |
| Maximum incoming transfer size | 1628                                                |
| Server mask                    | 0x2c00 (r22)                                        |
| Maximum outgoing transfer size | 1628                                                |
| Descriptor capability field    | 0                                                   |

## 3.5.2.4. Set Power Descriptor

#### AF\_SET\_POWER\_DESC

| Command id | Parameters | Data | Blocking? | Description                         |
|------------|------------|------|-----------|-------------------------------------|
| 0x0104     | Yes        | No   | No        | Set power descriptor for the device |

## Request packet format:

| Octets: 5             | 1                  | 1                       | 1                    | 1                          |
|-----------------------|--------------------|-------------------------|----------------------|----------------------------|
| Common request header | Current Power Mode | Available Power Sources | Current Power Source | Current Power Source Level |

## Request parameters:

| Req parameter name         | Type    | Length, bytes | Description                                                                           |
|----------------------------|---------|---------------|---------------------------------------------------------------------------------------|
| Current Power Mode         | uint8_t | 1             | Current power mode value                                                              |
| Available Power Sources    | u8bm_t  | 1             | Available power sources bits                                                          |
| Current Power Source       | u8bm_t  | 1             | Current power source bit (ONLY one source can be chosen from available power sources) |
| Current Power Source Level | uint8_t | 1             | Current power source level value                                                      |

## Response packet format:

## Octets: 7

Common response header

## Status codes:

| Status category                                                                            | Status code         | Description                                                                             |  |
|--------------------------------------------------------------------------------------------|---------------------|-----------------------------------------------------------------------------------------|--|
| GENERIC                                                                                    | OK                  | Indicates success                                                                       |  |
| GENERIC                                                                                    | INVALID_FORMAT      | Invalid packet format, payload length doesn't correspond to expected parameter's length |  |
| GENERIC                                                                                    | INVALID_PARAMETER_1 | Parameter passed with a request at the first place is invalid                           |  |
| GENERIC                                                                                    | INVALID_PARAMETER_2 | Parameter passed with a request at the second place is invalid                          |  |
| GENERIC                                                                                    | INVALID_PARAMETER_3 | Parameter passed with a request at the third place is invalid                           |  |
| GENERIC INVALID_PARAMETER_4 Parameter passed with a request at the fourth place is invalid |                     | Parameter passed with a request at the fourth place is invalid                          |  |

#### Current Power Mode

The Current Power Mode field shall be set to one of the non-reserved values listed in the table below.

## Value Description

0 Receiver synchronized with the receiver on when idle subfield of the node descriptor

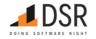

| Value | Description                                                            |
|-------|------------------------------------------------------------------------|
| 1     | Receiver comes on periodically as defined by the node power descriptor |
| 2     | Receiver comes on when stimulated, for example, by Host side           |
| 3-255 | Reserved                                                               |

#### Power Source Bits

For each power source supported on this node, the corresponding bit of the available power sources field shall be set to 1. All other bits shall be set to 0.

| Bit | Description            |
|-----|------------------------|
| 0   | Constant (mains) power |
| 1   | Rechargeable battery   |
| 2   | Disposable battery     |
| 3-7 | Reserved (shall be 0)  |

#### Power Source Levels

| Value | Charge Level |
|-------|--------------|
| 0     | Critical     |
| 4     | 33%          |
| 8     | 66%          |
| 12    | 100%         |
|       |              |

All other values Reserved

By default Power descriptor fields are set to 0. ZBOSS doesn't assign any special values for the descriptor. The Host must set the fields to update Power descriptor. Corresponding response to Power descriptor request from remote device will be updated.

#### 3.5.3. ZDO API

This category of the API provides an access to the Zigbee Device Object hosted on the NCP side.

| Call                         | code   | Implemented? |
|------------------------------|--------|--------------|
| ZDO_NWK_ADDR_REQ             | 0x0201 | Yes          |
| ZDO_IEEE_ADDR_REQ            | 0x0202 | Yes          |
| ZDO_POWER_DESC_REQ           | 0x0203 | Yes          |
| ZDO_NODE_DESC_REQ            | 0x0204 | Yes          |
| ZDO_SIMPLE_DESC_REQ          | 0x0205 | Yes          |
| ZDO_ACTIVE_EP_REQ            | 0x0206 | Yes          |
| ZDO_MATCH_DESC_REQ           | 0x0207 | Yes          |
| ZDO_BIND_REQ                 | 0x0208 | Yes          |
| ZDO_UNBIND_REQ               | 0x0209 | Yes          |
| ZDO_MGMT_LEAVE_REQ           | 0x020a | Yes          |
| ZDO_PERMIT_JOINING_REQ       | 0x020b | Yes          |
| ZDO_DEV_ANNCE_IND            | 0x020c | Yes          |
| ZDO_REJOIN                   | 0x020d | Yes          |
| ZDO_SYSTEM_SRV_DISCOVERY_REQ | 0x020e | Yes          |
| ZDO_MGMT_BIND_REQ            | 0x020f | Yes          |
| ZDO_MGMT_LQI_REQ             | 0x0210 | Yes          |
| ZDO_MGMT_NWK_UPDATE_REQ      | 0x0211 | Yes          |
| ZDO_GET_STATS                | 0x0213 | Yes          |
| ZDO_DEV_AUTHORIZED_IND       | 0x0214 | Yes          |
| ZDO_DEV_UPDATE_IND           | 0x0215 | Yes          |
| ·                            |        |              |

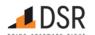

| Call                         | code   | Implemented? |
|------------------------------|--------|--------------|
| ZDO SET NODE DESC MANUF CODE | 0x0216 | Yes          |

#### 3.5.3.1. ZDO NWK Address Request

ZDO\_NWK\_ADDR\_REQ

| Command id | Parameters | Data | Blocking? | Description                             |
|------------|------------|------|-----------|-----------------------------------------|
| 0x0201     | Yes        | No   | Yes       | Request for a remote device NWK address |

The destination addressing on this command shall be unicast or broadcast to all devices for which RxOnWhenIdle is TRUE.

## Request packet format:

| Octets: 5             | 2                | 8                        | 1            | 1           |
|-----------------------|------------------|--------------------------|--------------|-------------|
| Common request header | Dest NWK Address | IEEE Address of Interest | Request Type | Start Index |

## Request parameters:

| Req parameter name Type                        |        | Length, bytes | Description                                                                                                 |  |  |
|------------------------------------------------|--------|---------------|----------------------------------------------------------------------------------------------------|--|--|
| Dest NWK Address uint16_t 2 NWK address of the |        | 2             | NWK address of the remote device to send request to.                                                        |  |  |
| IEEE Address of Interest   ieee_addr_t   8     |        | 8             | IEEE address to be matched by the remote device.                                                            |  |  |
| Request Type int8_t 1                          |        | 1             | Request type: 0 - Single device response, 1 - Extended response, 2-255 - reserved.                          |  |  |
| Start Index                                    | int8_t | 1             | Starting index of the returned associated device list. Valid only if the Request type is Extended response. |  |  |

## Response packet format:

| Octets: 7              | 8                    | 2                   | 1/0           | 1/0         | 2 * Num Assoc Dev       |
|------------------------|----------------------|---------------------|---------------|-------------|-------------------------|
| Common response header | Remote Dev IEEE Addr | Remote Dev NWK Addr | Num Assoc Dev | Start Index | Assoc Dev NWK Addr List |

## Response parameters:

| Rsp parameter name         | Туре        | Length,<br>bytes     | Description                                                                                                    |
|----------------------------|-------------|----------------------|----------------------------------------------------------------------------------------------------|
| Remote Dev IEEE<br>Addr    | ieee_addr_t | 8                    | IEEE address of the matched remote device.                                                                                                    |
| Remote Dev<br>NWK Addr     | uint16_t    | 2                    | NWK address of the matched remote device.                                                                                                    |
| Num Assoc Dev              | uint8_t     | 1 or not present     | Number of associated devices in the following address list. Present only if Request type parameter of the request is Extended response.                              |
| Start Index                | uint8_t     | 1 or not present     | Starting index of the returned associated device list. Present only if the Request type is Extended response and Num Assoc Dev is not 0.                             |
| Assoc Dev NWK<br>Addr List | u16arr_t    | 2 * Num<br>Assoc Dev | Variable-size array of NWK addresses of devices associated with the remote device. Present only if the Request type is Extended response and Num Assoc Dev is not 0. |

## Status codes:

| Status category | Status code       | Description                                                                             |
|-----------------|-------------------|-----------------------------------------------------------------------------------------|
| GENERIC         | OK                | Indicates success                                                                       |
| GENERIC         | INVALID_FORMAT    | Invalid packet format, payload length doesn't correspond to expected parameter's length |
| GENERIC         | INVALID_PARAMETER | Parameter passed with a request is invalid                                              |
| GENERIC         | BUSY              | NCP is busy with processing of another blocking request                                 |
| GENERIC         | NO_MEMORY         | There is no memory to process the request                                               |
| GENERIC         | ERROR             | Internal ZBOSS error                                                                    |
| ZDO             | INV_REQUESTTYPE   | Refer to ZB specification 2.4.5 ZDP Enumeration Description                             |
| ZDO             | DEVICE_NOT_FOUND  | Refer to ZB specification 2.4.5 ZDP Enumeration Description                             |
| ZDO             | TIMEOUT           | Refer to ZB specification 2.4.5 ZDP Enumeration Description                             |

## 3.5.3.2. ZDO IEEE Address Request

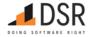

## ZDO\_IEEE\_ADDR\_REQ

| Command id | Parameters | Data | Blocking? | Description                              |
|------------|------------|------|-----------|------------------------------------------|
| 0x0202     | Yes        | No   | Yes       | Request for a remote device IEEE address |

# Request packet format:

| Octets: 5             | 2                | 2                       | 1            | 1           |
|-----------------------|------------------|-------------------------|--------------|-------------|
| Common request header | Dest NWK Address | NWK Address of Interest | Request Type | Start Index |

## Request parameters:

| Req parameter name      | Туре     | Length, bytes | Description                                                                                                 |
|-------------------------|----------|---------------|----------------------------------------------------------------------------------------------------|
| Dest NWK Address        | uint16_t | 2             | NWK address of the remote device to send request to.                                                        |
| NWK Address of Interest | uint16_t | 2             | NWK address to be matched by the remote device.                                                             |
| Request Type            | int8_t   | 1             | Request type: 0 - Single device response, 1 - Extended response, 2-255 - reserved.                          |
| Start Index             | int8_t   | 1             | Starting index of the returned associated device list. Valid only if the Request type is Extended response. |

## Response packet format:

| Octets: 7              | 8                    | 2                   | 1/0           | 1/0         | 2 * Num Assoc Dev       |
|------------------------|----------------------|---------------------|---------------|-------------|-------------------------|
| Common response header | Remote Dev IEEE Addr | Remote Dev NWK Addr | Num Assoc Dev | Start Index | Assoc Dev NWK Addr List |

## Response parameters:

| Rsp parameter name                   | Туре        | Length,<br>bytes     | Description                                                                                                    |
|--------------------------------------|-------------|----------------------|----------------------------------------------------------------------------------------------------|
| Remote Dev IEEE<br>Addr              | ieee_addr_t | 8                    | IEEE address of the matched remote device.                                                                                                    |
| Remote Dev<br>NWK Addr               | uint16_t    | 2                    | NWK address of the matched remote device.                                                                                                    |
| Num Assoc Dev                        | uint8_t     | 1 or not present     | Number of associated devices in the following address list. Present only if Request type parameter of the request is Extended response.                              |
| Start Index uint8_t 1 or not present |             |                      | Starting index of the returned associated device list. Present only if the Request type is Extended response and Num Assoc Dev is not 0.                             |
| Assoc Dev NWK<br>Addr List           | u16arr_t    | 2 * Num<br>Assoc Dev | Variable-size array of NWK addresses of devices associated with the remote device. Present only if the Request type is Extended response and Num Assoc Dev is not 0. |

## Status codes:

| Status category | Status code       | Description                                                                             |  |
|-----------------|-------------------|-----------------------------------------------------------------------------------------|--|
| GENERIC         | ОК                | Indicates success                                                                       |  |
| GENERIC         | INVALID_FORMAT    | Invalid packet format, payload length doesn't correspond to expected parameter's length |  |
| GENERIC         | INVALID_PARAMETER | Parameter passed with a request is invalid                                              |  |
| GENERIC         | BUSY              | NCP is busy with processing of another blocking request                                 |  |
| GENERIC         | NO_MEMORY         | There is no memory to process the request                                               |  |
| GENERIC         | ERROR             | Internal ZBOSS error                                                                    |  |
| ZDO             | INV_REQUESTTYPE   | Refer to ZB specification 2.4.5 ZDP Enumeration Description                             |  |
| ZDO             | DEVICE_NOT_FOUND  | Refer to ZB specification 2.4.5 ZDP Enumeration Description                             |  |
| ZDO             | TIMEOUT           | Refer to ZB specification 2.4.5 ZDP Enumeration Description                             |  |

## 3.5.3.3. ZDO Power Descriptor Request

ZDO\_POWER\_DESC\_REQ

| Command id | Parameters | Data | Blocking? | Description                                   |
|------------|------------|------|-----------|-----------------------------------------------|
| 0x0203     | Yes        | No   | Yes       | Get the Power Descriptor from a remote device |

# Request packet format:

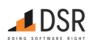

| Octets: | 5 | 2 |
|---------|---|---|

Common request header NWK Address of Interest

## Request parameters:

| Req parameter name      | Туре     | Length, bytes | Description                                     |
|-------------------------|----------|---------------|-------------------------------------------------|
| NWK Address of Interest | uint16_t | 2             | NWK address to be matched by the remote device. |

## Response packet format:

Common response header Power Descriptor NWK Address of source device

# Response parameters:

| Rsp parameter name           | Туре     | Length,<br>bytes | Description                                                                                                    |
|------------------------------|----------|------------------|----------------------------------------------------------------------------------------------------|
| Power Descriptor             | u16bm_t  | 2                | Power Descriptor Bit Fields:  Bits 0-3 Current power mode value  Bits 4-7 Available power sources bits  Bits 8-11 Current power source bits (ONLY one source can be chosen from available power sources)  Bits 12-15 Current power source level value |
| NWK Address of source device | uint16_t | 2                | NWK address of source device.                                                                                                    |

#### Status codes:

| Status category | Status code       | Description                                                                             |
|-----------------|-------------------|-----------------------------------------------------------------------------------------|
| GENERIC         | OK                | Indicates success                                                                       |
| GENERIC         | INVALID_FORMAT    | Invalid packet format, payload length doesn't correspond to expected parameter's length |
| GENERIC         | INVALID_PARAMETER | Parameter passed with a request is invalid                                              |
| GENERIC         | BUSY              | NCP is busy with processing of another blocking request                                 |
| GENERIC         | NO_MEMORY         | There is no memory to process the request                                               |
| GENERIC         | ERROR             | Internal ZBOSS error                                                                    |
| ZDO             | INV_REQUESTTYPE   | Refer to ZB specification 2.4.5 ZDP Enumeration Description                             |
| ZDO             | DEVICE_NOT_FOUND  | Refer to ZB specification 2.4.5 ZDP Enumeration Description                             |
| ZDO             | TIMEOUT           | Refer to ZB specification 2.4.5 ZDP Enumeration Description                             |
| ZDO             | NO_DESCRIPTOR     | Refer to ZB specification 2.4.5 ZDP Enumeration Description                             |

In case of NCP, ZBOSS processes Power descriptor requests from remote devices internally and sends a response back. The Host shouldn't care about descriptor requests from remote device.

## 3.5.3.4. ZDO Node Descriptor Request

ZDO\_NODE\_DESC\_REQ

| Command id | Parameters | Data | Blocking? | Description                                  |
|------------|------------|------|-----------|----------------------------------------------|
| 0x0204     | Yes        | No   | Yes       | Get the Node Descriptor from a remote device |

ZBOSS always sends Node descriptor Request unicast to the NWK Address Of Interest.

## Request packet format:

| Octets: 5             | 2                 |
|-----------------------|-------------------|
| Common request header | NWKAddrOfInterest |

## Request parameters:

| Req parameter name | Туре     | Length, bytes | Description                 |
|--------------------|----------|---------------|-----------------------------|
| NWKAddrOfInterest  | uint16_t | 2             | NWK address for the request |

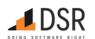

## Response packet format:

| Octets: 7                    | 2     | 1                   | 2                    | 1                      | 2                                    | 2              | 2                                    | 1                          | 2                            |
|------------------------------|-------|---------------------|----------------------|------------------------|--------------------------------------|----------------|--------------------------------------|----------------------------|------------------------------|
| Common<br>response<br>header | Flags | MAC<br>Capabilities | Manufacturer<br>Code | Maximum<br>Buffer Size | Maximum<br>Incoming Transfer<br>Size | Server<br>Mask | Maximum<br>Outgoing Transfer<br>Size | Descriptor<br>Capabilities | NWK Address of source device |

## Response parameters:

| Rsp parameter name                | Туре     | Length,<br>bytes | Description                                                                                                    |
|-----------------------------------|----------|------------------|----------------------------------------------------------------------------------------------------|
| Flags                             | u16bm_t  | 2                | <ul> <li>bit0-2 - logical type: 0 - ZC, 1 - ZR, 2 - ZED</li> <li>bit3 - complex desc available</li> <li>bit4 - user desc available</li> <li>bit8-10 - APS flags</li> <li>bits12-15 - Frequency band</li> </ul>                                                                                                    |
| MAC Capabilities                  | uint8_t  | 1                | MAC Capabilities bitfield                                                                                                    |
| Manufacturer Code                 | uint16_t | 2                | manufacturer code that is allocated by the ZigBee Alliance, relating the manufacturer to the device                                                                                                    |
| Maximum Buffer Size               | uint8_t  | 1                | maximum size, in octets, of the network sub-layer data unit (NSDU) for this node                                                                                                    |
| Maximum Incoming Transfer Size    | uint16_t | 2                | maximum size, in octets, of the application sub-layer data unit (ASDU) that can be transferred to this node in one single message transfer.                                                                                                    |
| Server Mask                       | u16bm_t  | 2                | <ul> <li>bit0 - Primary Trust Center</li> <li>bit1 - Backup Trust Center</li> <li>bit2 - Primary Binding Table Cache</li> <li>bit3 - Backup Binding Table Cache</li> <li>bit4 - Primary Discovery Cache</li> <li>bit5 - Backup Discovery Cache</li> <li>bit6 - Network Manager</li> <li>bit89-15 - Stack Compliance Revision</li> </ul> |
| Maximum Outgoing<br>Transfer Size | uint16_t | 2                | maximum size, in octets, of the application sub-layer data unit (ASDU) that can be transferred from this node in one single message transfer                                                                                                    |
| Descriptor Capabilities           | u8bm_t   | 1                | <ul> <li>bit0 - Extended Active Endpoint List Available</li> <li>bit1 - Extended Simple Descriptor List Available</li> </ul>                                                                                                    |
| NWK Address of source device      | uint16_t | 2                | NWK address of source device.                                                                                                    |

# Status codes:

| Status category | Status code      | Description                                                                             |
|-----------------|------------------|-----------------------------------------------------------------------------------------|
| GENERIC         | ОК               | Indicates success                                                                       |
| GENERIC         | INVALID_FORMAT   | Invalid packet format, payload length doesn't correspond to expected parameter's length |
| GENERIC         | BUSY             | NCP is busy with processing of another blocking request                                 |
| GENERIC         | NO_MEMORY        | There is no memory to process the request                                               |
| GENERIC         | ERROR            | Internal ZBOSS error                                                                    |
| ZDO             | INV_REQUESTTYPE  | Refer to ZB specification 2.4.5 ZDP Enumeration Description                             |
| ZDO             | DEVICE_NOT_FOUND | Refer to ZB specification 2.4.5 ZDP Enumeration Description                             |
| ZDO             | TIMEOUT          | Refer to ZB specification 2.4.5 ZDP Enumeration Description                             |
| ZDO             | NO_DESCRIPTOR    | Refer to ZB specification 2.4.5 ZDP Enumeration Description                             |

In case of NCP, ZBOSS processes Node descriptor requests from remote devices internally and sends a response back. The Host shouldn't care about descriptor requests from remote device.

## 3.5.3.5. ZDO Simple Descriptor Request

ZDO\_SIMPLE\_DESC\_REQ

| Command id | Parameters | Data | Blocking? | Description                                    |
|------------|------------|------|-----------|------------------------------------------------|
| 0x0205     | Yes        | No   | Yes       | Get the Simple Descriptor from a remote device |

## Request packet format:

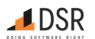

| Octets: 5             | 2                       | 1        |
|-----------------------|-------------------------|----------|
| Common request header | NWK Address of Interest | Endpoint |

## Request parameters:

| Req parameter name      | Type     | Length, bytes | Description                       |
|-------------------------|----------|---------------|-----------------------------------|
| NWK Address of Interest | uint16_t | 2             | NWK address of the remote device. |
| Endpoint                | uint8_t  | 1             | Endpoint number.                  |

## Response packet format:

| Octets: 7              | 1        | 2                    | 2                   | 1                     | 1                          | 1                           | variable                  | variable                   | 2                            |
|------------------------|----------|----------------------|---------------------|-----------------------|----------------------------|-----------------------------|---------------------------|----------------------------|------------------------------|
| Common response header | Endpoint | App<br>Profile<br>ID | App<br>Device<br>ID | App Device<br>Version | App Input<br>Cluster Count | App Output<br>Cluster Count | App Input<br>Cluster List | App Output<br>Cluster List | NWK Address of source device |

## Response parameters:

| Rsp parameter name           | Туре     | Length, bytes                   | Description                                                                                                |
|------------------------------|----------|---------------------------------|----------------------------------------------------------------------------------------------------|
| Endpoint                     | uint8_t  | 1                               | Endpoint number.                                                                                           |
| App Profile ID               | uint16_t | 2                               | Application profile ID.                                                                                    |
| App Device ID                | uint16_t | 2                               | Application device ID.                                                                                     |
| App Device Version           | uint8_t  | 1                               | Application device version.                                                                                |
| App Input Cluster Count      | uint8_t  | 1                               | Count of Input clusters supported by the application.                                                      |
| App Output Cluster Count     | uint8_t  | 1                               | Count of Output clusters supported by the application.                                                     |
| App Input Cluster List       | u16arr_t | 2 * App Input Cluster<br>Count  | Array of Input cluster IDs supported by the application. Omitted if the corresponding Cluster Count is 0.  |
| App Output Cluster List      | u16arr_t | 2 * App Output Cluster<br>Count | Array of Output cluster IDs supported by the application. Omitted if the corresponding Cluster Count is 0. |
| NWK Address of source device | uint16_t | 2                               | NWK address of source device.                                                                              |

## Status codes:

| Status category | Status code         | Description                                                                             |
|-----------------|---------------------|-----------------------------------------------------------------------------------------|
| GENERIC         | ОК                  | Indicates success                                                                       |
| GENERIC         | INVALID_FORMAT      | Invalid packet format, payload length doesn't correspond to expected parameter's length |
| GENERIC         | INVALID_PARAMETER_2 | Parameter passed with a request at the second place is invalid                          |
| GENERIC         | BUSY                | NCP is busy with processing of another blocking request                                 |
| GENERIC         | NO_MEMORY           | There is no memory to process the request                                               |
| GENERIC         | ERROR               | Internal ZBOSS error                                                                    |
| ZDO             | INV_REQUESTTYPE     | Refer to ZB specification 2.4.5 ZDP Enumeration Description                             |
| ZDO             | DEVICE_NOT_FOUND    | Refer to ZB specification 2.4.5 ZDP Enumeration Description                             |
| ZDO             | TIMEOUT             | Refer to ZB specification 2.4.5 ZDP Enumeration Description                             |
| ZDO             | NO_DESCRIPTOR       | Refer to ZB specification 2.4.5 ZDP Enumeration Description                             |
| ZDO             | INVALID_EP          | Refer to ZB specification 2.4.5 ZDP Enumeration Description                             |
| ZDO             | NOT_ACTIVE          | Refer to ZB specification 2.4.5 ZDP Enumeration Description                             |

## 3.5.3.6. ZDO Active Endpoint Request

ZDO\_ACTIVE\_EP\_REQ

| Command id | Parameters | Data | Blocking? | Description                                         |
|------------|------------|------|-----------|-----------------------------------------------------|
| 0x0206     | Yes        | No   | Yes       | Get a list of Active Endpoints from a remote device |

## Request packet format:

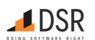

| Octets: | 5 | 2 |
|---------|---|---|
| OCLEUS. |   |   |

Common request header NWK Address of Interest

## Request parameters:

| Req parameter name      | Type     | Length, bytes | Description                       |
|-------------------------|----------|---------------|-----------------------------------|
| NWK Address of Interest | uint16_t | 2             | NWK address of the remote device. |

## Response packet format:

| Octets: 7              | 1              | variable      | 2                            |
|------------------------|----------------|---------------|------------------------------|
| Common response header | Endpoint Count | Endpoint List | NWK Address of source device |

# Response parameters:

| Rsp parameter name           | Туре     | Length, bytes             | Description                                                   |
|------------------------------|----------|---------------------------|---------------------------------------------------------------|
| Endpoint Count               | uint8_t  | 1                         | Count of Active Endpoints in the following list.              |
| Endpoint List                | u8arr_t  | 1 * Active Endpoint Count | List of Active Endpoints. Omitted if the Endpoint Count is 0. |
| NWK Address of source device | uint16_t | 2                         | NWK address of source device.                                 |

#### Status codes:

| Status category | Status code      | Description                                                                             |
|-----------------|------------------|-----------------------------------------------------------------------------------------|
| GENERIC         | OK               | Indicates success                                                                       |
| GENERIC         | INVALID_FORMAT   | Invalid packet format, payload length doesn't correspond to expected parameter's length |
| GENERIC         | BUSY             | NCP is busy with processing of another blocking request                                 |
| GENERIC         | NO_MEMORY        | There is no memory to process the request                                               |
| GENERIC         | ERROR            | Internal ZBOSS error                                                                    |
| ZDO             | INV_REQUESTTYPE  | Refer to ZB specification 2.4.5 ZDP Enumeration Description                             |
| ZDO             | DEVICE_NOT_FOUND | Refer to ZB specification 2.4.5 ZDP Enumeration Description                             |
| ZDO             | TIMEOUT          | Refer to ZB specification 2.4.5 ZDP Enumeration Description                             |
| ZDO             | NO_DESCRIPTOR    | Refer to ZB specification 2.4.5 ZDP Enumeration Description                             |

# 3.5.3.7. ZDO Match Descriptor Request

ZDO\_MATCH\_DESC\_REQ

| Command id | Parameters | Data | Blocking? | Description                                      |
|------------|------------|------|-----------|--------------------------------------------------|
| 0x0207     | Yes        | No   | No        | Send Match Descriptor request to a remote device |

## Request packet format:

| Octets: 5             | 2                       | 2          | 1                   | 1                    | variable           | variable            |
|-----------------------|-------------------------|------------|---------------------|----------------------|--------------------|---------------------|
| Common request header | NWK Address of Interest | Profile ID | Input Cluster Count | Output Cluster Count | Input Cluster List | Output Cluster List |

# Request parameters:

| Req parameter name      | Type     | Length, bytes            | Description                                                                   |
|-------------------------|----------|--------------------------|-------------------------------------------------------------------------------|
| NWK Address of Interest | uint16_t | 2                        | NWK address of the remote device.                                             |
| Profile ID              | uint16_t | 2                        | ID of the profile of interest.                                                |
| Input Cluster Count     | uint8_t  | 1                        | Count of Input cluster IDs in the following list.                             |
| Output Cluster Count    | uint8_t  | 1                        | Count of Output cluster IDs in the following list.                            |
| Input Cluster List      | u16arr_t | 2 * Input Cluster Count  | Array of Input cluster IDs. Omitted if the corresponding Cluster Count is 0.  |
| Output Cluster List     | u16arr_t | 2 * Output Cluster Count | Array of Output cluster IDs. Omitted if the corresponding Cluster Count is 0. |

# Response packet format:

| Octets: 7 | variable | 2 |
|-----------|----------|---|
|           |          |   |

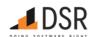

| Octets: 7 | 1 | variable | 2 |
|-----------|---|----------|---|
|           |   |          |   |

Common response header Endpoint Count Endpoint List NWK Address of source device

## Response parameters:

| Rsp parameter name           | Туре     | Length, bytes            | Description                                                                             |
|------------------------------|----------|--------------------------|-----------------------------------------------------------------------------------------|
| Endpoint Count               | uint8_t  | 1                        | Count of endpoints in the following list.                                               |
| Endpoint List                | u8arr_t  | 1 * Match Endpoint Count | List of endpoints matched the requested parameters. Omitted if the Endpoint Count is 0. |
| NWK Address of source device | uint16 t | 2                        | NWK address of source device.                                                           |

## Status codes:

| Status category | Status code      | Description                                                                             |
|-----------------|------------------|-----------------------------------------------------------------------------------------|
| GENERIC         | ОК               | Indicates success                                                                       |
| GENERIC         | INVALID_FORMAT   | Invalid packet format, payload length doesn't correspond to expected parameter's length |
| GENERIC         | BUSY             | NCP is busy with processing of another blocking request                                 |
| GENERIC         | NO_MEMORY        | There is no memory to process the request                                               |
| GENERIC         | ERROR            | Internal ZBOSS error                                                                    |
| ZDO             | INV_REQUESTTYPE  | Refer to ZB specification 2.4.5 ZDP Enumeration Description                             |
| ZDO             | DEVICE_NOT_FOUND | Refer to ZB specification 2.4.5 ZDP Enumeration Description                             |
| ZDO             | TIMEOUT          | Refer to ZB specification 2.4.5 ZDP Enumeration Description                             |
| ZDO             | NO_DESCRIPTOR    | Refer to ZB specification 2.4.5 ZDP Enumeration Description                             |

#### 3.5.3.8. ZDO Bind Request

ZDO\_BIND\_REQ

| Command id | Parameters | Data | Blocking? | Description                          |
|------------|------------|------|-----------|--------------------------------------|
| 0x0208     | Yes        | No   | Yes       | Send Bind request to a remote device |

## Request packet format:

| Octets: 5             | 2                  | 8                | 1            | 2          | 1                | 8           | 1            |
|-----------------------|--------------------|------------------|--------------|------------|------------------|-------------|--------------|
| Common request header | Target NWK Address | Src IEEE Address | Src Endpoint | Cluster ID | Dst Address Mode | Dst Address | Dst Endpoint |

## Request parameters:

| Req parameter name    | Туре                       | Length,<br>bytes | Description                                                                                                    |
|-----------------------|----------------------------|------------------|----------------------------------------------------------------------------------------------------|
| Target NWK<br>Address | uint16_t                   | 2                | NWK address of the remote device to send the request to.                                                                                    |
| Src IEEE Address      | ieee_addr_t                | 8                | IEEE address of the source device.                                                                                                    |
| Src Endpoint          | uint8_t                    | 1                | Source endpoint number.                                                                                                    |
| Cluster ID            | uint16_t                   | 2                | Cluster ID to bind.                                                                                                    |
| Dst Address<br>Mode   | uint8_t                    | 1                | Destination Address Mode                                                                                                    |
| Dst Address           | ieee_addr_t or<br>uint16_t | 8                | IEEE or NWK address of the destination device depending on the address mode specified. If NWK address is used, remaining bytes are ignored. |
| Dst Endpoint          | uint8_t                    | 1                | Destination endpoint number. Shall be set to 0, if Destination Address Mode isn't 0x03.                                                     |

# Response packet format:

## Octets: 7

Common response header

## Status codes:

| Status category | Status code | Description |
|-----------------|-------------|-------------|
|                 |             |             |

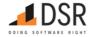

| Status category | Status code       | Description                                                                             |
|-----------------|-------------------|-----------------------------------------------------------------------------------------|
| GENERIC         | OK                | Indicates success                                                                       |
| GENERIC         | INVALID_FORMAT    | Invalid packet format, payload length doesn't correspond to expected parameter's length |
| GENERIC         | INVALID_PARAMETER | Parameter passed with a request is invalid                                              |
| GENERIC         | BUSY              | NCP is busy with processing of another blocking request                                 |
| GENERIC         | NO_MEMORY         | There is no memory to process the request                                               |
| GENERIC         | ERROR             | Internal ZBOSS error                                                                    |
| ZDO             | TIMEOUT           | Refer to ZB specification 2.4.5 ZDP Enumeration Description                             |
| ZDO             | NOT_SUPPORTED     | Refer to ZB specification 2.4.5 ZDP Enumeration Description                             |
| ZDO             | INVALID_EP        | Refer to ZB specification 2.4.5 ZDP Enumeration Description                             |
| ZDO             | TABLE_FULL        | Refer to ZB specification 2.4.5 ZDP Enumeration Description                             |
| ZDO             | NOT_AUTHORIZED    | Refer to ZB specification 2.4.5 ZDP Enumeration Description                             |

#### **Destination Address Mode**

- 0x00 reserved
- 0x01 16-bit group address for Dst Address and Dst Endpoint not present
- 0x02 reserved
- 0x03 64-bit extended address for Dst Address and Dst Endpoint present
- 0x04 0xff = reserved

#### 3.5.3.9. ZDO Unbind Request

ZDO\_UNBIND\_REQ

| Command id | Parameters | Data | Blocking? | Description                            |
|------------|------------|------|-----------|----------------------------------------|
| 0x0209     | Yes        | No   | Yes       | Send Unbind request to a remote device |
|            |            |      |           |                                        |

# Request packet format:

| Octets: 5             | 2                  | 8                | 1            | 2          | 1                | 8                    | 1            |
|-----------------------|--------------------|------------------|--------------|------------|------------------|----------------------|--------------|
| Common request header | Target NWK Address | Src IEEE Address | Src Endpoint | Cluster ID | Dst Address Mode | Dst IEEE/NWK Address | Dst Endpoint |

# Request parameters:

| Req parameter name      | Туре                       | Length,<br>bytes | Description                                                                                                    |
|-------------------------|----------------------------|------------------|----------------------------------------------------------------------------------------------------|
| Target NWK<br>Address   | uint16_t                   | 2                | NWK address of the remote device to send the request to.                                                                                |
| Src IEEE Address        | ieee_addr_t                | 8                | IEEE address of the source device.                                                                                                    |
| Src Endpoint            | uint8_t                    | 1                | Source endpoint number.                                                                                                    |
| Cluster ID              | uint16_t                   | 2                | Cluster ID to unbind.                                                                                                    |
| Dst Address<br>Mode     | uint8_t                    | 1                | Destination Address Mode                                                                                                    |
| Dst IEEE/NWK<br>Address | ieee_addr_t or<br>uint16_t | 8                | IEEE or NWK address of the destination device depending on address mode specified. If NWK address is used, remaining bytes are ignored. |
| Dst Endpoint            | uint8_t                    | 1                | Destination endpoint number. Shall be set to 0, if Destination Address Mode isn't 0x03.                                                 |

# Response packet format:

## Octets: 7

Common response header

## Status codes:

| Status category | Status code | Description       |
|-----------------|-------------|-------------------|
| GENERIC         | OK          | Indicates success |

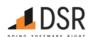

| Status category | Status code       | Description                                                                             |
|-----------------|-------------------|-----------------------------------------------------------------------------------------|
| GENERIC         | INVALID_FORMAT    | Invalid packet format, payload length doesn't correspond to expected parameter's length |
| GENERIC         | INVALID_PARAMETER | Parameter passed with a request is invalid                                              |
| GENERIC         | BUSY              | NCP is busy with processing of another blocking request                                 |
| GENERIC         | NO_MEMORY         | There is no memory to process the request                                               |
| GENERIC         | ERROR             | Internal ZBOSS error                                                                    |
| ZDO             | TIMEOUT           | Refer to ZB specification 2.4.5 ZDP Enumeration Description                             |
| ZDO             | NOT_SUPPORTED     | Refer to ZB specification 2.4.5 ZDP Enumeration Description                             |
| ZDO             | INVALID_EP        | Refer to ZB specification 2.4.5 ZDP Enumeration Description                             |
| ZDO             | NO_ENTRY          | Refer to ZB specification 2.4.5 ZDP Enumeration Description                             |
| ZDO             | NOT_AUTHORIZED    | Refer to ZB specification 2.4.5 ZDP Enumeration Description                             |

## 3.5.3.10. ZDO Management Leave Request

ZDO\_MGMT\_LEAVE\_REQ

| Command id | Parameters | Data | Blocking? | Description                                    |
|------------|------------|------|-----------|------------------------------------------------|
| 0x020a     | Yes        | No   | Yes       | Request that a Remote Device leave the network |

## Request packet format:

| Octets: 5             | 2        | 8              | 1           |  |
|-----------------------|----------|----------------|-------------|--|
| Common request header | dst_addr | Device address | leave_flags |  |

## Request parameters:

| Req parameter name | Type Length, bytes |   | Description                                                |  |  |
|--------------------|--------------------|---|------------------------------------------------------------|--|--|
| dst_addr           | uint16_t           | 2 | NWK address of the remote device to send the request to.   |  |  |
| Device address     | ieee_addr_t        | 8 | IEEE address of the device to be removed from the network. |  |  |
| leave_flags        | uint8_t            | 1 | Leave flags bitfield                                       |  |  |

## Response packet format:

Octets: 7

Common response header

## Status codes:

| Status category | Status code    | Description                                                                             |
|-----------------|----------------|-----------------------------------------------------------------------------------------|
| GENERIC         | ОК             | Indicates success                                                                       |
| GENERIC         | INVALID_FORMAT | Invalid packet format, payload length doesn't correspond to expected parameter's length |
| GENERIC         | BUSY           | NCP is busy with processing of another blocking request                                 |
| GENERIC         | NO_MEMORY      | There is no memory to process the request                                               |
| GENERIC         | ERROR          | Internal ZBOSS error                                                                    |
| ZDO             | TIMEOUT        | Refer to ZB specification 2.4.5 ZDP Enumeration Description                             |
| ZDO             | NOT_SUPPORTED  | Refer to ZB specification 2.4.5 ZDP Enumeration Description                             |
| ZDO             | NOT_AUTHORIZED | Refer to ZB specification 2.4.5 ZDP Enumeration Description                             |

## Leave flags bitfield

| Bit Number | Bit Name        | Bit Description                                                                                                   |
|------------|-----------------|----------------------------------------------------------------------------------------------------|
| 0-5        | Reserved        | These fields shall have a value of 0.                                                                             |
| 6          | Remove children | 1 - if the device is also being asked to remove its child devices, if any, otherwise - 0.                         |
| 7          | Rejoin          | 1 - if the device being asked to leave from the current parent is requested to rejoin the network, otherwise - 0. |

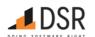

## 3.5.3.11. ZDO Management Permit Joining Request

## ZDO\_PERMIT\_JOINING\_REQ

| Command id | Parameters | Data | Blocking? | Description                                                         |
|------------|------------|------|-----------|---------------------------------------------------------------------|
| 0x020b     | Yes        | No   | Yes       | Request a remote device or devices to allow or disallow association |

## Request packet format:

| Octets: 5             | 2                       | 1               | 1               |
|-----------------------|-------------------------|-----------------|-----------------|
| Common request header | Destination NWK address | Permit Duration | TC Significance |

## Request parameters:

| Req<br>parameter<br>name   | Туре     | Length,<br>bytes | Description                                                                                                    |
|----------------------------|----------|------------------|----------------------------------------------------------------------------------------------------|
| Destination<br>NWK address | uint16_t | 2                | NWK address of the remote device to send the request to.                                                                                                    |
| Permit<br>Duration         | uint8_t  | 1                | The length of time in seconds during which the ZigBee coordinator or router will allow associations. The value 0x00 and 0xff indicate that permission is disabled or enabled, respectively, without a specified time limit. |
| TC<br>Significance         | uint8_t  | 1                | Trust center significance. Must be set to 1 according to ZB specification.                                                                                                    |

## Response packet format:

Octets: 7

Common response header

## Status codes:

| Status category | Status code     | Description                                                                             |
|-----------------|-----------------|-----------------------------------------------------------------------------------------|
| GENERIC         | ОК              | Indicates success                                                                       |
| GENERIC         | INVALID_FORMAT  | Invalid packet format, payload length doesn't correspond to expected parameter's length |
| GENERIC         | BUSY            | NCP is busy with processing of another blocking request                                 |
| GENERIC         | NO_MEMORY       | There is no memory to process the request                                               |
| GENERIC         | ERROR           | Internal ZBOSS error                                                                    |
| ZDO             | TIMEOUT         | Refer to ZB specification 2.4.5 ZDP Enumeration Description                             |
| ZDO             | INVALID_REQUEST | Refer to ZB specification 2.4.5 ZDP Enumeration Description                             |
| ZDO             | NOT_AUTHORIZED  | Refer to ZB specification 2.4.5 ZDP Enumeration Description                             |

## 3.5.3.12. ZDO Device Announce Indication

## ZDO\_DEV\_ANNCE\_IND

| Command id | Parameters | Data | Blocking? | Description                |
|------------|------------|------|-----------|----------------------------|
| 0x020c     | Yes        | No   | No        | Device announce indication |

# Indication packet format:

| Octets: 4        | 2                  | 8                   | 1                |
|------------------|--------------------|---------------------|------------------|
| Common HL header | Device NWK Address | Device IEEE Address | MAC Capabilities |

## Indication parameters:

| Ind parameter name  | Туре        | Length, bytes | Description                           |
|---------------------|-------------|---------------|---------------------------------------|
| Device NWK Address  | uint16_t    | 2             | Short address of the joined device.   |
| Device IEEE Address | ieee_addr_t | 8             | IEEE address of the joined device.    |
| MAC Canabilities    | uint8 t     | 1             | MAC Canabilities of the joined device |

## 3.5.3.13. ZDO Management Rejoin Request

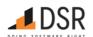

## ZDO\_REJOIN

| Command<br>id | Parameters | Data | Blocking? | Description                                                                                                    |
|---------------|------------|------|-----------|----------------------------------------------------------------------------------------------------|
| 0x020d        | Yes        | No   | Yes       | Rejoin to remote network even if joined already. If joined, clear internal data structures prior to joining. That call is useful for rejoin after parent loss. |

## Request packet format:

| Octets: 5             | 8          | 1                | variable     | 1             |
|-----------------------|------------|------------------|--------------|---------------|
| Common request header | Ext PAN ID | Channel List Len | Channel List | Secure reioin |

#### Request parameters:

| Req parameter name  | Туре                      | Length, bytes                            | Description                                                                                                    |
|---------------------|---------------------------|------------------------------------------|----------------------------------------------------------------------------------------------------|
| Ext PAN ID          | ieee_addr_t               | 8                                        | Extended PAN ID.                                                                                                    |
| Channel List<br>Len | uint8_t                   | 1                                        | Number of entries in the following Channel List array. Must be 1 for 2.4GHz-only build.                                               |
| Channel List        | ChannelListEntry<br>array | Channel List Len * ChannelListEntry size | Array of ChannelListEntry structures.                                                                                                 |
| Secure rejoin       | uint8_t                   | 1                                        | If 0 - unsecure rejoin, 1 - secure rejoin. Do secure rejoin (encrypt Rejoin frame by NWK key), else do Unsecure (Trust center rejoin) |

## Response packet format:

| Octets: 7              | 1     |
|------------------------|-------|
| Common response header | Flags |

## Response parameters:

| Rsp parameter name | Type   | Length, bytes | Description                                                                                             |  |
|--------------------|--------|---------------|----------------------------------------------------------------------------------------------------|--|
| Flags              | u8bm_t | 1             | Bit#0 1: Trust Center Swap-out happened, Key Establishment procedure may be required. Bits#1-7 reserved |  |

## Status codes:

| Status category | Status code    | Description                                                                             |
|-----------------|----------------|-----------------------------------------------------------------------------------------|
| GENERIC OK      |                | Indicates success                                                                       |
| GENERIC         | INVALID_FORMAT | Invalid packet format, payload length doesn't correspond to expected parameter's length |
| GENERIC         | BUSY           | NCP is busy with processing of another blocking request                                 |
| GENERIC         | NO_MEMORY      | There is no memory to process the request                                               |
| GENERIC         | ERROR          | Internal ZBOSS error                                                                    |

Rejoin uses default Scan Duration value 3. To calculate the time spent scanning each channel, need to use the formula specified in NWK\_NLME\_JOIN call id.

## 3.5.3.14. ZDO System Server Discovery Request

 ${\tt ZDO\_SYSTEM\_SRV\_DISCOVERY\_REQ}$ 

| Command id | Parameters | Data | Blocking? | Description                                 |
|------------|------------|------|-----------|---------------------------------------------|
| 0x020e     | Yes        | No   | Yes       | Sends a ZDO system server discovery request |

# Request packet format:

| Octets: 5             | 2           |
|-----------------------|-------------|
| Common request header | Server mask |

## Request parameters:

| Req parameter name | Туре     | Length, bytes | Description |
|--------------------|----------|---------------|-------------|
| Server mask        | uint16 t | 2             | Server mask |

## Response packet format:

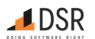

| _ |  |    | _ |  |
|---|--|----|---|--|
|   |  | ts |   |  |
|   |  |    |   |  |

Common response header

#### 3.5.3.15. ZDO Management Bind Request

ZDO\_MGMT\_BIND\_REQ

| Command id | Parameters | Data | Blocking? | Description                                      |
|------------|------------|------|-----------|--------------------------------------------------|
| 0x020f     | Yes        | No   | Yes       | Sends a ZDO Mgmt Bind request to a remote device |

## Request packet format:

| Octets: 5             | 2                  | 1                 |
|-----------------------|--------------------|-------------------|
| Common request header | Target NWK Address | Start entry index |

#### Request parameters:

| Req parameter name | Type     | Length, bytes | Description                                    |
|--------------------|----------|---------------|------------------------------------------------|
| Target NWK Address | uint16_t | 2             | the address of the device to send a request to |
| Start entry index  | uint8_t  | 1             | start entry index                              |

## Response packet format:

#### Octets: 7

Common response header

## 3.5.3.16. ZDO Management LQI Request

ZDO\_MGMT\_LQI\_REQ

| Command id | Parameters | Data | Blocking? | Description                                     |
|------------|------------|------|-----------|-------------------------------------------------|
| 0x0210     | Yes        | No   | Yes       | Sends a ZDO Mgmt LQI request to a remote device |

## Request packet format:

| Octets: 5             | 2                  | 1                 |
|-----------------------|--------------------|-------------------|
| Common request header | Target NWK Address | Start entry index |

## Request parameters:

| Req parameter name | Туре     | Length, bytes | Description                                    |
|--------------------|----------|---------------|------------------------------------------------|
| Target NWK Address | uint16_t | 2             | the address of the device to send a request to |
| Start entry index  | uint8_t  | 1             | start entry index                              |

## Response packet format:

#### Octets: 7

Common response header

# 3.5.3.17. ZDO Management NWK Update Request

ZDO\_MGMT\_NWK\_UPDATE\_REQ

| Command id | Parameters | Data | Blocking? | Description                                            |
|------------|------------|------|-----------|--------------------------------------------------------|
| 0x0211     | Yes        | No   | Yes       | Sends a ZDO Mgmt NWK Update Request to a remote device |

## Request packet format:

| Octets: 5             | 4                 | 1             | 1          | 2               | 2                       |
|-----------------------|-------------------|---------------|------------|-----------------|-------------------------|
| Common request header | Scan channel mask | Scan duration | Scan count | Manager Address | Destination NWK Address |

# Request parameters:

|--|

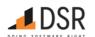

| Req parameter name      | Туре     | Length, bytes | Description                                             |
|-------------------------|----------|---------------|---------------------------------------------------------|
| Scan channel mask       | u32bm_t  | 4             | Scan channel mask                                       |
| Scan duration           | uint8_t  | 1             | Scan duration                                           |
| Scan count              | uint8_t  | 1             | the number of energy scans to be conducted and reported |
| Manager Address         | uint16_t | 2             | the NWK address of the network manager                  |
| Destination NWK Address | uint16_t | 2             | the address of the device to send a request to          |

# Response packet format:

Octets: 7

Common response header

## 3.5.3.18. ZDO Diagnostics request

ZDO\_GET\_STATS

| Command id | Parameters | Data | Blocking? | Description                                                                   |
|------------|------------|------|-----------|-------------------------------------------------------------------------------|
| 0x0213     | Yes        | No   | Yes       | Require statistics (last message LQI\RSSI, counters, etc.) from the ZDO level |

## Request packet format:

Octets: 5

Common request header Do cleanup

# Request parameters:

| <br>Req parameter name | Type    | Length, bytes | Description                                     |
|------------------------|---------|---------------|-------------------------------------------------|
| Do cleanup             | uint8_t | 1             | Cleanup ZDO statistics after requesting if true |

## Response packet format:

Octets: 7 4

| Common   |                |              |              |                        |                           |                          |                    |       |
|----------|----------------|--------------|--------------|------------------------|---------------------------|--------------------------|--------------------|-------|
| response | mac ry heast   | mac ty heact | mac ry ucast | mac ty ucast total zel | mac_tx_ucast_failures_zcl | mac ty ucast retries zel | mac ty ucast total | mac t |
|          | IIIac_ix_bcast | mac_tx_bcast | mac_ix_ucast | mac_tx_ucast_total_zci | mac_tx_ucast_randres_zcr  | mac_tx_dcast_retries_zcr | mac_tx_ucast_total | mac_t |
| header   |                |              |              |                        |                           |                          |                    |       |

# Response parameters:

| Rsp parameter name         | Туре     | Length,<br>bytes | Description                                                                                                    |
|----------------------------|----------|------------------|----------------------------------------------------------------------------------------------------|
| mac_rx_bcast               | uint32_t | 4                | A counter that is incremented each time the MAC layer receives a broadcast.                                                                  |
| mac_tx_bcast               | uint32_t | 4                | A counter that is incremented each time the MAC layer transmits a broadcast.                                                                 |
| mac_rx_ucast               | uint32_t | 4                | A counter that is incremented each time the MAC layer receives a unicast.                                                                    |
| mac_tx_ucast_total_zcl     | uint32_t | 4                | The same as mac_tx_ucast_total, but non-normalized                                                                                           |
| mac_tx_ucast_failures_zcl  | uint16_t | 2                | The same as mac_tx_ucast_failures, but non-normalized                                                                                        |
| mac_tx_ucast_retries_zcl   | uint16_t | 2                | The same as mac_tx_ucast_retries, but non-normalized                                                                                         |
| mac_tx_ucast_total         | uint16_t | 2                | Total number of Mac Tx Transactions to attempt to send a message (but not counting retries).                                                 |
| mac_tx_ucast_failures      | uint16_t | 2                | Total number of failed Tx Transactions. So if the Mac send a single packet, it will be retried 4 times without ack, that counts as 1 failure |
| mac_tx_ucast_retries       | uint16_t | 2                | Total number of Mac Retries regardles of whether the transaction resulted in success or failure.                                             |
| phy_to_mac_que_lim_reached | uint16_t | 2                | A counter that is incremented each time when MAC RX queue if full.                                                                           |
| mac_validate_drop_cnt      | uint16_t | 2                | How many times a packet was dropped on the stage of its validation for length or bad formatting.                                             |
| phy_cca_fail_count         | uint16_t | 2                | Number of times the PHY layer was unable to transmit due to a failed CCA.                                                                    |
| period_of_time             | uint8_t  | 1                | Time period the MAC Tx results measured over                                                                                                 |
| last_msg_lqi               | uint8_t  | 1                | LQI value of the last received packet                                                                                                    |
| last_msg_rssi              | int8_t   | 1                | RSSI value of the last received packet                                                                                                    |
|                            | •        |                  | <u> </u>                                                                                                    |

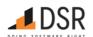

| Rsp parameter name                     | Туре     | Length,<br>bytes | Description                                                                                                    |
|----------------------------------------|----------|------------------|----------------------------------------------------------------------------------------------------|
| number_of_resets                       | uint16_t | 2                | An attribute that is incremented each time the device resets.                                                                                                    |
| aps_tx_bcast                           | uint16_t | 2                | A counter that is incremented each time the APS layer receives a broadcast.                                                                                                    |
| aps_tx_ucast_success                   | uint16_t | 2                | A counter that is incremented each time the APS layer successfully transmits a unicast.                                                                                                    |
| aps_tx_ucast_retry                     | uint16_t | 2                | A counter that is incremented each time the APS layer retries sending a unicast.                                                                                                    |
| aps_tx_ucast_fail                      | uint16_t | 2                | A counter that is incremented each time the APS layer fails to send a unicast.                                                                                                    |
| route_disc_initiated                   | uint16_t | 2                | A counter that is incremented each time the network layer submits a route discovery message to the MAC.                                                                                                    |
| nwk_neighbor_added                     | uint16_t | 2                | A counter that is incremented each time an entry is added to the neighbor table.                                                                                                    |
| nwk_neighbor_removed                   | uint16_t | 2                | A counter that is incremented each time an entry is removed from the neighbor table.                                                                                                    |
| nwk_neighbor_stale                     | uint16_t | 2                | A counter that is incremented each time a neighbor table entry becomes stale because the neighbor has not been heard from.                                                                                                    |
| join_indication                        | uint16_t | 2                | A counter that is incremented each time a node joins or rejoins the network via this node.                                                                                                    |
| childs_removed                         | uint16_t | 2                | A counter that is incremented each time an entry is removed from the child table.                                                                                                    |
| nwk_fc_failure                         | uint16_t | 2                | A counter that is incremented each time a message is dropped at the network layer because the APS frame counter was not higher than the last message seen from that source.                                                                                                    |
| aps_fc_failure                         | uint16_t | 2                | A counter that is incremented each time a message is dropped at the APS layer because the APS frame counter was not higher than the last message seen from that source.                                                                                                    |
| aps_unauthorized_key                   | uint16_t | 2                | A counter that is incremented each time a message is dropped at the APS layer because it had APS encryption, but the key associated with the sender has not been authenticated, thus the key was not authorized for use in APS data messages. Data messages which are not APS encrypted are not dropped. Cluster id is not analyzed. Information about APS encryption is included into APS Frame FC Security bit. Packets which are not APS encrypted will be passed to the stack, no diagnostic counters change. If packet is APS encrypted but failed to be decrypted, ZBOSS drops it and increases diagnostic counter. |
| nwk_decrypt_failure                    | uint16_t | 2                | A counter that is incremented each time a NWK encrypted message was received, but dropped because decryption failed.                                                                                                    |
| aps_decrypt_failure                    | uint16_t | 2                | A counter that is incremented each time a APS encrypted message was received, but dropped because decryption failed.                                                                                                    |
| packet_buffer_allocate_failures        | uint16_t | 2                | A counter that is incremented each time the stack failed to allocate a packet buffer.                                                                                                    |
| average_mac_retry_per_aps_message_sent | uint16_t | 2                | The average number of MAC retries needed to send an APS message.                                                                                                    |
| nwk_retry_overflow                     | uint16_t | 2                | A counter that is incremented on the NWK layer each time when number of attempts to retransmit a packet exceeds a limit. It is a non-standard counter that depends on ENABLE_NWK_RETRANSMIT and will be zero always when the macro is not set.                                                                                                    |
| nwk_bcast_table_full                   | uint16_t | 2                | A non-standard counter of the number of times the NWK broadcast was dropped because the broadcast table was full.                                                                                                    |
| status                                 | uint8_t  | 1                | It is zero if a request was done successfully, non-zero otherwise. The status is the same as in HL header. Can be safely skipped.                                                                                                    |

## Status codes:

| Status category | Status code       | Description                                                                         |  |
|-----------------|-------------------|-------------------------------------------------------------------------------------|--|
| GENERIC         | OK                | Indicates success                                                                   |  |
| GENERIC         | INVALID_FORMAT    | Invalid packet format, payload length doesn't correspond to expected parameter's le |  |
| GENERIC         | INVALID_PARAMETER | Parameter passed with a request is invalid                                          |  |
| GENERIC         | BUSY              | NCP is busy with processing of another blocking request                             |  |
| GENERIC         | NO_MEMORY         | There is no memory to process the request                                           |  |
| GENERIC         | ERROR             | Internal ZBOSS error                                                                |  |

#### 3.5.3.19. Device Authorized Indication

ZDO\_DEV\_AUTHORIZED\_IND

Command id Parameters Data Blocking? Description

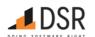

Command id Parameters Data Blocking? Description

| Octets: 4      | 8           |    | 2  | 1              | 1                  |                                |           |
|----------------|-------------|----|----|----------------|--------------------|--------------------------------|-----------|
| Indication pac | ket format: |    |    |                |                    |                                |           |
| 0x0214         | Yes         | No | No | Indicates some | device in the netw | ork was authorized (e.g. recei | ved TCLK) |

## Indication parameters:

| Ind parameter name   | Туре        | Length, bytes | Description                               |
|----------------------|-------------|---------------|-------------------------------------------|
| IEEE Address         | ieee_addr_t | 8             | the IEEE address of the authorized device |
| NWK Address          | uint16_t    | 2             | the NWK address of the authorized device  |
| Authorization Type   | uint8_t     | 1             | authorization type                        |
| Authorization Status | uint8_t     | 1             | authorization status code                 |

Common HL header IEEE Address NWK Address Authorization Type Authorization Status

#### Authorization Types

- 0x00 legacy
- 0x01 TCLK

#### **Authorization Status Codes**

Status Codes for legacy authorization type.

- 0x00 Authorization Success
- 0x01 Authorization Failure

Status Codes for TCLK authorization type.

- 0x00 Authorization Success
- 0x01 Authorization Timeout
- 0x02 Authorization Failure

#### 3.5.3.20. Device Update Indication

ZDO\_DEV\_UPDATE\_IND

| Command id        | Parameters   | Data   | Blocking?   | Description                          |
|-------------------|--------------|--------|-------------|--------------------------------------|
| 0x0215            | Yes          | No     | No          | Indicates some device joined the net |
| Indication packet | format:      |        |             |                                      |
| Octets: 4         | 8            |        | 2           | 1                                    |
| Common HL hea     | ider IEEE Ad | ldress | NWK Address | Status                               |

#### Indication parameters:

| Ind parameter name | Туре        | Length, bytes | Description                           |
|--------------------|-------------|---------------|---------------------------------------|
| IEEE Address       | ieee_addr_t | 8             | the IEEE address of the joined device |
| NWK Address        | uint16_t    | 2             | the NWK address of the joined device  |
| Status             | uint8_t     | 1             | Device Update Status Code             |

## **Device Update Status Codes**

- 0x00 Standard Device Secured Rejoin
- 0x01 Standard Device Unsecured Join
- 0x02 Device Left
- 0x03 Standard Device Trust Center Rejoin

#### 3.5.3.21. Set Node Descriptor Manufacturer Code

ZDO\_SET\_NODE\_DESC\_MANUF\_CODE

|  | scription | Blocking? | Data | Parameters | Command id |
|--|-----------|-----------|------|------------|------------|
|--|-----------|-----------|------|------------|------------|

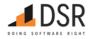

| Command id | Parameters | Data | Blocking? | Description                                         |
|------------|------------|------|-----------|-----------------------------------------------------|
| 0x0216     | Yes        | No   | Yes       | Sets manufacturer code field in the node descriptor |

## Request packet format:

| Octets: 5             | 2                 |
|-----------------------|-------------------|
| Common request header | Manufacturer Code |

## Request parameters:

| Req parameter name | Type     | Length, bytes | Description                  |  |  |
|--------------------|----------|---------------|------------------------------|--|--|
| Manufacturer Code  | uint16_t | 2             | the manufacturer code to set |  |  |

# Response packet format:

## Octets: 7

Common response header

# 3.5.4. APS API

This category of the API provides an access to the Application Support Sub-layer at the NCP.

| Call                | code   | Implemented? |
|---------------------|--------|--------------|
| APSDE_DATA_REQ      | 0x0301 | Yes          |
| APSME_BIND          | 0x0302 | Yes          |
| APSME_UNBIND        | 0x0303 | Yes          |
| APSME_ADD_GROUP     | 0x0304 | Yes          |
| APSME_RM_GROUP      | 0x0305 | Yes          |
| APSDE_DATA_IND      | 0x0306 | Yes          |
| APSME_RM_ALL_GROUPS | 0x0307 | Yes          |
| APS_CHECK_BINDING   | 0x0308 | Yes          |
| APS_GET_GROUP_TABLE | 0x0309 | Yes          |
| APSME_UNBIND_ALL    | 0x030a | Yes          |

# 3.5.4.1. APSDE Data Request

 ${\sf APSDE\_DATA\_REQ}$ 

| Command id | Parameters | Data | Blocking? | Description        |
|------------|------------|------|-----------|--------------------|
| 0x0301     | Yes        | Yes  | No        | APSDE-DATA.request |

Note that the request parameters section has fixed size even while some parameters optional of has variable size depending on other parameter values. Such solution simplifies parameters parsing/composing. Note that parameters set is same as defined in Zigbee specification but its order differs.

## Request packet format:

| Octets: 5                   | 1               | 2              | 8                                  | 2             | 2             | 1                       | 1                  | 1      | 1                      | 1             | 1            | 2                          | 1                           | variable |
|-----------------------------|-----------------|----------------|------------------------------------|---------------|---------------|-------------------------|--------------------|--------|------------------------|---------------|--------------|----------------------------|-----------------------------|----------|
| Common<br>request<br>header | Param<br>Length | Data<br>Length | Destination<br>IEEE/NWK<br>address | Profile<br>Id | Cluster<br>Id | Destination<br>Endpoint | Source<br>Endpoint | Radius | Dst<br>address<br>mode | TX<br>Options | Use<br>Alias | Alias<br>source<br>address | Alias<br>sequence<br>number | data     |

## Request parameters:

| Req parameter name           | Туре                                  | Length,<br>bytes | Description                                                                                                    |
|------------------------------|---------------------------------------|------------------|----------------------------------------------------------------------------------------------------|
| Param Length                 | uint8_t                               | 1                | Length of parameters section starting from Destination IEEE/NWK address to Alias sequence number including (fixed as 21 bytes) |
| Data Length                  | uint16_t                              | 2                | Data section length                                                                                                    |
| Destination IEEE/NWK address | uint16_t or ieee_addr_t<br>or ignored | 8                | Destination address depending on dst addr mode. Always 8 bytes. 2-bytes short address must be put into first 2 bytes           |

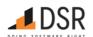

| Req parameter name    | Туре               | Length,<br>bytes | Description                                                                        |
|-----------------------|--------------------|------------------|------------------------------------------------------------------------------------|
| Profile Id            | uint16_t           | 2                | Profile id                                                                         |
| Cluster Id            | uint16_t           | 2                | Cluster id                                                                         |
| Destination Endpoint  | uint8_t or ignored | 1                | Destination endpoint (ignored if Dst address mode is other than 0x02 or 0x03)      |
| Source Endpoint       | uint8_t            | 1                | Source endpoint                                                                    |
| Radius                | uint8_t            | 1                | Radius in hops                                                                     |
| Dst address mode      | uint8_t            | 1                | Destination address mode                                                           |
| TX Options            | u8bm_t             | 1                | TX options bitmap                                                                  |
| Use Alias             | uint8_t            | 1                | 0 or 1. If 1, use alias src address, else local short address. Should be 0 for SE. |
| Alias source address  | uint16_t           | 2                | Alias source address. Ignored if use alias is 0.                                   |
| Alias sequence number | uint8_t            | 1                | Alias sequence number. Ignored if use alias is 0.                                  |
| data                  | u8arr_t            | data len         | Data bytes array. Maximum size of fragmented APS payload is 1550 bytes             |

#### Response packet format:

| Octets: 7              | 8                            | 1                    | 1               | 4       | 1                |  |
|------------------------|------------------------------|----------------------|-----------------|---------|------------------|--|
| Common response header | Destination IEEE/NWK address | Destination Endpoint | Source Endpoint | TX Time | Dst Address Mode |  |

## Response parameters:

| Rsp parameter name           | Туре                               | Length,<br>bytes | Description                                                                                                    |
|------------------------------|------------------------------------|------------------|----------------------------------------------------------------------------------------------------|
| Destination IEEE/NWK address | uint16_t or ieee_addr_t or ignored | 8                | Destination address depending on dst addr mode. Always 8 bytes. 2-bytes short address is put into first 2 bytes |
| Destination Endpoint         | uint8_t or ignored                 | 1                | Destination endpoint (ignored if Dst address mode is other than 0x02 or 0x03)                                   |
| Source Endpoint              | uint8_t                            | 1                | Source endpoint                                                                                                 |
| TX Time                      | uint32_t                           | 4                | Transmission timestamp, ms                                                                                      |
| Dst Address Mode             | uint8 t                            | 1                | Destination address mode                                                                                        |

## Status codes:

| Status category | Status code      | Description                                                                             |
|-----------------|------------------|-----------------------------------------------------------------------------------------|
| GENERIC         | OK               | Indicates success                                                                       |
| GENERIC         | INVALID_FORMAT   | Invalid packet format, payload length doesn't correspond to expected parameter's length |
| GENERIC         | NOT_FOUND        | Binding entry is not found if address mode is APS_ADDR_MODE_BIND_TBL_ID                 |
| GENERIC         | NO_MEMORY        | There is no memory to process the request                                               |
| APS             | NO_BOUND_DEVICE  | Refer to ZB specification 2.2.9 APS Sub-Layer Status Values                             |
| APS             | NOT_SUPPORTED    | Refer to ZB specification 2.2.9 APS Sub-Layer Status Values                             |
| APS             | NO_SHORT_ADDRESS | Refer to ZB specification 2.2.9 APS Sub-Layer Status Values                             |
| APS             | SECURITY_FAIL    | Refer to ZB specification 2.2.9 APS Sub-Layer Status Values                             |
| APS             | NO_ACK           | Refer to ZB specification 2.2.9 APS Sub-Layer Status Values                             |
| APS             | ASDU TOO LONG    | Refer to ZB specification 2.2.9 APS Sub-Layer Status Values                             |

#### **Destination Address Mode**

- 0x00 = DstAddress and DstEndpoint not present
- 0x01 = 16-bit group address for DstAddress present, DstEndpoint not present
- 0x02 = 16-bit address for DstAddress present, DstEndpoint present
- 0x03 = 64-bit extended address for DstAddress present, DstEndpoint present
- 0x04 = "destination endpoint" is interpreted as an index in the binding table, all other destination address information is ignored

## TX options bitmap

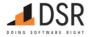

- 0x01 = Security enabled transmission
- 0x02 = Obsolete
- 0x04 = Acknowledged transmission
- 0x08 = Fragmentation permitted
- 0x10 = Include extended nonce in APS security frame.
- 0x20 = Force mesh route discovery for this request.
- 0x40 = Send route record for this request.

#### Outgoing packet timeouts

| Name                                  | Value,<br>s | Description                                                                                               |
|---------------------------------------|-------------|----------------------------------------------------------------------------------------------------|
| APS_ACK_WAIT_DURATION_NON_SLEEPY      | 3           | APS ACK time to wait from remote non Sleepy devices (the timeout depends on remote device role)           |
| APS_ACK_WAIT_DURATION_SLEEPY          | 10          | APS ACK time to wait from remote Sleepy devices (the timeout depends on remote device role)               |
| APS_OUT_TRANSACTION_FAILED_NON_SLEEPY | 9           | Timer for outgoing APS fragment for remote non Sleepy devices (the timeout depends on remote device role) |
| APS_OUT_TRANSACTION_FAILED_SLEEPY     | 30          | Timer for outgoing APS fragment for remote Sleepy devices (the timeout depends on remote device role)     |

#### Retries

| Name                    | Value | Description                                                                                                 |
|-------------------------|-------|----------------------------------------------------------------------------------------------------|
| MAC_MAX_FRAME_RETRIES   | 3     | The maximum number of retries allowed after a transmission failure. Actual number of all attempts is 4      |
| NWKC_UNICAST_RETRIES    | 3     | The number of network layer retries on unicast messages before reporting the result to the higher layer (4) |
| N_APS_MAX_FRAME_RETRIES | 3     | APS maximum of apscMaxFrameRetries times                                                                    |

Maximum size of fragmented APS payload is 1550 bytes. One-fragment packet size: without security 58 bytes, with security (w/o Extended Nonce) 49 bytes, with maximum security header size 41 bytes. A single fragment of multi-fragmented packet size: without security 56 bytes, with security (w/o Extended Nonce) 47 bytes, with maximum security header size 39 bytes. According to SE 1.4 specification, 5.3.6 Concentrator Parameters, ConcentratorRadius is 11 (eleven), that requires 24 bytes for source routing.

## 3.5.4.2. APSME Bind Request

## APSME\_BIND

| Command id | Parameters | Data | Blocking? | Description        |
|------------|------------|------|-----------|--------------------|
| 0x0302     | Yes        | No   | No        | APSME-BIND.Request |

## Request packet format:

| Octets: 5             | 8           | 1        | 2       | 1                   | 8                    | 1           |
|-----------------------|-------------|----------|---------|---------------------|----------------------|-------------|
| Common request header | Source IEEE | Source   | Cluster | Destination Address | Destination IEEE/NWK | Destination |
|                       | Address     | Endpoint | ID      | Mode                | Address              | Endpoint    |

## Request parameters:

| Req parameter name              | Туре                       | Length,<br>bytes | Description                                                                                                    |
|---------------------------------|----------------------------|------------------|----------------------------------------------------------------------------------------------------|
| Source IEEE Address             | ieee_addr_t                | 8                | IEEE address of the source device.                                                                                                    |
| Source Endpoint                 | uint8_t                    | 1                | Source endpoint number.                                                                                                    |
| Cluster ID                      | uint16_t                   | 2                | Cluster ID to bind.                                                                                                    |
| Destination Address<br>Mode     | uint8_t                    | 1                | Destination Address Mode                                                                                                    |
| Destination IEEE/NWK<br>Address | ieee_addr_t or<br>uint16_t | 8                | IEEE or NWK address of the destination device depending on address mode specified. If NWK address is used, remaining bytes are ignored. |
| Destination Endpoint            | uint8_t                    | 1                | Destination endpoint number. Shall be set to 0, if Destination Address Mode isn't 0x03.                                                 |

## Response packet format:

| Octets: 7              | 1                         |
|------------------------|---------------------------|
| Common response header | Index of bind table entry |

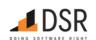

## Response parameters:

| Rsp parameter name        | Туре    | Length, bytes | Description               |
|---------------------------|---------|---------------|---------------------------|
| Index of bind table entry | uint8_t | 1             | Index of bind table entry |

#### **Destination Address Mode**

- 0x00 reserved
- 0x01 16-bit group address for Dst Address and Dst Endpoint not present
- 0x02 reserved
- 0x03 64-bit extended address for Dst Address and Dst Endpoint present
- 0x04 0xff = reserved

## 3.5.4.3. APSME Unbind Request

## APSME\_UNBIND

| Command id | Parameters | Data | Blocking? | Description          |
|------------|------------|------|-----------|----------------------|
| 0x0303     | Yes        | No   | No        | APSME-UNBIND.request |

## Request packet format:

| Octets: 5             | 8           | 1        | 2       | 1                   | 8                    | 1           |
|-----------------------|-------------|----------|---------|---------------------|----------------------|-------------|
| Common request header | Source IEEE | Source   | Cluster | Destination Address | Destination IEEE/NWK | Destination |
|                       | Address     | Endpoint | ID      | Mode                | Address              | Endpoint    |

#### Request parameters:

| Req parameter name              | Туре                       | Length,<br>bytes | Description                                                                                                    |
|---------------------------------|----------------------------|------------------|----------------------------------------------------------------------------------------------------|
| Source IEEE Address             | ieee_addr_t                | 8                | IEEE address of the source device.                                                                                                    |
| Source Endpoint                 | uint8_t                    | 1                | Source endpoint number.                                                                                                    |
| Cluster ID                      | uint16_t                   | 2                | Cluster ID to unbind.                                                                                                    |
| Destination Address<br>Mode     | uint8_t                    | 1                | Destination Address Mode                                                                                                    |
| Destination IEEE/NWK<br>Address | ieee_addr_t or<br>uint16_t | 8                | IEEE or NWK address of the destination device depending on address mode specified. If NWK address is used, remaining bytes are ignored. |
| Destination Endpoint            | uint8 t                    | 1                | Destination endpoint number. Shall be set to 0, if Destination Address Mode isn't 0x03.                                                 |

## Response packet format:

| Octets: 7              | 1                         |  |
|------------------------|---------------------------|--|
| Common response header | Index of bind table entry |  |

## Response parameters:

| Rsp parameter name        | Туре    | Length, bytes | Description            |
|---------------------------|---------|---------------|------------------------|
| Index of bind table entry | uint8_t | 1             | Index of unbound entry |

## Status codes:

| Status category Status code |                   | Description                                                                             |  |  |  |
|-----------------------------|-------------------|-----------------------------------------------------------------------------------------|--|--|--|
| GENERIC                     | OK                | Indicates success                                                                       |  |  |  |
| GENERIC                     | INVALID_FORMAT    | Invalid packet format, payload length doesn't correspond to expected parameter's length |  |  |  |
| GENERIC                     | BUSY              | NCP is busy with processing of another blocking request                                 |  |  |  |
| GENERIC                     | NO_MEMORY         | There is no memory to process the request                                               |  |  |  |
| GENERIC                     | INVALID_PARAMETER | Parameter passed with a request is invalid                                              |  |  |  |
| APS                         | INVALID_PARAMETER | Refer to ZB specification 2.2.9 APS Sub-Layer Status Values                             |  |  |  |
| APS                         | ILLEGAL_REQUEST   | Refer to ZB specification 2.2.9 APS Sub-Layer Status Values                             |  |  |  |
| APS                         | INVALID_BINDING   | Refer to ZB specification 2.2.9 APS Sub-Layer Status Values                             |  |  |  |

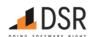

## 3.5.4.4. APSME Add Group Request

APSME\_ADD\_GROUP

| Command id | Parameters | Data | Blocking? | Description             |
|------------|------------|------|-----------|-------------------------|
| 0x0304     | Yes        | No   | No        | APSME-ADD-GROUP.request |

## Request packet format:

| Octets: 5             | 2                 | 1        |
|-----------------------|-------------------|----------|
| Common request header | Group NWK Address | Endpoint |

## Request parameters:

| Req parameter name | Type     | Length, bytes | Description               |
|--------------------|----------|---------------|---------------------------|
| Group NWK Address  | uint16_t | 2             | NWK address of the group. |
| Endpoint           | uint8_t  | 1             | Endpoint number.          |

# Response packet format:

## Octets: 7

Common response header

#### Status codes:

| Status category                          | Status code         | Description                                                                             |  |
|------------------------------------------|---------------------|-----------------------------------------------------------------------------------------|--|
| GENERIC                                  | OK                  | Indicates success                                                                       |  |
| GENERIC                                  | INVALID_FORMAT      | Invalid packet format, payload length doesn't correspond to expected parameter's length |  |
| GENERIC                                  | INVALID_PARAMETER_1 | Parameter passed with a request at the first place is invalid                           |  |
| GENERIC                                  | INVALID_PARAMETER_2 | Parameter passed with a request at the second place is invalid                          |  |
| GENERIC                                  | INVALID_PARAMETER   | Parameter passed with a request is invalid                                              |  |
| APS                                      | INVALID_PARAMETER   | Refer to ZB specification 2.2.9 APS Sub-Layer Status Values                             |  |
| APS TABLE_FULL Refer to ZB specification |                     | Refer to ZB specification 2.2.9 APS Sub-Layer Status Values                             |  |

## 3.5.4.5. APSME Remove Group Request

APSME\_RM\_GROUP

| Command id | Parameters | Data | Blocking? | Description                |
|------------|------------|------|-----------|----------------------------|
| 0x0305     | Yes        | No   | No        | APSME-REMOVE-GROUP.request |

## Request packet format:

| Octets: 5             | 2                 | 1        |
|-----------------------|-------------------|----------|
| Common request header | Group NWK Address | Endpoint |

## Request parameters:

| Req parameter name | Type     | Length, bytes | Description               |
|--------------------|----------|---------------|---------------------------|
| Group NWK Address  | uint16_t | 2             | NWK address of the group. |
| Endpoint           | uint8_t  | 1             | Endpoint number.          |

# Response packet format:

## Octets: 7

Common response header

## Status codes:

| Status category | Status code | Description       |  |  |
|-----------------|-------------|-------------------|--|--|
| GENERIC         | OK          | Indicates success |  |  |

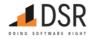

| Status category | Status code         | Description                                                                             |
|-----------------|---------------------|-----------------------------------------------------------------------------------------|
| GENERIC         | INVALID_FORMAT      | Invalid packet format, payload length doesn't correspond to expected parameter's length |
| GENERIC         | INVALID_PARAMETER_1 | Parameter passed with a request at the first place is invalid                           |
| GENERIC         | INVALID_PARAMETER_2 | Parameter passed with a request at the second place is invalid                          |
| GENERIC         | INVALID_PARAMETER   | Parameter passed with a request is invalid                                              |
| APS             | INVALID_PARAMETER   | Refer to ZB specification 2.2.9 APS Sub-Layer Status Values                             |
| APS             | TABLE FULL          | Refer to ZB specification 2.2.9 APS Sub-Layer Status Values                             |

## 3.5.4.6. APSDE Data Indication

APSDE\_DATA\_IND

| Command id | Parameters | Data | Blocking? | Description           |  |
|------------|------------|------|-----------|-----------------------|--|
| 0x0306     | Yes        | Yes  | No        | APSDE-DATA.indication |  |

# Indication packet format:

| Octets: 4              | 1               | 2              | 1                  | 2                        | 2                             | 2                       | 1                       | 1                  | 2             | 2             | 1                        | 2                                  | 2                                       | 1   | 1 |
|------------------------|-----------------|----------------|--------------------|--------------------------|-------------------------------|-------------------------|-------------------------|--------------------|---------------|---------------|--------------------------|------------------------------------|-----------------------------------------|-----|---|
| Common<br>HL<br>header | Param<br>Length | Data<br>Length | APS<br>frame<br>FC | Source<br>NWK<br>address | Destination<br>NWK<br>address | Group<br>NWK<br>address | Destination<br>Endpoint | Source<br>Endpoint | Cluster<br>ID | Profile<br>ID | APS<br>packet<br>counter | Source<br>MAC<br>header<br>address | Destination<br>MAC<br>header<br>address | LQI | F |

# Indication parameters:

| Ind parameter name             | Туре                  | Length,<br>bytes | Description                                                                                                    |
|--------------------------------|-----------------------|------------------|----------------------------------------------------------------------------------------------------|
| Param Length                   | uint8_t               | 1                | Length of parameters section starting from APS frame FC to APS key source & attr including (fixed as 21 bytes)                                                                                                    |
| Data Length                    | uint16_t              | 2                | Length of data                                                                                                    |
| APS frame FC                   | uint8_t               | 1                | Received APS frame FC field                                                                                                    |
| Source NWK address             | uint16_t              | 2                | Received frame source NWK address                                                                                                    |
| Destination NWK address        | uint16_t              | 2                | Received frame destination NWK address                                                                                                    |
| Group NWK address              | uint16_t              | 2                | Received frame APS group address (if frame is marked as Group addressed in FC)                                                                                                    |
| Destination Endpoint           | uint8_t               | 1                | Destination endpoint                                                                                                    |
| Source Endpoint                | uint8_t or<br>ignored | 1                | Source endpoint                                                                                                    |
| Cluster ID                     | uint16_t              | 2                | Cluster id                                                                                                    |
| Profile ID                     | uint16_t              | 2                | Profile id                                                                                                    |
| APS packet counter             | uint8_t               | 1                | APS packet counter                                                                                                    |
| Source MAC header address      | uint16_t              | 2                | Short source address of device that transmits that packet                                                                                                    |
| Destination MAC header address | uint16_t              | 2                | Next hop short address used for frame transmission                                                                                                    |
| LQI                            | uint8_t               | 1                | Received frame LQI                                                                                                    |
| RSSI                           | uint8_t               | 1                | Received frame RSSI                                                                                                    |
| APS key source & attr          | u8bm_t                | 1                | Bit #0 - APS key source:  • 0 - unknown  • 1 - CBKE  Bits #1-2 - APS key used:  • 0 - provisional TCLK (key derived from install code)  • 1 - unverified TCLK (impossible for SE profile)  • 2 - verified TCLK (CBKE key)  • 3 - application LK (partner link key between two non TC devices) |
| data                           | u8arr_t               | data len         | data bytes array                                                                                                    |
|                                |                       |                  |                                                                                                    |

APS Frame FC

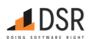

1-byte bitmap. Bits useful for the application:

- bits 2-3 delivery mode:
  - o 0 Unicast
  - o 2 Broadcast
  - o 3 Group. "Group addr" field is valid.
- bit 5 Security. 0 Frame has no APS security, 1 Frame is APS secured and "APS key source & attr" field is valid.
- bit 6 APS ACK & retransmit requested

#### Incoming packet timeouts

|                                      | Name                              | Value,<br>s | Description                                                                                                    |
|--------------------------------------|-----------------------------------|-------------|----------------------------------------------------------------------------------------------------|
| APS_IN_TRANSACTION_FAILED_NON_SLEEPY |                                   | 12          | Timer for incoming APS fragment for local non Sleepy devices (the timeout depends on NCP device role).  The timeout is processed internally in NCP ZBOSS stack and has no meaning for Host application |
|                                      | S_IN_TRANSACTION_FAILED_SLEEPY 40 |             | Timer for incoming APS fragment for local Sleepy devices (the timeout depends on NCP device role). The timeout is processed internally in NCP ZBOSS stack and has no meaning for Host application      |

Maximum size of fragmented APS payload is 1550 bytes.

#### 3.5.4.7. APSME Remove All Groups Request

APSME\_RM\_ALL\_GROUPS

| Command id | Parameters | Data | Blocking? | Description                     |
|------------|------------|------|-----------|---------------------------------|
| 0x0307     | Yes        | No   | No        | APSME-REMOVE-ALL-GROUPS.request |

## Request packet format:

| Octets: 5             | 1        |  |  |
|-----------------------|----------|--|--|
| Common request header | Endpoint |  |  |

## Request parameters:

| Req parameter name | Type    | Length, bytes | Description      |
|--------------------|---------|---------------|------------------|
| Endpoint           | uint8_t | 1             | Endpoint number. |

## Response packet format:

Octets: 7

Common response header

## Status codes:

| Status category | Status code         | Description                                                                             |
|-----------------|---------------------|-----------------------------------------------------------------------------------------|
| GENERIC         | OK                  | Indicates success                                                                       |
| GENERIC         | INVALID_FORMAT      | Invalid packet format, payload length doesn't correspond to expected parameter's length |
| GENERIC         | INVALID_PARAMETER_1 | Parameter passed with a request at the first place is invalid                           |
| APS             | INVALID_PARAMETER   | Refer to ZB specification 2.2.9 APS Sub-Layer Status Values                             |
| APS             | INVALID_GROUP       | Refer to ZB specification 2.2.9 APS Sub-Layer Status Values                             |

## 3.5.4.8. APS Check Binding

APS\_CHECK\_BINDING

| Command id | Parameters | Data | Blocking? | Description                                                         |
|------------|------------|------|-----------|---------------------------------------------------------------------|
| 0x0308     | Yes        | No   | Yes       | Checks if there are any bindings for specified endpoint and cluster |

## Request packet format:

| Octets: 5             | 1        | 2          |
|-----------------------|----------|------------|
| Common request header | Endpoint | Cluster ID |

## Request parameters:

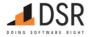

| Req parameter name | Туре     | Length, bytes | Description     |
|--------------------|----------|---------------|-----------------|
| Endpoint           | uint8_t  | 1             | Endpoint number |
| Cluster ID         | uint16 t | 2             | Cluster ID      |

## Response packet format:

| Octets: 7              | 1      |
|------------------------|--------|
| Common response header | Fyists |

## Response parameters:

| Rsp parameter name | Type    | Length, bytes | Description                              |
|--------------------|---------|---------------|------------------------------------------|
| Exists             | uint8_t | 1             | flag indicating whether a binding exists |

## 3.5.4.9. APS Get Group Table

APS\_GET\_GROUP\_TABLE

| Command id | Parameters | Data | Blocking? | Description              |
|------------|------------|------|-----------|--------------------------|
| 0x0309     | Yes        | No   | Yes       | Gets the APS Group Table |

## Request packet format:

#### Octets: 5

Common request header

# Response packet format:

| Octets: 7              | 1                | variable   |
|------------------------|------------------|------------|
| Common response header | Number of groups | Group List |

## Response parameters:

| Rsp parameter name | Туре     | Length, bytes        | Description                                                           |
|--------------------|----------|----------------------|-----------------------------------------------------------------------|
| Number of groups   | uint16_t | 1                    | the number of groups in the response (each group is of type uint16_t) |
| Group List         | u16arr_t | 2 * number of groups | group list                                                            |

## 3.5.4.10. APSME Unbind All

 ${\sf APSME\_UNBIND\_ALL}$ 

| Command id | Parameters | Data | Blocking? | Description          |
|------------|------------|------|-----------|----------------------|
| 0x030a     | Yes        | No   | Yes       | Removes all bindings |

## Request packet format:

#### Octets: 5

Common request header

# Response packet format:

## Octets: 7

Common response header

# 3.5.5. NWK Management API

This category of the API provides Network Layer management command invocation.

| Call          | code   | Implemented? |
|---------------|--------|--------------|
| NWK_FORMATION | 0x0401 | Yes          |
| NWK_DISCOVERY | 0x0402 | Yes          |
| NWK_NLME_JOIN | 0x0403 | Yes          |

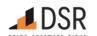

| Call                                       | code   | Implemented? |
|--------------------------------------------|--------|--------------|
| NWK_PERMIT_JOINING                         | 0x0404 | Yes          |
| NWK_GET_IEEE_BY_SHORT                      | 0x0405 | Yes          |
| NWK_GET_SHORT_BY_IEEE                      | 0x0406 | Yes          |
| NWK_GET_NEIGHBOR_BY_IEEE                   | 0x0407 | Yes          |
| NWK_REJOINED_IND                           | 0x0409 | Yes          |
| NWK_REJOIN_FAILED_IND                      | 0x040a | Yes          |
| NWK_LEAVE_IND                              | 0x040b | Yes          |
| PIM_SET_FAST_POLL_INTERVAL                 | 0x040e | Yes          |
| PIM_SET_LONG_POLL_INTERVAL                 | 0x040f | Yes          |
| PIM_START_FAST_POLL                        | 0x0410 | Yes          |
| PIM_START_LONG_POLL                        | 0x0411 | Yes          |
| PIM_START_POLL                             | 0x0412 | Yes          |
| PIM_STOP_FAST_POLL                         | 0x0414 | Yes          |
| PIM_STOP_POLL                              | 0x0415 | Yes          |
| PIM_ENABLE_TURBO_POLL                      | 0x0416 | Yes          |
| PIM_DISABLE_TURBO_POLL                     | 0x0417 | Yes          |
| NWK_PAN_ID_CONFLICT_RESOLVE                | 0x041a | No           |
| NWK_PAN_ID_CONFLICT_IND                    | 0x041b | No           |
| NWK_ADDRESS_UPDATE_IND                     | 0x041c | Yes          |
| NWK_START_WITHOUT_FORMATION                | 0x041d | Yes          |
| NWK_NLME_ROUTER_START                      | 0x041e | Yes          |
| PARENT_LOST_IND                            | 0x0420 | Yes          |
| PIM_START_TURBO_POLL_PACKETS               | 0x0424 | Yes          |
| PIM_START_TURBO_POLL_CONTINUOUS            | 0x0425 | Yes          |
| PIM_TURBO_POLL_CONTINUOUS_LEAVE            | 0x0426 | Yes          |
| PIM_TURBO_POLL_PACKETS_LEAVE               | 0x0427 | Yes          |
| PIM_PERMIT_TURBO_POLL                      | 0x0428 | Yes          |
| PIM_SET_FAST_POLL_TIMEOUT                  | 0x0429 | Yes          |
| PIM_GET_LONG_POLL_INTERVAL                 | 0x042a | Yes          |
| PIM_GET_IN_FAST_POLL_FLAG                  | 0x042b | Yes          |
| SET_KEEPALIVE_MOVE                         | 0x042c | Yes          |
| START_CONCENTRATOR_MODE                    | 0x042d | Yes          |
| STOP_CONCENTRATOR_MODE                     | 0x042e | Yes          |
| NWK_ENABLE_PAN_ID_CONFLICT_RESOLUTION      | 0x042f | Yes          |
| NWK_ENABLE_AUTO_PAN_ID_CONFLICT_RESOLUTION | 0x0430 | Yes          |
| PIM_TURBO_POLL_CANCEL_PACKET               | 0x0431 | Yes          |

## 3.5.5.1. NWK Formation

NWK\_FORMATION

| Command id | Parameters | Data | Blocking? | Description                    |
|------------|------------|------|-----------|--------------------------------|
| 0x0401     | Yes        | No   | Yes       | NLME-NETWORK-FORMATION.request |

# Request packet format:

| Octets: 5             | 1                | variable     | 1             | 1                        | 2                           |
|-----------------------|------------------|--------------|---------------|--------------------------|-----------------------------|
| Common request header | Channel List Len | Channel List | Scan Duration | Distributed Network Flag | Distributed Network Address |

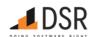

## Request parameters:

| Req parameter name             | Туре                      | Length, bytes                       | Description                                                                                                    |
|--------------------------------|---------------------------|-------------------------------------|----------------------------------------------------------------------------------------------------|
| Channel List Len               | uint8_t                   | 1                                   | Number of entries in the following Channel List array. Must be 1 for 2.4GHz-only build.                                                     |
| Channel List                   | ChannelListEntry<br>array | Channel List Len * Channel List Len | Array of ChannelListEntry structures.                                                                                                    |
| Scan Duration                  | uint8_t                   | 1                                   | The time spent scanning each channel is (aBaseSuperframeDuration $*$ (2 $^n$ + 1)) symbols, where n is the value of ScanDuration parameter. |
| Distributed<br>Network Flag    | uint8_1                   | 1                                   | If 0, create a Centralized network, device is ZC. If 1, create a Distributed network, device is ZR                                          |
| Distributed<br>Network Address | uint16_t                  | 2                                   | The address the device will use when forming a distributed network.                                                                         |

## Response packet format:

Octets: 7 1

Common response header NWK address

## Response parameters:

| Rsp parameter name | Туре     | Length, bytes | Description |
|--------------------|----------|---------------|-------------|
| NWK address        | uint16_t | 1             | _           |

## 3.5.5.2. NWK Discovery

NWK\_DISCOVERY

| Command id | Parameters | Data | Blocking? | Description                    |
|------------|------------|------|-----------|--------------------------------|
| 0x0402     | Yes        | No   | Yes       | NLME-NETWORK-DISCOVERY.request |

## Request packet format:

| Octets: 5             | 1                | variable     | 1             |
|-----------------------|------------------|--------------|---------------|
| Common request header | Channel List Len | Channel List | Scan Duration |

## Request parameters:

| Req<br>parameter<br>name | Туре                      | Length, bytes                            | Description                                                                                                    |
|--------------------------|---------------------------|------------------------------------------|----------------------------------------------------------------------------------------------------|
| Channel List<br>Len      | uint8_t                   | 1                                        | Number of entries in the following Channel List array. Must be 1 for 2.4GHz-only build.                                                |
| Channel List             | ChannelListEntry<br>array | Channel List Len * ChannelListEntry size | Array of ChannelListEntry structures.                                                                                                  |
| Scan Duration            | uint8_t                   | 1                                        | The time spent scanning each channel is (aBaseSuperframeDuration * (2^n + 1)) symbols, where n is the value of ScanDuration parameter. |

## Response packet format:

| Octets: 7              | 1             | variable                  |
|------------------------|---------------|---------------------------|
| Common response header | Network Count | Network Descriptors Array |

# Response parameters:

| Rsp parameter name        | Туре                         | Length, bytes      | Description                                  |
|---------------------------|------------------------------|--------------------|----------------------------------------------|
| Network Count             | uint8_t                      | 1                  | Length of Network descriptors array followed |
| Network Descriptors Array | Array of Network Descriptors | Network count * 14 | Array of Network descriptors                 |

## Status codes:

Status category Status code Description

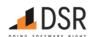

| Status category | Status code       | Description                                                                             |
|-----------------|-------------------|-----------------------------------------------------------------------------------------|
| GENERIC         | OK                | Indicates success                                                                       |
| GENERIC         | INVALID_FORMAT    | Invalid packet format, payload length doesn't correspond to expected parameter's length |
| GENERIC         | BUSY              | NCP is busy with processing of another blocking request                                 |
| GENERIC         | NO_MEMORY         | There is no memory to process the request                                               |
| GENERIC         | INVALID_PARAMETER | Parameter passed with a request is invalid                                              |
| GENERIC         | NOT_IMPLEMENTED   | The request is not implemented for the given role and band (for e.g. ZR and SubGhz).    |
| MAC             | NO_BEACON         | Refer to table 78 in MAC specification                                                  |
| MAC             | INVALID_PARAMETER | Refer to table 78 in MAC specification                                                  |

#### Network Descriptor

| Octets: 8  | 2       | 1        |          | 1            | 1       | 1         | 1        | 1                      |                                |
|------------|---------|----------|----------|--------------|---------|-----------|----------|------------------------|--------------------------------|
| Ext pan id | pan id  | NWK Upo  | date id  | Channel page | Channel | Flags     | LQI      | RSSI                   |                                |
| NWK desc   | compone | ent name | Туре     | Length,      | bytes D | escriptio | n        |                        |                                |
| Ext pan id |         |          | ieee_ado | dr_t 8       | Th      | e 64-bit  | PAN id   | lentifier o            | of the network.                |
| pan id     |         |          | uint16_t | 2            | Th      | e 16-bit  | PAN id   | lentifier o            | of the network.                |
| NWK Upda   | te id   |          | uint8_t  | 1            | Th      | e value o | of the U | JpdateID               | from the NIB                   |
| Channel pa | ge      |          | uint8_t  | 1            | Lo      | gical pag | ge #. A  | lways 0 f              | or 2.4GHz-only NCP build       |
| Channel    |         |          | uint8_t  | 1            | Th      | e curren  | t logica | al channe              | el occupied by the network.    |
| Flags      |         |          | uint8_t  | 1            | Pa      | cked set  | of NW    | ′K descri <sub>l</sub> | ptor fields:                   |
|            |         |          |          |              | •       | bit0 - Pe | ermit J  | oining                 |                                |
|            |         |          |          |              | •       | bit1 - R  | outer c  | apacity                |                                |
|            |         |          |          |              | •       | bit2 - El | D сара   | city                   |                                |
|            |         |          |          |              | •       | bits4-7   | - Stack  | profile                |                                |
| LQI        |         |          | uint8_t  | 1            | LC      | l value f | rom th   | e best po              | otential parent in a network.  |
| RSSI       |         |          | int8_t   | 1            | RS      | SI value  | from tl  | he best p              | potential parent in a network. |

Note that defined by standard ZigBeeVersion, BeaconOrder, SuperframeOrder fields are not included into Network descriptor because that parameters are useless for the modern Zigbee specifications.

#### 3.5.5.3. Join/Rejoin Network

NWK\_NLME\_JOIN

| Command id | Parameters | Data | Blocking? | Description                              |
|------------|------------|------|-----------|------------------------------------------|
| 0x0403     | Yes        | No   | Yes       | Join network, do basic post-join actions |

NOTE: by executing that request NCP does not only Association/Rejoin, but also initial commissioning actions required by Zigbee specification: receives NWK key, broadcasts Device Announce, starts router and sends Parent Announce if joining device is ZR. NOTE: This call can NOT be used to rejoin from the already joined state. Use ZDO\_Rejoin instead.

## Request packet format:

| Octets: 5             | 8          | 1              | 1                | variable     | 1             | 1                | 1               |
|-----------------------|------------|----------------|------------------|--------------|---------------|------------------|-----------------|
| Common request header | Ext PAN ID | Rejoin Network | Channel List Len | Channel List | Scan duration | MAC Capabilities | Security Enable |

## Request parameters:

| Req<br>parameter<br>name | Туре        | Length, bytes | Description                                                                            |
|--------------------------|-------------|---------------|----------------------------------------------------------------------------------------|
| Ext PAN ID               | ieee_addr_t | 8             | The 64-bit PAN identifier of the network to join/rejoin.                               |
| Rejoin<br>Network        | uint8_t     | 1             | If 0, Associate with the network. If 2, Rejoin the network. Other values are reserved. |

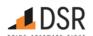

| Req<br>parameter<br>name | Туре                      | Length, bytes                            | Description                                                                                                    |
|--------------------------|---------------------------|------------------------------------------|----------------------------------------------------------------------------------------------------|
| Channel List<br>Len      | uint8_t                   | 1                                        | Number of entries in the following Channel List array. Must be 1 for 2.4GHz-only build.                                                                           |
| Channel List             | ChannelListEntry<br>array | Channel List Len * ChannelListEntry size | Array of ChannelListEntry structures.                                                                                                    |
| Scan<br>duration         | uint8_t                   | 1                                        | The time spent scanning each channel is (aBaseSuperframeDuration $*(2^n + 1)$ ) symbols, where n is the value of ScanDuration parameter.                          |
| MAC<br>Capabilities      | u8bm_t                    | 1                                        | MAC Capabilities bitfield                                                                                                    |
| Security<br>Enable       | uint8_t                   | 1                                        | If 0 - unsecure rejoin, 1 - secure rejoin. If Rejoin Network equals 2, do secure rejoin (encrypt Rejoin frame by NWK key), else do Unsecure (Trust center rejoin) |

#### Response packet format:

| Octets: 7              | 2             | 8          | 1            | 1         | 1          | 1               |
|------------------------|---------------|------------|--------------|-----------|------------|-----------------|
| Common response header | short address | Ext pan id | channel page | channel # | enh beacon | MAC interface # |

#### Response parameters:

| Rsp parameter name | Туре        | Length,<br>bytes | Description                                                                                                    |
|--------------------|-------------|------------------|----------------------------------------------------------------------------------------------------|
| short address      | uint16_t    | 2                | The 16-bit network address that was allocated to this device.                                                   |
| Ext pan id         | ieee_addr_t | 8                | The 64-bit PAN identifier of the network to join/rejoin.                                                        |
| channel page       | uint8_t     | 1                | Channel page of active channel. Always 0 for 2.4GHz-only NCP                                                    |
| channel #          | uint8_t     | 1                | Current logical channel                                                                                         |
| enh beacon         | uint8_t     | 1                | If 1 if system uses enhanced beacons                                                                            |
| MAC interface #    | uint8_t     | 1                | Current MAC interface number. Always 0 for single-MAC NCP (note: single-MAC NCP can still support Sub-GHz band) |

## Status codes:

| Status category | Status code         | Description                                                                             |
|-----------------|---------------------|-----------------------------------------------------------------------------------------|
| GENERIC         | OK                  | Indicates success                                                                       |
| GENERIC         | INVALID_FORMAT      | Invalid packet format, payload length doesn't correspond to expected parameter's length |
| GENERIC         | INVALID_STATE       | Device is already joined                                                                |
| GENERIC         | INVALID_PARAMETER   | Parameter passed with a request is invalid                                              |
| GENERIC         | INVALID_PARAMETER_6 | Parameter passed with a request at the sixth place is invalid                           |
| ZDO             | NOT_AUTHORIZED      | Refer to ZB specification 2.4.5 ZDP Enumeration Description                             |
| NWK             | NOT_PERMITTED       | Refer to ZB specification 3.7 NWK Layer Status Values                                   |
| NWK             | NO_NETWORKS         | Refer to ZB specification 3.7 NWK Layer Status Values                                   |
| MAC             | NO_BEACON           | Refer to table 78 in MAC specification                                                  |
| MAC             | INVALID_PARAMETER   | Refer to table 78 in MAC specification                                                  |
| MAC             | NO_ACK              | Refer to table 78 in MAC specification                                                  |
| MAC             | NO_DATA             | Refer to table 78 in MAC specification                                                  |

To use the command for rejoining, a device must leave current network at first. NWK rejoin can not be handled from joined state. While leaving a network, the device resets to factory default settings. If a user does not want to leave and reset, ZDO rejoin can be used instead of NWK join/rejoin. Initial joining through NWK rejoin is also possible according to Zigbee specification 3.6.1.4.2 Joining or Rejoining a Network Using NWK Rejoin.

## 3.5.5.4. NWK Permit Joining

 ${\sf NWK\_PERMIT\_JOINING}$ 

| Command id | Parameters | Data | Blocking? | Description                 |
|------------|------------|------|-----------|-----------------------------|
| 0x0404     | Yes        | No   | Yes       | NLME-PERMIT-JOINING.request |

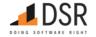

#### Request packet format:

| Octets: 5             | 1               |
|-----------------------|-----------------|
| Common request header | Permit Duration |

## Request parameters:

| Req<br>parameter<br>name | Туре    | Length,<br>bytes | Description                                                                                                    |
|--------------------------|---------|------------------|----------------------------------------------------------------------------------------------------|
| Permit                   | uint8 t | 1                | Permit join duration, in seconds. 0 value indicates that permission is disabled. The value 0xff is interpreted internally as 0xfe |
| Duration                 | unito_t | 0_t 1            | (see section 2.4.3.3.7 Mgmt_Permit_Joining_req)                                                                                   |

## Response packet format:

#### Octets: 7

Common response header

## Status codes:

| Status category | Status code    | Description                                                                             |
|-----------------|----------------|-----------------------------------------------------------------------------------------|
| GENERIC         | OK             | Indicates success                                                                       |
| GENERIC         | INVALID_FORMAT | Invalid packet format, payload length doesn't correspond to expected parameter's length |
| GENERIC         | BUSY           | NCP is busy with processing of another blocking request                                 |
| GENERIC         | NO_MEMORY      | There is no memory to process the request                                               |

#### 3.5.5.5. Get IEEE address by short address

NWK\_GET\_IEEE\_BY\_SHORT

| Command id | Parameters | Data | Blocking? | Description                                                                |
|------------|------------|------|-----------|----------------------------------------------------------------------------|
| 0x0405     | Yes        | No   | No        | Get IEEE address by short address from the local address translation table |

## Request packet format:

| Octets: 5             | 2           |
|-----------------------|-------------|
| Common request header | NWK Address |

## Request parameters:

| Req parameter name | Туре     | Length, bytes | Description               |
|--------------------|----------|---------------|---------------------------|
| NWK Address        | uint16_t | 2             | Short address of interest |

## Response packet format:

| Octets: 7              | 8            |
|------------------------|--------------|
| Common response header | IEEE address |

## Response parameters:

| Rsp parameter name | Туре        | Length, bytes | Description                                            |
|--------------------|-------------|---------------|--------------------------------------------------------|
| IEEE address       | ieee_addr_t | 8             | IEEE address from the local address translation table. |

## Status codes:

| Status category | Status code    | Description                                                                             |
|-----------------|----------------|-----------------------------------------------------------------------------------------|
| GENERIC OK      |                | Indicates success                                                                       |
| GENERIC         | INVALID_FORMAT | Invalid packet format, payload length doesn't correspond to expected parameter's length |
| GENERIC         | NOT FOUND      | IEEE address is not found for a given short address                                     |

If NCP can't find the short address in the local translation table, it responds with only common response header with error code.

If NCP was able to find a device record in the local translation table, it responds with a full response packet.

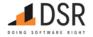

## 3.5.5.6. Get short address by IEEE address

NWK\_GET\_SHORT\_BY\_IEEE

| Command id | Parameters | Data | Blocking? | Description                                                                |
|------------|------------|------|-----------|----------------------------------------------------------------------------|
| 0x0406     | Yes        | No   | No        | Get short address by IEEE address from the local address translation table |

## Request packet format:

| Octets: 5             | 8            |
|-----------------------|--------------|
| Common request header | IEEE Address |

## Request parameters:

| Req parameter name | Туре        | Length, bytes | Description               |
|--------------------|-------------|---------------|---------------------------|
| IEEE Address       | ieee_addr_t | 8             | IEEE address of interest. |

## Response packet format:

| Octets: 7              | 2           |
|------------------------|-------------|
| Common response header | NWK Address |

## Response parameters:

| Rsp parameter name | Туре     | Length, bytes | Description                                             |  |  |  |  |
|--------------------|----------|---------------|---------------------------------------------------------|--|--|--|--|
| NWK Address        | uint16_t | 2             | Short address from the local address translation table. |  |  |  |  |

## Status codes:

| Status category Status code  GENERIC OK |           | Description                                                                             |
|-----------------------------------------|-----------|-----------------------------------------------------------------------------------------|
|                                         |           | Indicates success                                                                       |
| GENERIC INVALID_FORMAT                  |           | Invalid packet format, payload length doesn't correspond to expected parameter's length |
| GENERIC                                 | NOT_FOUND | Short address is not found for a given IEEE address                                     |

If NCP can't find an address in the local translation table, it responds with only common response header with error code.

If NCP was able to find a device record in the local translation table, it responds with a full response packet.

# 3.5.5.7. Get neighbor by IEEE

 ${\sf NWK\_GET\_NEIGHBOR\_BY\_IEEE}$ 

| Command id | Parameters | Data | Blocking? | Description                                    |
|------------|------------|------|-----------|------------------------------------------------|
| 0x0407     | Yes        | No   | No        | Get local neighbor table entry by IEEE address |

## Request packet format:

| Octets: 5             | 8            |
|-----------------------|--------------|
| Common request header | IEEE Address |

# Request parameters:

| Req parameter name | Туре        | Length, bytes | Description  |
|--------------------|-------------|---------------|--------------|
| IEEE Address       | ieee_addr_t | 8             | IEEE address |

## Response packet format:

| Octets: 7       | 8               | 2              | 1              | 1             | 2            | 4                  | 4                 | 1            | 1                   | 1   | 1                | 1   | 1                     | 1                |
|-----------------|-----------------|----------------|----------------|---------------|--------------|--------------------|-------------------|--------------|---------------------|-----|------------------|-----|-----------------------|------------------|
| Common response | IEEE<br>Address | NWK<br>Address | Zigbee<br>Role | RX On<br>When | ED<br>Confia | Timeout<br>Counter | Device<br>Timeout | Relationship | Transmit<br>Failure | LQI | Outgoing<br>Cost | Age | Keepalive<br>Received | MAC<br>Interface |
| header          | , tadi ess      | riadicss       | riore          | Idle          | comig        | Counter            | imicout           |              | Cnt                 |     | COSC             |     | riccerved             | Index            |

## Response parameters:

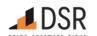

| Rsp<br>parameter<br>name  | Туре        | Length,<br>bytes | Description                                                                                                    |
|---------------------------|-------------|------------------|----------------------------------------------------------------------------------------------------|
| IEEE<br>Address           | ieee_addr_t | 8                | IEEE address.                                                                                                    |
| NWK<br>Address            | uint16_t    | 2                | Short address.                                                                                                    |
| Zigbee Role               | uint8_t     | 1                | Zigbee role code: 0 - ZC, 1 - ZR, 1 - ZED.                                                                                                    |
| RX On<br>When Idle        | uint8_t     | 1                | 0 if sleepy ZED, else 1.                                                                                                    |
| ED Config                 | uint16_t    | 2                | Always 0.                                                                                                    |
| Timeout<br>Counter        | uint32_t    | 4                | The current time remaining, in seconds, for the end device. After reaching 0, the end device will be aged out (the field has no significance for NCP ZED or when a neighbor is a router).                                                                                                    |
| Device<br>Timeout         | uint32_t    | 4                | Timeout, in seconds, for the end device child. ED child periodically sends a keepalive to their router parent to insure they remain in the router's neighbor table (the field has no significance for NCP ZED or when a neighbor is a router).                                                                                                    |
| Relationship              | uint8_t     | 1                | The relationship between the neighbor and the current device:  • 0x00=neighbor is the parent  • 0x01=neighbor is a child  • 0x02=neighbor is a sibling  • 0x03=none of the above  • 0x04=previous child  • 0x05=unauthenticated child. When a router joins a coordinator, initial relationship value that ZC is a parent for ZR, it is given after joining and not cleaned up. There is no harm in such relationship for the router. If a router joins through range extender and if the router and a coordinator can see each other they will be siblings. If a router joins through range extender and if a coordinator can see the router it sends messages directly. ZBOSS can detect a situation when there is asymmetric link and a device shouldn't send messages directly. |
| Transmit<br>Failure Cnt   | uint8_t     | 1                | A value indicating if previous transmissions to the device were successful or not.                                                                                                    |
| LQI                       | uint8_t     | 1                | The estimated link quality for RF transmissions from this device. LQI is calculated using RSSI provided by PHY layer with the formula: if rssi $<$ -101 LQI = 0; else if (rssi $>$ -40) LQI = 255; else LQI = (255 * (RSSI + 101)) / 61                                                                                                    |
| Outgoing<br>Cost          | uint8_t     | 1                | The cost of an outgoing link as measured by the neighbor. A value of 0 indicates no outgoing cost is available (the field has no significance for NCP ZED or when NCP ZR and a neighbor is its child). Formula: 7 - ((LQI >> 5) & 0x07)                                                                                                    |
| Age                       | uint8_t     | 1                | The number of nwkLink-StatusPeriod intervals since a link status command was received (applicable for routers only)                                                                                                    |
| Keepalive<br>Received     | uint8_t     | 1                | At least one keepalive has been received from the end device since the router has rebooted (the field has no significance for NCP ZED).                                                                                                    |
| MAC<br>Interface<br>Index | uint8_t     | 1                | Index into the MAC Interface Table indicating what interface the neighbor or child is bound to. There is only one MAC interface for NCP, so the field has no significance.                                                                                                    |

## Status codes:

| GENERIC OK  GENERIC INVALID_FORMAT |  | Description                                                                             |
|------------------------------------|--|-----------------------------------------------------------------------------------------|
|                                    |  | Indicates success                                                                       |
|                                    |  | Invalid packet format, payload length doesn't correspond to expected parameter's length |
|                                    |  | Neighbor is not found for a given IEEE address                                          |

## 3.5.5.8. Network Rejoin Indication

NWK\_REJOINED\_IND

| Command id      | Parameters | Data | Blocking? | Description                                              |
|-----------------|------------|------|-----------|----------------------------------------------------------|
| 0x0409          | Yes        | No   | No        | Indicates that network rejoining procedure has completed |
| Indication nack | t farmat.  |      |           |                                                          |

## Indication packet format

| Octets: 4        | 2           | 8          | 1            | 1       | 1           | 1                 |
|------------------|-------------|------------|--------------|---------|-------------|-------------------|
| Common HL header | NWK Address | Ext PAN ID | Channel page | Channel | Beacon Type | MAC Interface Num |

# Indication parameters:

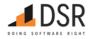

| Ind parameter name | Type        | Length, bytes | Description                                  |
|--------------------|-------------|---------------|----------------------------------------------|
| NWK Address        | uint16_t    | 2             | Assigned short address.                      |
| Ext PAN ID         | ieee_addr_t | 8             | Extended PAN ID.                             |
| Channel page       | uint8_t     | 1             | Current channel page.                        |
| Channel            | uint8_t     | 1             | Current channel number.                      |
| Beacon Type        | uint8_t     | 1             | 0 - Non-enhanced beacon, 1 - Enhanced Beacon |
| MAC Interface Num  | uint8_t     | 1             | MAC interface number.                        |

The only case when automatic rejoin allowed for NCP is processing Leave request with Rejoin bit set.

## 3.5.5.9. Network Rejoin Failed Indication

NWK\_REJOIN\_FAILED\_IND

| Command id | Parameters | Data | Blocking? | Description                                           |
|------------|------------|------|-----------|-------------------------------------------------------|
| 0x040a     | Yes        | No   | No        | Indicates that network rejoining procedure has failed |

## Indication packet format:

| Octets: 4        | 1               | 1           |
|------------------|-----------------|-------------|
| Common HL header | Status Category | Status Code |

## Indication parameters:

| Ind parameter name | Type    | Length, bytes | Description             |
|--------------------|---------|---------------|-------------------------|
| Status Category    | uint8_t | 1             | Failure status category |
| Status Code        | uint8_t | 1             | Failure status code     |

## Status codes:

| Status category | Status code       | Description                                                 |
|-----------------|-------------------|-------------------------------------------------------------|
| ZDO             | NOT_AUTHORIZED    | Refer to ZB specification 2.4.5 ZDP Enumeration Description |
| NWK             | NOT_PERMITTED     | Refer to ZB specification 3.7 NWK Layer Status Values       |
| NWK             | NO_NETWORKS       | Refer to ZB specification 3.7 NWK Layer Status Values       |
| MAC             | NO_BEACON         | Refer to table 78 in MAC specification                      |
| MAC             | INVALID_PARAMETER | Refer to table 78 in MAC specification                      |
| MAC             | NO_ACK            | Refer to table 78 in MAC specification                      |
| MAC             | NO_DATA           | Refer to table 78 in MAC specification                      |

The only case when automatic rejoin allowed for NCP is processing Leave request with Rejoin bit set.

## 3.5.5.10. Network Leave Indication

NWK\_LEAVE\_IND

| Command id | Parameters | Data | Blocking? | Description              |
|------------|------------|------|-----------|--------------------------|
| 0x040b     | Yes        | No   | No        | Network Leave indication |

# Indication packet format:

| Octets: 4        | 8            | 1      |  |
|------------------|--------------|--------|--|
| Common HL header | IEEE Address | Rejoin |  |

## Indication parameters:

| Ind parameter name | Type        | Length, bytes | Description                          |
|--------------------|-------------|---------------|--------------------------------------|
| IEEE Address       | ieee_addr_t | 8             | IEEE address.                        |
| Rejoin             | uint8 t     | 1             | 0 - No rejoin, 1 - Rejoin requested. |

## 3.5.5.11. Set Fast Poll Interval PIM Attribute

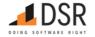

PIM\_SET\_FAST\_POLL\_INTERVAL

| Command id | Parameters | Data | Blocking? | Description                          |
|------------|------------|------|-----------|--------------------------------------|
| 0x040e     | Yes        | No   | No        | Set Fast Poll Interval PIM attribute |

## Request packet format:

| Octets: 5             | 2                  |
|-----------------------|--------------------|
| Common request header | Fast Poll Interval |

#### Request parameters:

| Req parameter name | Type     | Length, bytes | Description                                                |
|--------------------|----------|---------------|------------------------------------------------------------|
| Fast Poll Interval | uint16_t | 2             | Fast poll interval in range 0x01-0xFFFF in quarterseconds. |

## Response packet format:

## Octets: 7

Common response header

## Status codes:

| Status category | Status code         | Description                                                                             |
|-----------------|---------------------|-----------------------------------------------------------------------------------------|
| GENERIC         | OK                  | Indicates success                                                                       |
| GENERIC         | INVALID_FORMAT      | Invalid packet format, payload length doesn't correspond to expected parameter's length |
| GENERIC         | INVALID_PARAMETER_1 | Parameter passed with a request at the first place is invalid                           |

Default Fast Poll Interval is 2 quarterseconds (500ms).

## 3.5.5.12. Set Long Poll Interval PIM Attribute

PIM\_SET\_LONG\_POLL\_INTERVAL

| Command id | Parameters | Data | Blocking? | Description                          |
|------------|------------|------|-----------|--------------------------------------|
| 0x040f     | Yes        | No   | No        | Set Long Poll Interval PIM attribute |

## Request packet format:

| Octets: 5             | 4                  |
|-----------------------|--------------------|
| Common request header | Long Poll Interval |

# Request parameters:

| Req parameter name | Туре     | Length, bytes | Description                                                  |
|--------------------|----------|---------------|--------------------------------------------------------------|
| Long Poll Interval | uint32_t | 4             | Long poll interval in range 0x04-0x6E0000 in quarterseconds. |

# Response packet format:

#### Octets: 7

Common response header

## Status codes:

| Status category | Status code         | Description                                                                             |
|-----------------|---------------------|-----------------------------------------------------------------------------------------|
| GENERIC OK      |                     | Indicates success                                                                       |
| GENERIC         | INVALID_FORMAT      | Invalid packet format, payload length doesn't correspond to expected parameter's length |
| GENERIC         | INVALID_PARAMETER_1 | Parameter passed with a request at the first place is invalid                           |

Default Long Poll Interval is 20 quarterseconds (5000ms).

#### 3.5.5.13. Start Fast Poll

PIM\_START\_FAST\_POLL

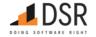

0x0410 No No Start poll with the Fast Poll Interval specified by PIM attribute

## Request packet format:

## Octets: 5

Common request header

## Response packet format:

#### Octets: 7

Common response header

## Status codes:

| Status category Status code  GENERIC OK  GENERIC INVALID_FORMAT |  | Description                                                                             |
|-----------------------------------------------------------------|--|-----------------------------------------------------------------------------------------|
|                                                                 |  | Indicates success                                                                       |
|                                                                 |  | Invalid packet format, payload length doesn't correspond to expected parameter's length |

## 3.5.5.14. Start Long Poll

PIM\_START\_LONG\_POLL

| Command id | Parameters | Data | Blocking? | Description     |
|------------|------------|------|-----------|-----------------|
| 0x0411     | No         | No   | No        | Start Long Poll |

## Request packet format:

## Octets: 5

Common request header

## Response packet format:

#### Octets: 7

Common response header

# 3.5.5.15. Start Poll

PIM\_START\_POLL

| Command id | Parameters | Data | Blocking? | Description                                                       |
|------------|------------|------|-----------|-------------------------------------------------------------------|
| 0x0412     | No         | No   | No        | Start poll with the Long Poll Interval specified by PIM attribute |

## Request packet format:

# Octets: 5

Common request header

## Response packet format:

## Octets: 7

Common response header

#### Status codes:

| Status category | Status code     | Description                                                                             |
|-----------------|-----------------|-----------------------------------------------------------------------------------------|
| GENERIC         | ОК              | Indicates success                                                                       |
| GENERIC         | INVALID_FORMAT  | Invalid packet format, payload length doesn't correspond to expected parameter's length |
| GENERIC         | NOT IMPLEMENTED | Request can not be implemented for ZR role                                              |

# 3.5.5.16. Stop Fast Poll

PIM\_STOP\_FAST\_POLL

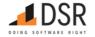

| Command id | Parameters | Data | Blocking? | Description    |
|------------|------------|------|-----------|----------------|
| 0x0414     | No         | No   | No        | Stop fast poll |

0x0414

Request packet format:

Octets: 5

Common request header

Response packet format:

Octets: 7

Stop Fast Poll Result Common response header

## Response parameters:

|                       | Rsp parameter name     | Type  | Length, bytes                                 | Description                     |
|-----------------------|------------------------|-------|-----------------------------------------------|---------------------------------|
|                       |                        |       |                                               | Operation result:               |
|                       | Ctore Foot Dell Donale |       | 1                                             | • 0 - Fast poll was not started |
| Stop Fast Poll Result | uint8_t                | 8_t 1 | • 1 - Fast poll was not stopped               |                                 |
|                       |                        |       | <ul> <li>2 - Fast poll was stopped</li> </ul> |                                 |

#### Status codes:

| Status category        | Status code | Description                                                                             |
|------------------------|-------------|-----------------------------------------------------------------------------------------|
| GENERIC                | ОК          | Indicates success                                                                       |
| GENERIC INVALID_FORMAT |             | Invalid packet format, payload length doesn't correspond to expected parameter's length |

Stop fast poll and restart it with the Long Poll Interval

## 3.5.5.17. Stop Poll

PIM\_STOP\_POLL

| Command id | Parameters | Data | Blocking? | Description               |
|------------|------------|------|-----------|---------------------------|
| 0x0415     | No         | No   | No        | Stop automatic ZBOSS poll |

## Request packet format:

Octets: 5

Common request header

Response packet format:

Octets: 7

Common response header

## Status codes:

|                        | Status category | Status code    | Description                                                                             |
|------------------------|-----------------|----------------|-----------------------------------------------------------------------------------------|
|                        | GENERIC         | ОК             | Indicates success                                                                       |
| GENERIC INVALID FORMAT |                 | INVALID_FORMAT | Invalid packet format, payload length doesn't correspond to expected parameter's length |

NCP stops polling a parent either Fast or Long Poll modes and goes to Single poll mode.

## 3.5.5.18. Enable turbo poll

PIM\_ENABLE\_TURBO\_POLL

| Command id | Parameters | Data | Blocking? | Description                                  |
|------------|------------|------|-----------|----------------------------------------------|
| 0x0416     | Yes        | No   | No        | Enable turbo poll for a given amount of time |

# Request packet format:

| Octets: 5             | 4    |
|-----------------------|------|
| Common request header | Time |

## Request parameters:

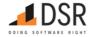

| Req parameter name | Туре     | Length, bytes | Description                             |
|--------------------|----------|---------------|-----------------------------------------|
| Time               | uint32_t | 4             | Turbo poll active time in milliseconds. |

# Response packet format:

#### Octets: 7

Common response header

#### Status codes:

| Status category | Status code    | Description                                                                             |  |  |
|-----------------|----------------|-----------------------------------------------------------------------------------------|--|--|
| GENERIC         | OK             | Indicates success                                                                       |  |  |
| GENERIC         | INVALID_FORMAT | Invalid packet format, payload length doesn't correspond to expected parameter's length |  |  |

Turbo poll is a mechanism for increasing polling rate when an End device expects some Zigbee packets in a short time. After enabling the turbo poll interval starts from 100ms, then polling rate increases by 50% each time until it reaches given Turbo poll active time value. When ZED receives a packet the turbo poll rate decreases by 20%. The turbo poll stops when ZED receives a given number of packets for turbo poll (see PIM Start Turbo Poll Packets) or Turbo poll active time is over. When a new packet is added to be polled in turbo mode while it's in progress, polling rate is set back to initial value (100ms). For fragmented APS TX/RX procedures NCP automatically starts turbo poll if it is not prohibited for default value 3000ms. Host must always specify Turbo poll active time for the request. When auto-polling is disabled, NCP polls in turbo mode for APS RX/TX fragments and stack-initiated packets.

#### 3.5.5.19. Disable turbo poll

PIM\_DISABLE\_TURBO\_POLL

| Command id | Parameters | Data | Blocking? | Description                                    |
|------------|------------|------|-----------|------------------------------------------------|
| 0x0417     | No         | No   | No        | Disable turbo poll for a given amount of time. |

#### Request packet format:

## Octets: 5

Common request header

## Response packet format:

#### Octets: 7

Common response header

#### Status codes:

| Status category Status code |                | Description                                                                             |  |  |
|-----------------------------|----------------|-----------------------------------------------------------------------------------------|--|--|
| GENERIC                     | OK             | Indicates success                                                                       |  |  |
| GENERIC                     | INVALID_FORMAT | Invalid packet format, payload length doesn't correspond to expected parameter's length |  |  |

## 3.5.5.20. Pan ID Conflict Resolve request

NWK\_PAN\_ID\_CONFLICT\_RESOLVE

Not implemented.

## 3.5.5.21. Pan ID Conflict Indication

NWK\_PAN\_ID\_CONFLICT\_IND

Not implemented.

## 3.5.5.22. Address Update Indication

NWK\_ADDRESS\_UPDATE\_IND

| Command id | Parameters | Data | Blocking? | Description                |
|------------|------------|------|-----------|----------------------------|
| 0x041c     | Yes        | No   | No        | Address update indication. |

#### Indication packet format:

Octets: 4 2

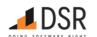

Octets: 4 2

Common HL header NWK Address

## Indication parameters:

| Ind parameter name | Type     | Length, bytes | Description |
|--------------------|----------|---------------|-------------|
| NWK Address        | uint16_t | 2             | NWK address |

#### 3.5.5.23. Start without formation

NWK\_START\_WITHOUT\_FORMATION

| Command id | Parameters | Data | Blocking? | Description                          |
|------------|------------|------|-----------|--------------------------------------|
| 0x041d     | No         | No   | No        | Start without forming a new network. |

## Request packet format:

## Octets: 5

Common request header

#### Response packet format:

#### Octets: 7

Common response header

#### Status codes:

| Status category | Status code     | Description                                       |
|-----------------|-----------------|---------------------------------------------------|
| GENERIC         | NOT IMPLEMENTED | Request is not implemented since it's for ZC role |

NOTE: This command is meaningful only for ZC role. In case of other roles, the call will return NOT\_IMPLEMENTED status.

## 3.5.5.24. NWK NLME start router request

 ${\sf NWK\_NLME\_ROUTER\_START}$ 

| Command id             | Parameters | Data | Blocking? | Description                   |  |  |  |
|------------------------|------------|------|-----------|-------------------------------|--|--|--|
| 0x041e                 | Yes        | No   | No        | NWK NLME start router request |  |  |  |
| Populart packet format |            |      |           |                               |  |  |  |

## Request packet format:

| Octets: 5             | 1            | 1                | 1                      |  |
|-----------------------|--------------|------------------|------------------------|--|
| Common request header | Beacon order | Superframe order | Battery life extension |  |

## Request parameters:

| Req parameter name     | Type    | Length, bytes | Description |
|------------------------|---------|---------------|-------------|
| Beacon order           | uint8_t | 1             |             |
| Superframe order       | uint8_t | 1             |             |
| Battery life extension | uint8_t | 1             |             |

#### Response packet format:

#### Octets: 7

Common response header

## 3.5.5.25. Parent lost indication

PARENT\_LOST\_IND

| Command i | id Parameters | Data | Blocking? | Description                                |
|-----------|---------------|------|-----------|--------------------------------------------|
| 0x0420    | Yes           | No   | No        | Indicates that joined device has no parent |

## Indication packet format:

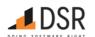

#### Octets: 4

Common HL header

This indication occurs every time the number of unsuccessful retry attempts to communicate with the parent reaches a certain limit. The NCP does not take any additional action in this situation, and the Host must make its own decision if to initiate rejoin. If ED does not get any response from parent it will reach PARENT\_LOST state. In that state the device remains joined, and it is up to Host whether it should leave or rejoin.

#### Retries

|                                | Name Value                     |    | Description                                                                                   |
|--------------------------------|--------------------------------|----|-----------------------------------------------------------------------------------------------|
| ZDO_PARENT_LINK_FAILURE_CNT 12 |                                | 12 | Number of times the device APS to fail sending packets to the parent before initiating rejoin |
|                                | ZDO MAX PARENT THRESHOLD RETRY | 10 | ZDO maximum threshold for parent Data request retries                                         |

ZDO\_PARENT\_LINK\_FAILURE\_CNT is an upper limit for consecutive APS retries to send a packet. For each packet there are 3 APS transmission attempts, so after 4 APS packets failed to transmit in a row, NCP considers that parent is lost. Actual number of packets on the air depends also on the number of MAC and NWK retries, and for the current configuration there are 4 MAC attempts, 4 NWK attempts, 3 APS attempts. It makes out 48 attempts to send an APS packet and 16\*12 = 192 attempts before parent lost indication. ZDO\_MAX\_PARENT\_THRESHOLD\_RETRY is an upper limit for consecutively failed NLME-SYNC.requests. After issuing NLME-SYNC.request, ZBOSS stack sends MLME-POLL.request. For each Data request there are 4 MAC transmission attempts, and after 10 failed NLME-SYNC.requests in a row the NCP considers that parent is lost. Actual number of packets on the air depends on number of MAC attempts. So there are 40 Data requests before parent lost indication. From Host application point, NLME-SYNC.request can be considered as a Single Poll request.

#### 3.5.5.26. PIM Start Turbo Poll Packets

PIM\_START\_TURBO\_POLL\_PACKETS

| Command id | Parameters | Data | Blocking? | Description                                                            |
|------------|------------|------|-----------|------------------------------------------------------------------------|
| 0x0424     | Yes        | No   | No        | Starts a turbo poll until the specified number of packets are received |

#### Request packet format:

| Octets: 5             | 1                 |
|-----------------------|-------------------|
| Common request header | Number of packets |

## Request parameters:

| Req parameter name | Type    | Length, bytes | Description                   |
|--------------------|---------|---------------|-------------------------------|
| Number of packets  | uint8_t | 1             | The number of packets to poll |

## Response packet format:

Octets: 7

Common response header

#### 3.5.5.27. PIM Start Turbo Poll Continuous

PIM\_START\_TURBO\_POLL\_CONTINUOUS

| Command id | Parameters | Data | Blocking? | Description                                      |
|------------|------------|------|-----------|--------------------------------------------------|
| 0x0425     | Yes        | No   | No        | Starts a turbo poll for specified amount of time |

## Request packet format:

| Octets: 5             | 4                  |  |
|-----------------------|--------------------|--|
| Common request header | Turbo Poll Timeout |  |

#### Request parameters:

| Req parameter name | Туре     | Length, bytes | Description                      |
|--------------------|----------|---------------|----------------------------------|
| Turbo Poll Timeout | uint32 t | Δ             | The duration of turbo poll in ms |

# Response packet format:

Octets: 7

Common response header

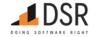

#### 3.5.5.28. PIM Turbo Poll Continuous Leave

PIM\_TURBO\_POLL\_CONTINUOUS\_LEAVE

| Command id | Parameters | Data | Blocking? | Description                     |
|------------|------------|------|-----------|---------------------------------|
| 0x0426     | Yes        | No   | No        | Stops the continuous turbo poll |

## Request packet format:

Octets: 5

Common request header

# Response packet format:

Octets: 7

Common response header

#### 3.5.5.29. PIM Turbo Poll Packets Leave

PIM\_TURBO\_POLL\_PACKETS\_LEAVE

| Command id | Parameters | Data | Blocking? | Description                               |
|------------|------------|------|-----------|-------------------------------------------|
| 0x0427     | Yes        | No   | No        | Resets a number of packets to turbo poll. |

# Request packet format:

Octets: 5

Common request header

## Response packet format:

Octets: 7

Common response header

# 3.5.5.30. PIM Permit Turbo Poll

PIM\_PERMIT\_TURBO\_POLL

| Command id | Parameters | Data | Blocking? | Description        |
|------------|------------|------|-----------|--------------------|
| 0x0428     | Yes        | No   | No        | Permits Turbo Poll |

## Request packet format:

Octets: 5

Common request header Permit flag

## Request parameters:

| Req parameter name | Туре    | Length, bytes | Description |
|--------------------|---------|---------------|-------------|
| Permit flag        | uint8 t | 1             |             |

## Response packet format:

Octets: 7

Common response header

# 3.5.5.31. PIM Set Fast Poll Timeout

PIM\_SET\_FAST\_POLL\_TIMEOUT

| Command id | Parameters | Data | Blocking? | Description                |
|------------|------------|------|-----------|----------------------------|
| 0x0429     | Yes        | No   | No        | Sets the fast poll timeout |

## Request packet format:

Octets: 5 4

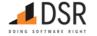

Octets: 5

Common request header Fast Poll Timeout

Request parameters:

 Req parameter name
 Type
 Length, bytes
 Description

 Fast Poll Timeout
 uint32\_t
 4
 the fast poll timeout to set in ms

Response packet format:

Octets: 7

Common response header

3.5.5.32. PIM Get Long Poll Interval

PIM\_GET\_LONG\_POLL\_INTERVAL

| Command id | Parameters | Data | Blocking? | Description                         |
|------------|------------|------|-----------|-------------------------------------|
| 0x042a     | Yes        | No   | No        | Gets the current long poll interval |

Request packet format:

Octets: 5

Common request header

Response packet format:

Octets: 7 4

Common response header Long Poll Interval

Response parameters:

 Rsp parameter name
 Type
 Length, bytes
 Description

 Long Poll Interval
 uint32\_t
 4
 the current long poll interval, in ms

3.5.5.33. PIM Get In Fast Poll Flag

PIM\_GET\_IN\_FAST\_POLL\_FLAG

 Command id
 Parameters
 Data
 Blocking?
 Description

 0x042b
 Yes
 No
 No
 Checks whether the NCP is in fast poll now

Request packet format:

Octets: 5

Common request header

Response packet format:

Octets: 7 1

Common response header In Fast Poll Flag

Response parameters:

Rsp parameter name Type Length, bytes Description

In Fast Poll Flag uint8 1

3.5.5.34. Set Keepalive mode

SET\_KEEPALIVE\_MOVE

 Command id
 Parameters
 Data
 Blocking?
 Description

 0x042c
 Yes
 No
 No
 Sets keepalive mode

Request packet format:

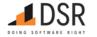

Octets: 5

Request parameters:

Common request header

| Req parameter name | Type    | Length, bytes | Description    |
|--------------------|---------|---------------|----------------|
| Keepalive mode     | uint8_t | 1             | keepalive mode |

Keepalive mode

## Response packet format:

#### Octets: 7

Common response header

#### Keepalive Modes

- 0x00 Keepalive Disabled
- 0x01 MAC Data Poll
- 0x02 ED Timeout Request
- 0x03 Both Methods

#### 3.5.5.35. Start Concentrator Mode

START\_CONCENTRATOR\_MODE

| Command id | Parameters | Data | Blocking? | Description                |
|------------|------------|------|-----------|----------------------------|
| 0x042d     | Yes        | No   | No        | Starts a concentrator mode |

## Request packet format:

| Octets: 5             | 1      | 4                        |
|-----------------------|--------|--------------------------|
| Common request header | Radius | Time between discoveries |

## Request parameters:

| Req parameter name       | Type     | Length, bytes | Description |
|--------------------------|----------|---------------|-------------|
| Radius                   | uint8_t  | 1             |             |
| Time between discoveries | uint32_t | 4             | _           |

## Response packet format:

## Octets: 7

Common response header

## 3.5.5.36. Stop Concentrator Mode

STOP\_CONCENTRATOR\_MODE

| Command id | Parameters | Data | Blocking? | Description               |
|------------|------------|------|-----------|---------------------------|
| 0x042e     | No         | No   | No        | Stops a concentrator mode |

## Request packet format:

## Octets: 5

Common request header

#### Response packet format:

## Octets: 7

Common response header

# 3.5.5.37. Enable PAN ID Conflict Resolution

NWK\_ENABLE\_PAN\_ID\_CONFLICT\_RESOLUTION

| Command id | <b>Parameters</b> | Data | Blocking? | Description |
|------------|-------------------|------|-----------|-------------|
|------------|-------------------|------|-----------|-------------|

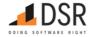

| Command id | Parameters | Data | Blocking? | Description                                    |
|------------|------------|------|-----------|------------------------------------------------|
| 0x042f     | Yes        | No   | No        | Enables or disables PAN ID conflict resolution |

## Request packet format:

| Octets: 5             | 1           |
|-----------------------|-------------|
| Common request header | Enable flag |

## Request parameters:

| Req parameter name | Type    | Length, bytes | Description             |  |
|--------------------|---------|---------------|-------------------------|--|
| Enable flag        | uint8_t | 1             | 0 - disable, 1 - enable |  |

## Response packet format:

#### Octets: 7

Common response header

## 3.5.5.38. Enable Auto PAN ID Conflict Resolution

NWK\_ENABLE\_AUTO\_PAN\_ID\_CONFLICT\_RESOLUTION

| Command id | Parameters | Data | Blocking? | Description                                              |
|------------|------------|------|-----------|----------------------------------------------------------|
| 0x0430     | Yes        | No   | No        | Enables or disables automatic PAN ID conflict resolution |

## Request packet format:

| Octets: 5             | 1           |
|-----------------------|-------------|
| Common request header | Enable flag |

## Request parameters:

| Req parameter name | Туре    | Length, bytes | Description             |
|--------------------|---------|---------------|-------------------------|
| Enable flag        | uint8_t | 1             | 0 - disable, 1 - enable |

# Response packet format:

# Octets: 7

Common response header

#### 3.5.5.39. PIM Turbo Poll Cancel Packet

PIM\_TURBO\_POLL\_CANCEL\_PACKET

| Command id | Parameters | Data | Blocking? | Description                                          |
|------------|------------|------|-----------|------------------------------------------------------|
| 0x0431     | No         | No   | No        | Decreases the number of packets to turbo poll by one |

# Request packet format:

## Octets: 5

Common request header

## Response packet format:

## Octets: 7

Common response header

# 3.5.6. Security API

| Call               | code   | Implemented? |
|--------------------|--------|--------------|
| SECUR_SET_LOCAL_IC | 0x0501 | Yes          |
| SECUR_ADD_IC       | 0x0502 | Yes          |
| SECUR_DEL_IC       | 0x0503 | Yes          |

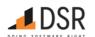

| Call                                    | code   | Implemented? |
|-----------------------------------------|--------|--------------|
| SECUR_GET_LOCAL_IC                      | 0x050d | Yes          |
| SECUR_TCLK_IND                          | 0x050e | Yes          |
| SECUR_TCLK_EXCHANGE_FAILED_IND          | 0x050f | Yes          |
| SECUR_NWK_INITIATE_KEY_SWITCH_PROCEDURE | 0x0517 | Yes          |
| SECUR_GET_IC_LIST                       | 0x0518 | Yes          |
| SECUR_GET_IC_BY_IDX                     | 0x0519 | Yes          |
| SECUR_REMOVE_ALL_IC                     | 0x051a | Yes          |

## 3.5.6.1. Set Local Device Installcode

SECUR\_SET\_LOCAL\_IC

| Command id | Parameters | Data | Blocking? | Description                            |
|------------|------------|------|-----------|----------------------------------------|
| 0x0501     | Yes        | No   | No        | Set local device installcode to ZR/ZED |

Note: the call is meaningful for joining devices (ZR/ZED) only and should't be done for ZC, since the local Installcode isn't used in a case of coordinator.

Installcode length depends on its type, defined by the Host (NOTE: the length includes 2 bytes of CRC):

- 8 bytes 48-bit
- 10 bytes 64-bit
- 14 bytes 96-bit
- 18 bytes 128-bit

## Request packet format:

| Octets: 5             | 8, 10, 14 or 18 |
|-----------------------|-----------------|
| Common request header | Installcode     |

## Request parameters:

| Req parameter name | Type    | Length, bytes   | Description                                    |
|--------------------|---------|-----------------|------------------------------------------------|
| Installcode        | u8arr_t | 8, 10, 14 or 18 | Installcode, including trailing 2 bytes of CRC |

# Response packet format:

#### Octets: 7

Common response header

## Status codes:

| Status category Status code |                  | Description                                                                             |  |
|-----------------------------|------------------|-----------------------------------------------------------------------------------------|--|
| GENERIC                     | ОК               | Indicates success                                                                       |  |
| GENERIC                     | INVALID_FORMAT   | Invalid packet format, payload length doesn't correspond to expected parameter's length |  |
| GENERIC                     | CONVERSION ERROR | Invalid install code CRC                                                                |  |

## 3.5.6.2. Add Remote Device Installcode

SECUR\_ADD\_IC

| Command id | Parameters | Data | Blocking? | Description                         |
|------------|------------|------|-----------|-------------------------------------|
| 0x0502     | Yes        | No   | No        | Set remote device installcode to ZC |

The call is meaningful for ZC only.

# Request packet format:

| Octets: 5             | 8            | 8, 10, 14 or 18 |
|-----------------------|--------------|-----------------|
| Common request header | IEEE Address | Installcode     |

## Request parameters:

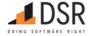

| Req parameter name | Туре        | Length, bytes   | Description                                      |
|--------------------|-------------|-----------------|--------------------------------------------------|
| IEEE Address       | ieee_addr_t | 8               | IEEE address of the remote device                |
| Installcode        | u8arr_t     | 8, 10, 14 or 18 | Installcode, including two trailing bytes of CRC |

## Response packet format:

## Octets: 7

Common response header

#### Status codes:

| Status category | Status code     | Description                                           |  |
|-----------------|-----------------|-------------------------------------------------------|--|
| GENERIC         | NOT_IMPLEMENTED | The request is not implemented since it's for ZC role |  |

NOTE: This command is meaningful only for ZC role. In case of other roles, the call will return NOT\_IMPLEMENTED status.

#### 3.5.6.3. Delete Remote Device Installcode

SECUR\_DEL\_IC

| Command id | Parameters | Data | Blocking? | Description                              |
|------------|------------|------|-----------|------------------------------------------|
| 0x0503     | Yes        | No   | No        | Delete remote device installcode from ZC |

The call is meaningful for ZC only.

## Request packet format:

| Octets: 5             | 8            |
|-----------------------|--------------|
| Common request header | IEEE Address |

## Request parameters:

| Req parameter name | Туре        | Length, bytes | Description                       |
|--------------------|-------------|---------------|-----------------------------------|
| IEEE Address       | ieee_addr_t | 8             | IEEE address of the remote device |

## Response packet format:

#### Octets: 7

Common response header

# Status codes:

| Status category | Status code     | Description                                           |
|-----------------|-----------------|-------------------------------------------------------|
| GENERIC         | NOT_IMPLEMENTED | The request is not implemented since it's for ZC role |

NOTE: This command is meaningful only for ZC role. In case of other roles, the call will return NOT\_IMPLEMENTED status.

#### 3.5.6.4. Get local device Installcode

SECUR\_GET\_LOCAL\_IC

| Command id | Parameters | Data | Blocking? | Description                  |
|------------|------------|------|-----------|------------------------------|
| 0x050d     | No         | No   | No        | Get local device Installcode |

## Request packet format:

#### Octets: 5

Common request header

# Response packet format:

| Octets: 7              | 8, 10, 14 or 18 |  |
|------------------------|-----------------|--|
| Common response header | Installcode     |  |

#### Response parameters:

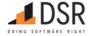

| Rsp parameter name | Type | Length, bytes | Description |
|--------------------|------|---------------|-------------|
|                    |      |               |             |

Installcode u8arr\_t 8, 10, 14 or 18 Installcode, including two trailing bytes of CRC

#### Status codes:

| Status category | Status code    | Description                                                                             |
|-----------------|----------------|-----------------------------------------------------------------------------------------|
| GENERIC         | ОК             | Indicates success                                                                       |
| GENERIC         | INVALID_FORMAT | Invalid packet format, payload length doesn't correspond to expected parameter's length |
| GENERIC         | NOT_FOUND      | There is no install code for the given parameters                                       |

## 3.5.6.5. TCLK Indication

SECUR\_TCLK\_IND

| Command id | Parameters | Data | Blocking? | Description     |
|------------|------------|------|-----------|-----------------|
| 0x050e     | Yes        | No   | No        | TCLK Indication |

## Indication packet format:

| Octets: 4        | 8          | 1        |
|------------------|------------|----------|
| Common HL header | TC address | Key type |

#### Indication parameters:

| Ind parameter name | Туре         | Length, bytes | Description          |
|--------------------|--------------|---------------|----------------------|
| TC address         | ieee_adddr_t | 8             | Trust Center Address |
| Key type           | uint8_t      | 1             | Key type             |

#### 3.5.6.6. TCLK Exchange Indication Failed

SECUR\_TCLK\_EXCHANGE\_FAILED\_IND

| Command id | Parameters | Data | Blocking? | Description                     |
|------------|------------|------|-----------|---------------------------------|
| 0x050f     | Yes        | No   | No        | TCLK Exchange Indication Failed |

#### Indication packet format:

| Octets: 4        | 1               | 1           |  |
|------------------|-----------------|-------------|--|
| Common HL header | Status category | Status code |  |

## Indication parameters:

| Ind parameter name | Туре    | Length, bytes | Description     |
|--------------------|---------|---------------|-----------------|
| Status category    | uint8_t | 1             | Status category |
| Status code        | uint8_t | 1             | Status code     |

## 3.5.6.7. Initiate Key Switch Procedure

SECUR\_NWK\_INITIATE\_KEY\_SWITCH\_PROCEDURE

| Command id | Parameters | Data | Blocking? | Description                      |
|------------|------------|------|-----------|----------------------------------|
| 0x0517     | No         | No   | No        | Initiates a key switch procedure |

# Request packet format:

# Octets: 5

Common request header

## Response packet format:

#### Octets: 7

Common response header

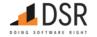

#### 3.5.6.8. Get IC List

SECUR\_GET\_IC\_LIST

| Command id | Parameters | Data | Blocking? | Description      |
|------------|------------|------|-----------|------------------|
| 0x0518     | Yes        | No   | No        | Gets the IC list |

## Request packet format:

| Octets: 5             | 1           |  |
|-----------------------|-------------|--|
| Common request header | Start Index |  |

## Request parameters:

| Req parameter name | Туре    | Length, bytes | Description                                               |
|--------------------|---------|---------------|-----------------------------------------------------------|
| Start Index        | uint8_t | 1             | SoC will return IC Table entries starting with this index |

## Response packet format:

| Octets: 7              | 1             | 1           | 1           | variable         |
|------------------------|---------------|-------------|-------------|------------------|
| Common response header | IC Table Size | Start Index | Entry Count | IC Table Entries |

## Response parameters:

| Rsp parameter name | Type    | Length, bytes            | Description                                 |
|--------------------|---------|--------------------------|---------------------------------------------|
| IC Table Size      | uint8_t | 1                        | The total number of entries in the IC table |
| Start Index        | uint8_t | 1                        |                                             |
| Entry Count        | uint8_t | 1                        | The number of entries in this response      |
| IC Table Entries   | u8arr_t | Entry Count * Entry Size |                                             |

## IC Table Entry Format

Device Address: ieee\_addr\_t, 8 bytes

IC Type: uint8\_t, 1 byte

IC: u8arr\_t, length depends on IC Type: 8, 10, 14 or 18 bytes

## 3.5.6.9. Get IC by Index

SECUR\_GET\_IC\_BY\_IDX

| Command id | Parameters | Data | Blocking? | Description                    |
|------------|------------|------|-----------|--------------------------------|
| 0x0519     | Yes        | No   | No        | Get an IC table entry by index |

## Request packet format:

| Octets: 5             | 1              |
|-----------------------|----------------|
| Common request header | IC Entry Index |

## Request parameters:

| Req parameter name | Туре    | Length, bytes | Description                   |  |
|--------------------|---------|---------------|-------------------------------|--|
| IC Entry Index     | uint8_t | 1             | the index of the entry to get |  |

## Response packet format:

| Octets: 7              | variable       |  |
|------------------------|----------------|--|
| Common response header | IC Table entry |  |

# Response parameters:

| Rsp parameter name | Type    | Length, bytes | Description |
|--------------------|---------|---------------|-------------|
| IC Table entry     | u8arr_t | Entry Size    | _           |

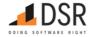

## 3.5.6.10. Remove All IC

SECUR\_REMOVE\_ALL\_IC

| Command id | Parameters | Data | Blocking? | Description    |
|------------|------------|------|-----------|----------------|
| 0x051a     | No         | No   | No        | Removes all IC |

# Request packet format:

Octets: 5

Common request header

# Response packet format:

Octets: 7

Common response header